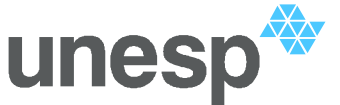

## PROGRAMA DE PÓS-GRADUAÇÃO EM ENGENHARIA MECÂNICA

### "**DIAGNOSE DE FALHAS VIA OBSERVADORES DE ESTADO EM SISTEMAS MECÂNICOS COM ABSORVEDORES DINÂMICOS DE VIBRAÇÕES TIPO LÂMINA VIBRANTE**"

*Fernando Vitoriano Fernandes*

*Orientador: Prof. Dr. Gilberto Pechoto de Melo*

Dissertação apresentada à Faculdade de Engenharia - UNESP – Campus de Ilha Solteira, para obtenção do título de Mestre em Engenharia Mecânica. Área de Conhecimento: Mecânica dos Sólidos

Ilha Solteira – SP

Março/2008

# **Livros Grátis**

http://www.livrosgratis.com.br

Milhares de livros grátis para download.

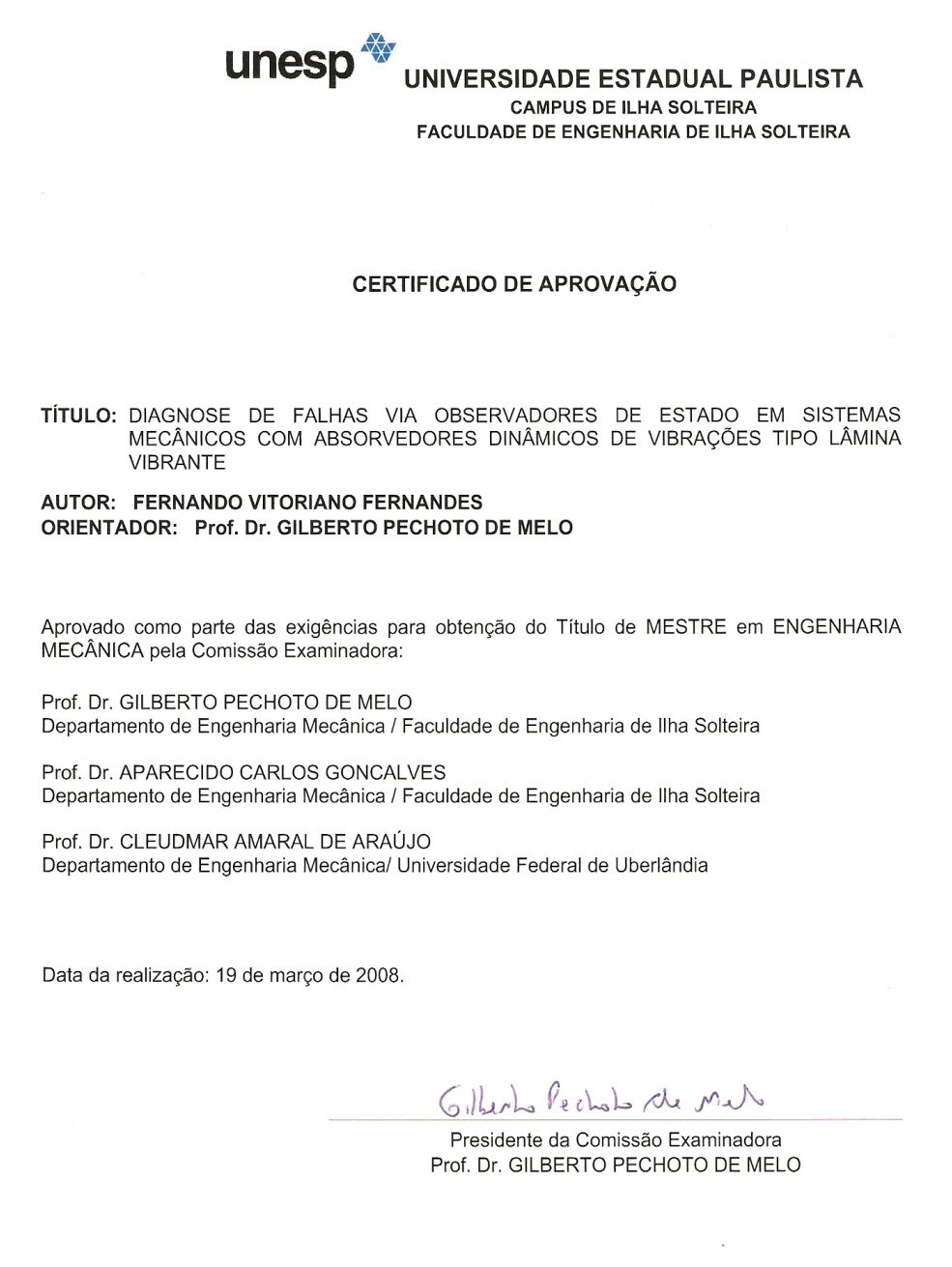

### **AGRADECIMENTOS**

A Deus, pela sua constante presença.

Aos meus pais, José Augusto e Maria de Lourdes, os maiores responsáveis por minhas realizações e pelo meu caráter. Ao meu irmão Fábio, pelo convívio e afeto. Aos meus tios Umberto e Marilene, pelos momentos de descontração proporcionados. Todos acreditaram e me apoiaram na realização de meus projetos.

Em especial a querida Ana Paula Moreno Trigo, por conseguir tornar todos momentos difíceis em tempos felizes. A seus pais José Carlos Pereira Trigo e Salete Moreno Trigo e sua irmã Juliana Moreno Trigo.

Ao Prof. Dr. Gilberto Pechoto de Melo, pelos ensinamentos valiosos, dedicação, e principalmente pela amizade adquirida durante todos esses anos de orientação, desde os tempos de iniciação científica. Amigo e pai que tanto contribuiu para a minha formação pessoal e profissional.

A todos os professores e funcionários do departamento que de forma direta ou indireta estiveram envolvidos na realização deste trabalho.

Aos amigos Ademir Jacometo de Oliveira, Maria Adriana Tavares e Eduardo Augusto Florêncio Mega, e em especial ao amigo Daniel Fabiano Lago, pela companhia durante esta longa jornada.

A CAPES – Coordenação de aperfeiçoamento de pessoal de nível superior, pelo apoio financeiro concedido.

Enfim, a todos que colaboraram para a realização deste trabalho.

FERNANDES, F.V. **Diagnose de falhas via observadores de estado em sistemas mecânicos com absorvedores dinâmicos de vibrações tipo lâmina vibrante.** 2008. 167f. Dissertação (Mestrado) - Departamento de Engenharia Mecânica, Universidade Estadual Paulista, Ilha Solteira, 2008.

*Palavras-Chaves: Absorvedores dinâmicos de vibrações (ADVs), estrutura tipo lâmina, algoritmos genéticos, observadores de estado, diagnose de falhas*

### **Resumo**

Neste trabalho foi desenvolvida uma metodologia de detecção e localização de falhas, para sistemas mecânicos que utilizam absorvedores dinâmicos de vibrações tipo lâmina vibrante (ADVLV). Através de modificações em alguns de seus parâmetros estruturais, o ADVLV desenvolvido absorve toda ou parte da vibração do sistema mecânico onde se encontra acoplado. Durante o trabalho foi utilizada a teoria de algoritmos genéticos baseada na evolução das espécies como ferramenta de otimização e em seguida, aplicou-se a metodologia de diagnóstico de falhas via observadores de estado para detecção e identificação de possíveis irregularidades no sistema. Na seqüência, a fim de validar a metodologia desenvolvida foram apresentados resultados obtidos através de simulações computacionais e experimentais, realizados com a construção de um ADVLV em uma estrutura primária pertencente ao laboratório de vibrações mecânicas do Departamento de Engenharia Mecânica da UNESP, Campus de Ilha Solteira.

**FERNANDES, F.V**. **Diagnosis of faults by state observers in mechanical systems using dynamic vibration absorbers type blade vibrant**. 2008. 167f. Dissertação (Mestrado) - Departamento de Engenharia Mecânica, Universidade Estadual Paulista, Ilha Solteira, 2008.

*Keywords***:** *Dynamic Vibrations Absorbers (DVAs), structure type blade, genetic algorithms, State observers, Fault Detection.*

### **Abstract**

In this work it was developed a technique of fault detection and location, to mechanical systems using dynamic vibration absorbers type blade vibrant (DVABV). Through changes in some of its structural parameters, the DVABV developed absorbs all or part of the mechanical vibration of the system which it is attached. During the work, it was used the theory of genetic algorithms based on the evolution of species as a tool for optimization, then applied to the methodology for the diagnosis of faults by state observers in the detection and identification of possible flaws in the system. Following, in order to validate the methodology developed present themselves results through computer simulations and experimental made with the construction of a DVABV and their use in a structure primary, in the Mechanical Vibrations Laboratory, at Mechanical Engineering Department of UNESP, Ilha Solteira.

# **Lista de Figuras**

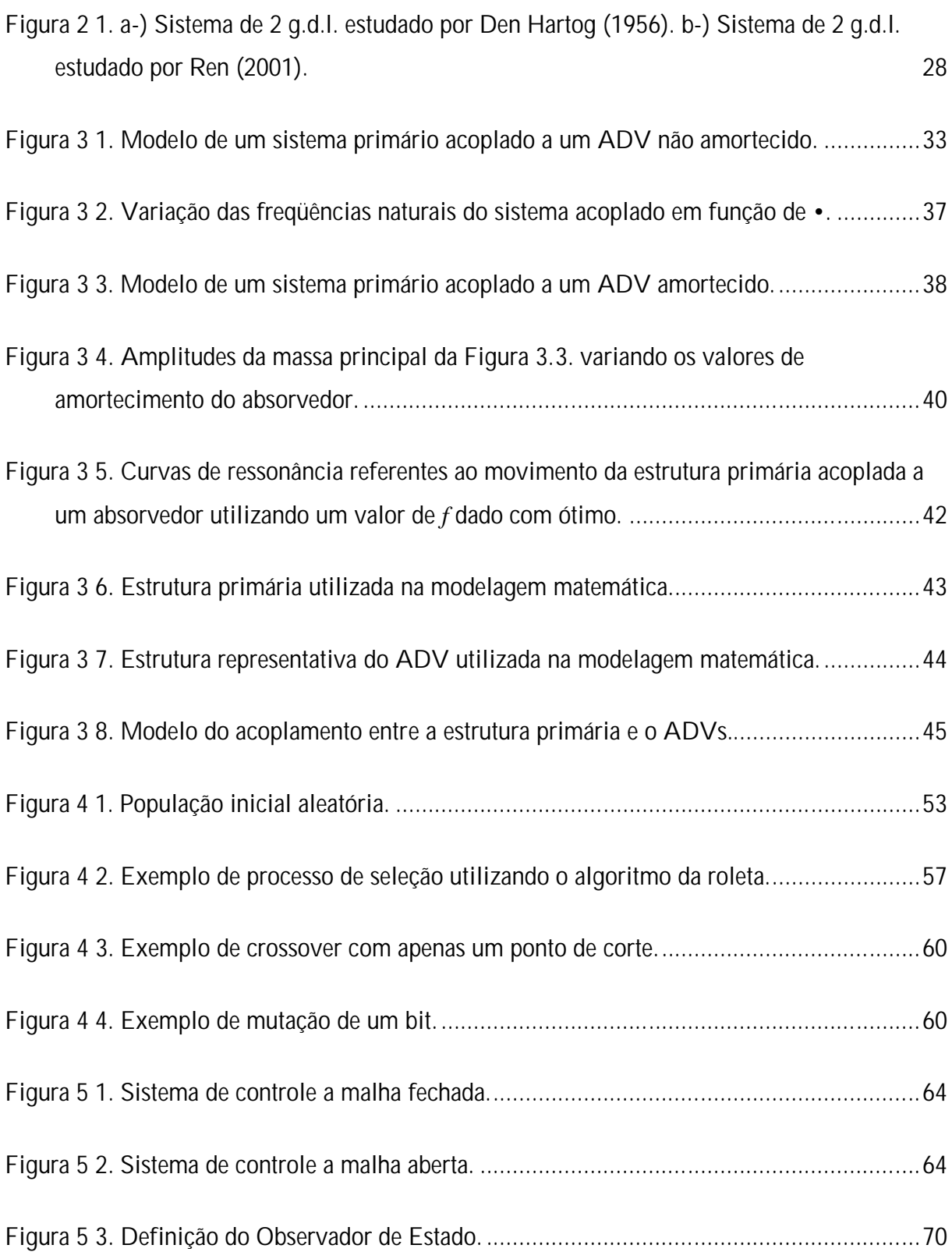

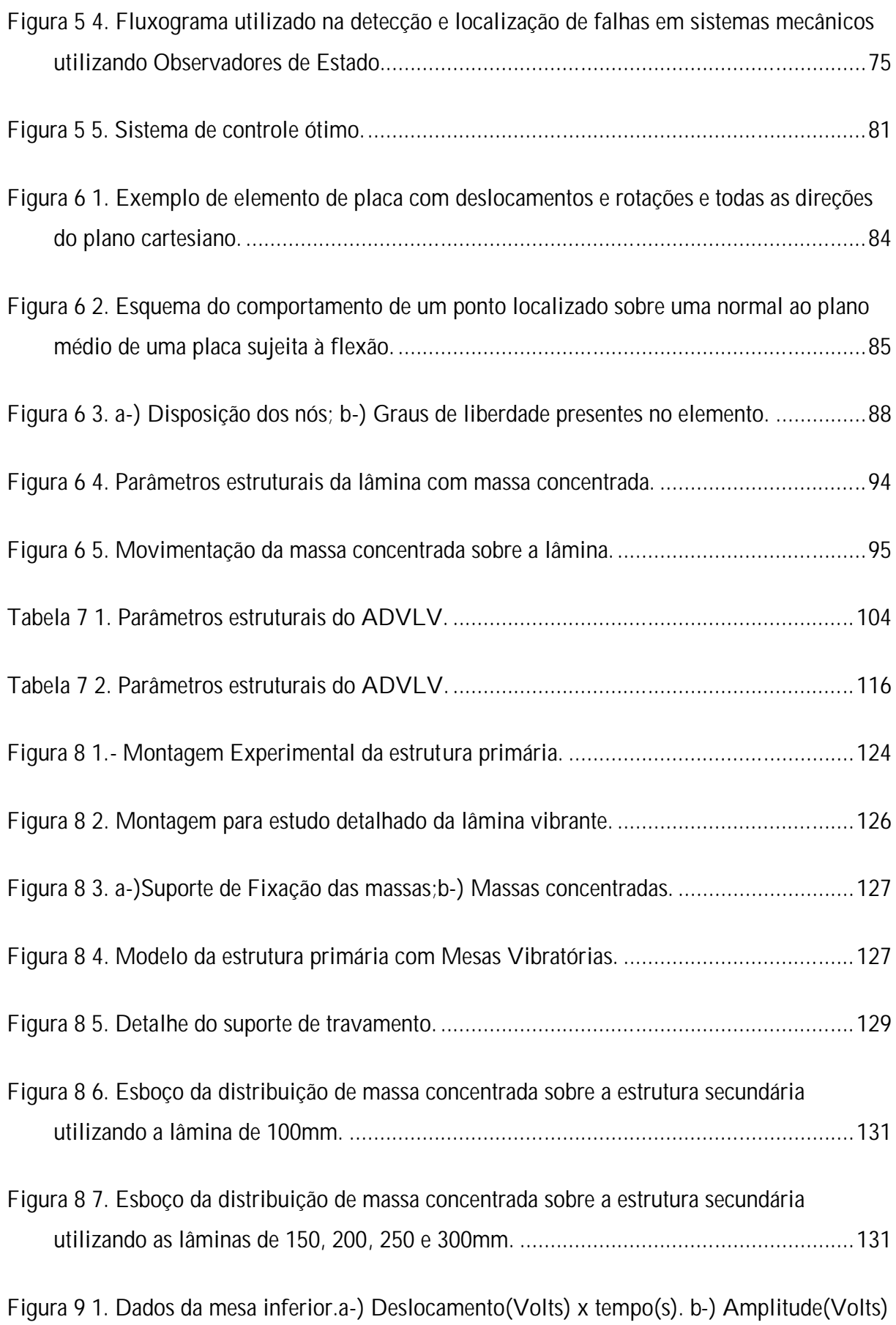

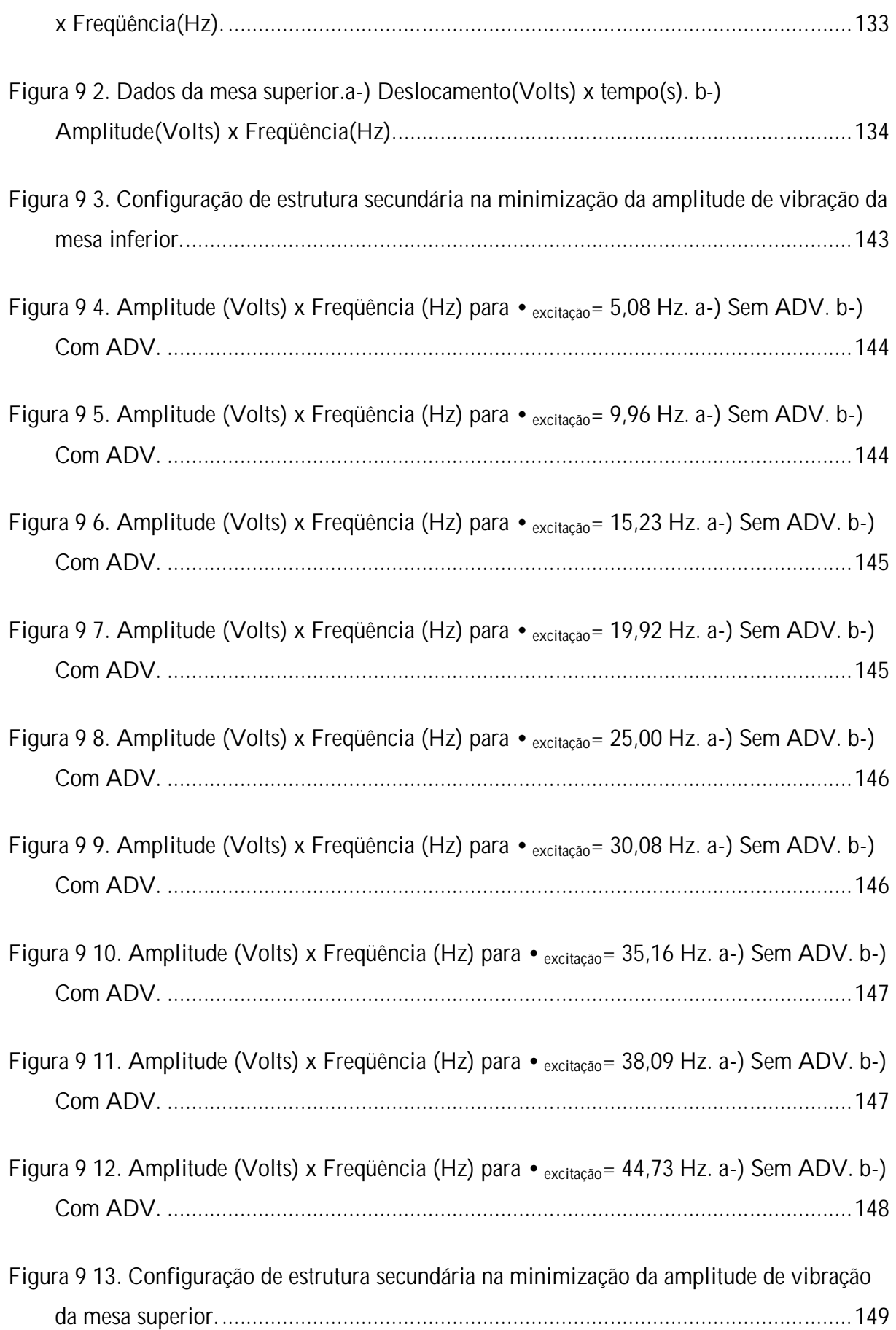

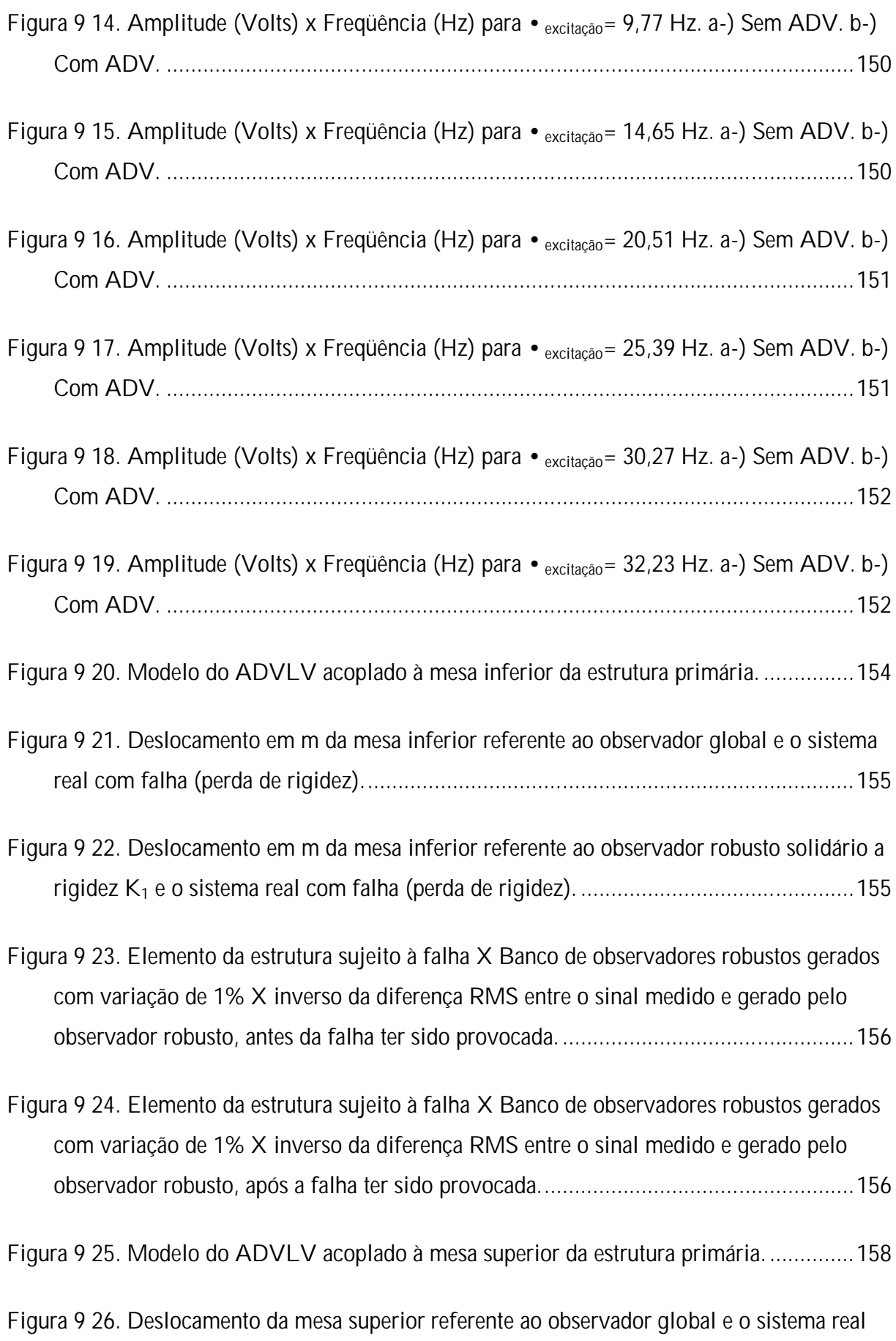

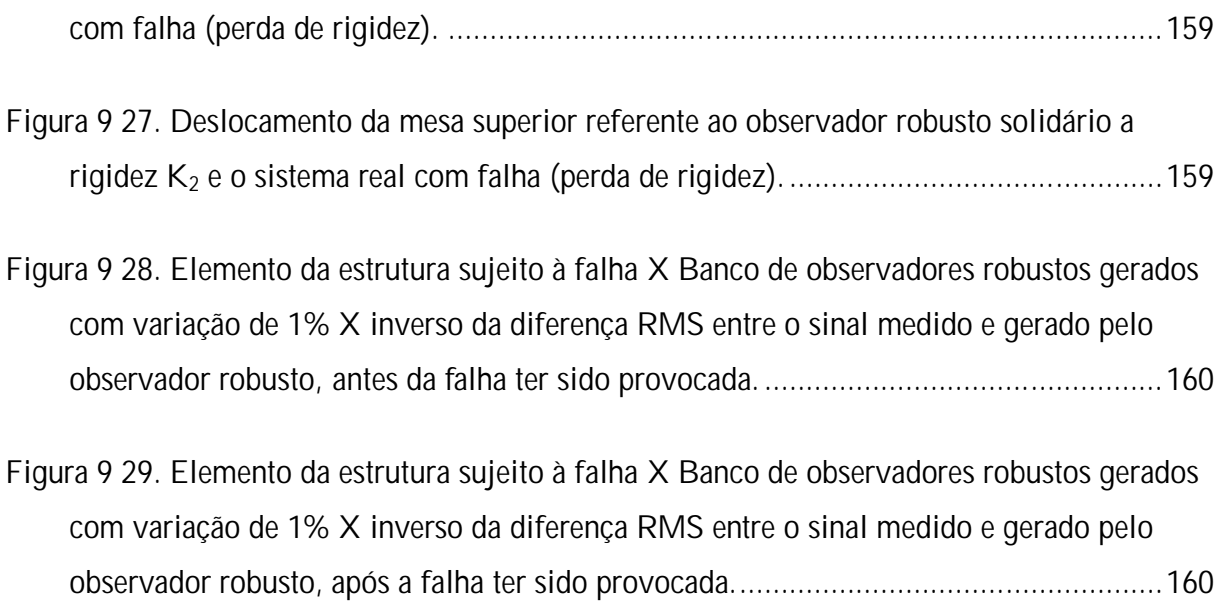

## **Lista de Tabelas**

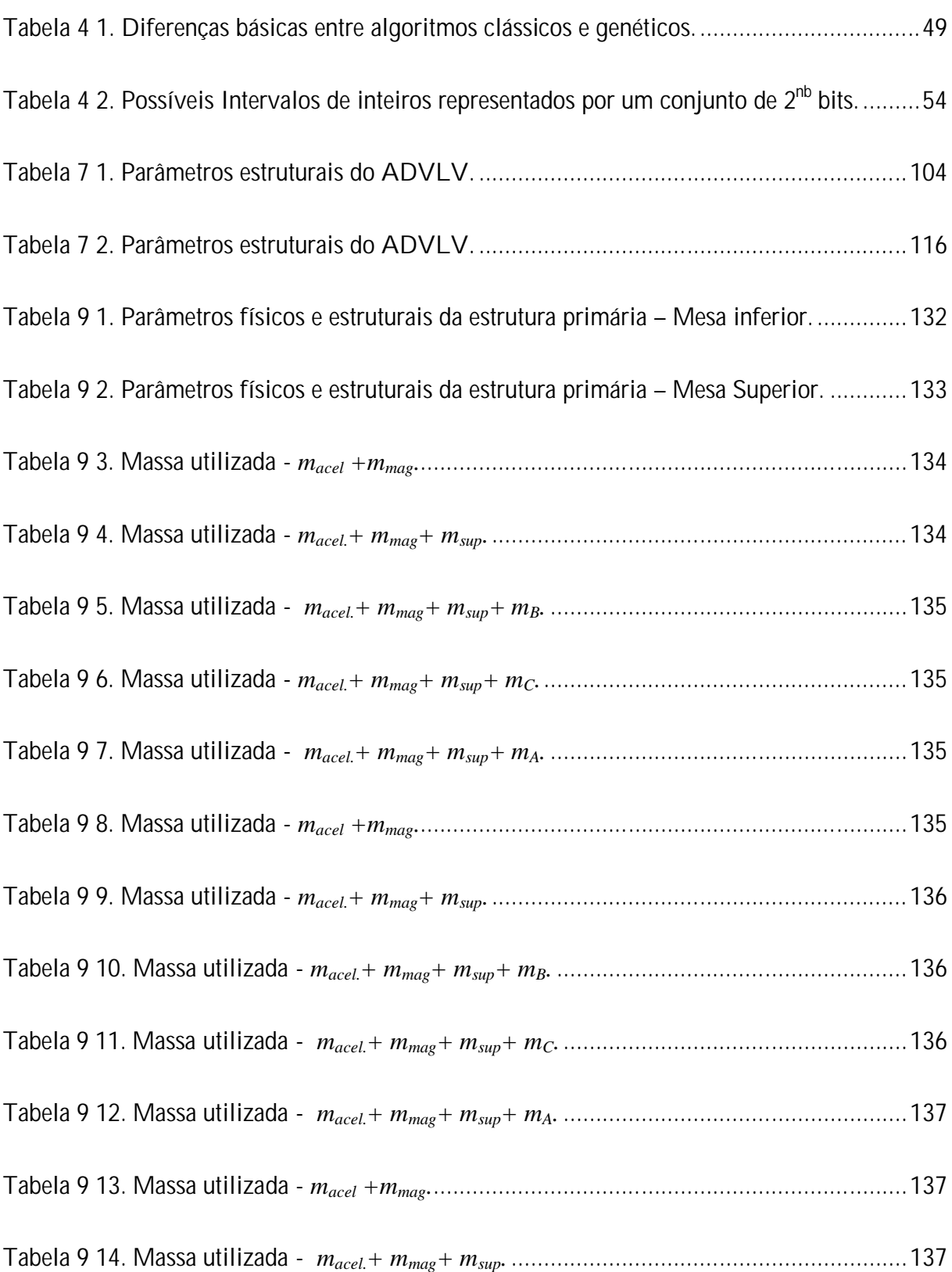

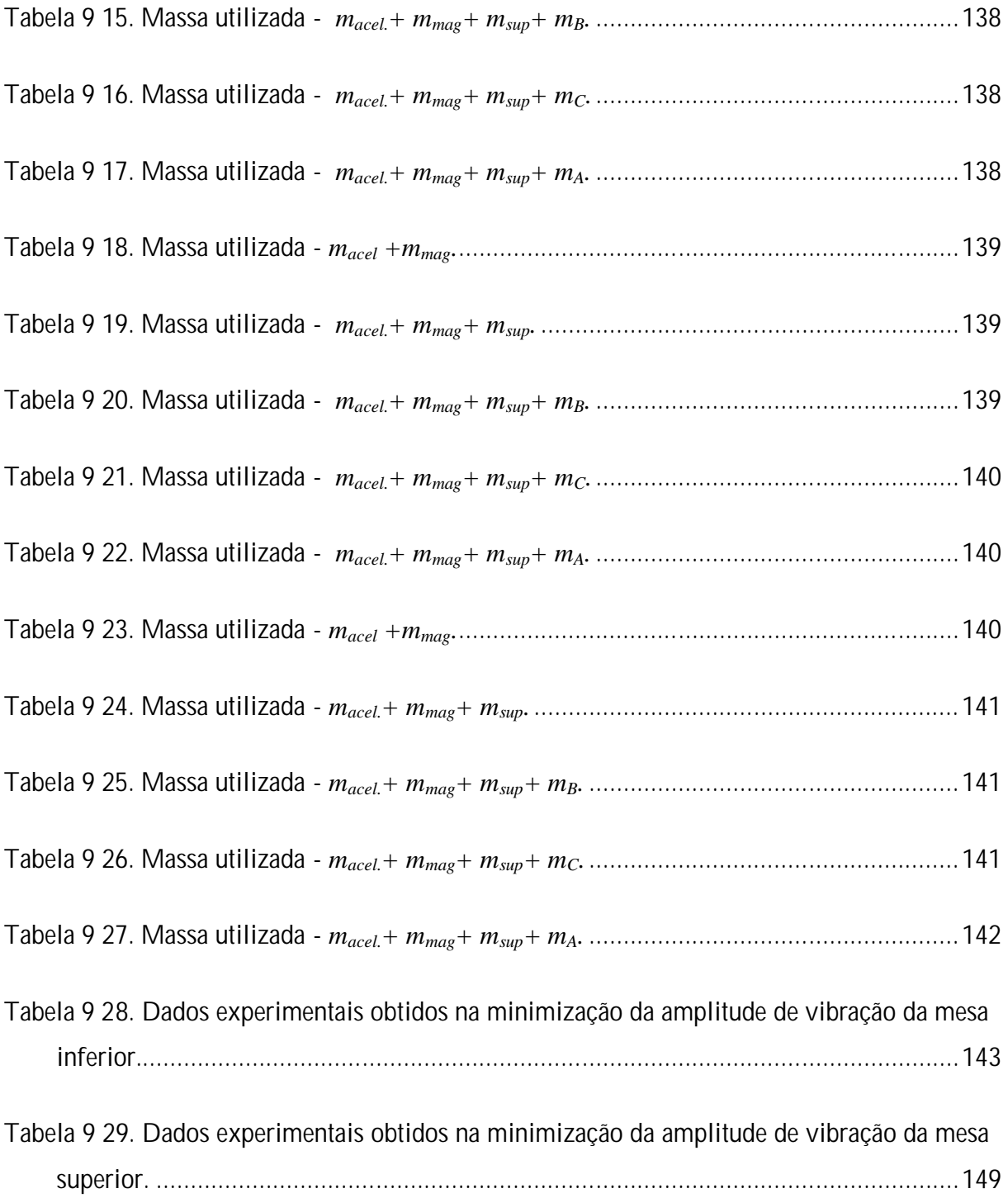

## **Lista de Símbolos**

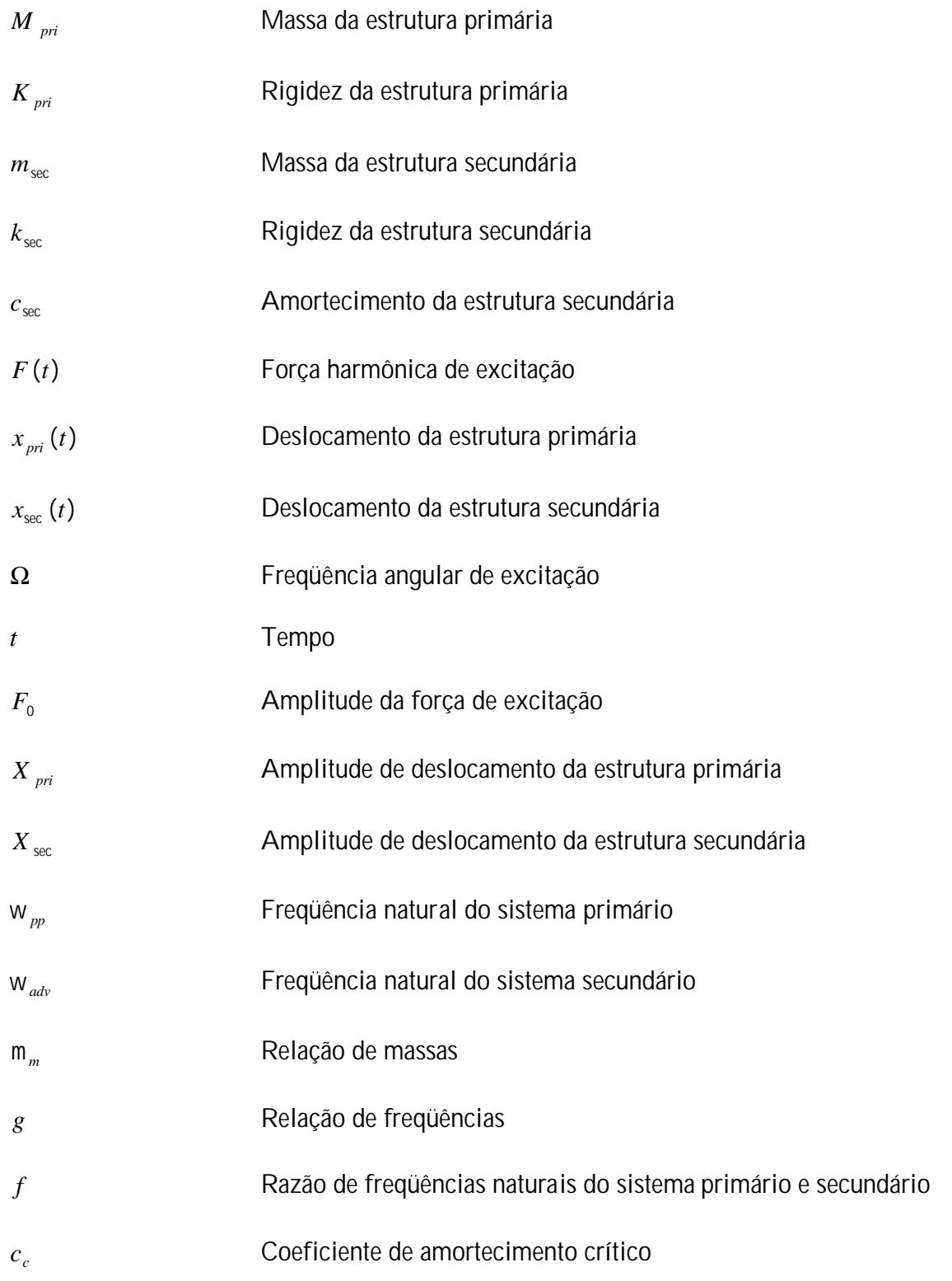

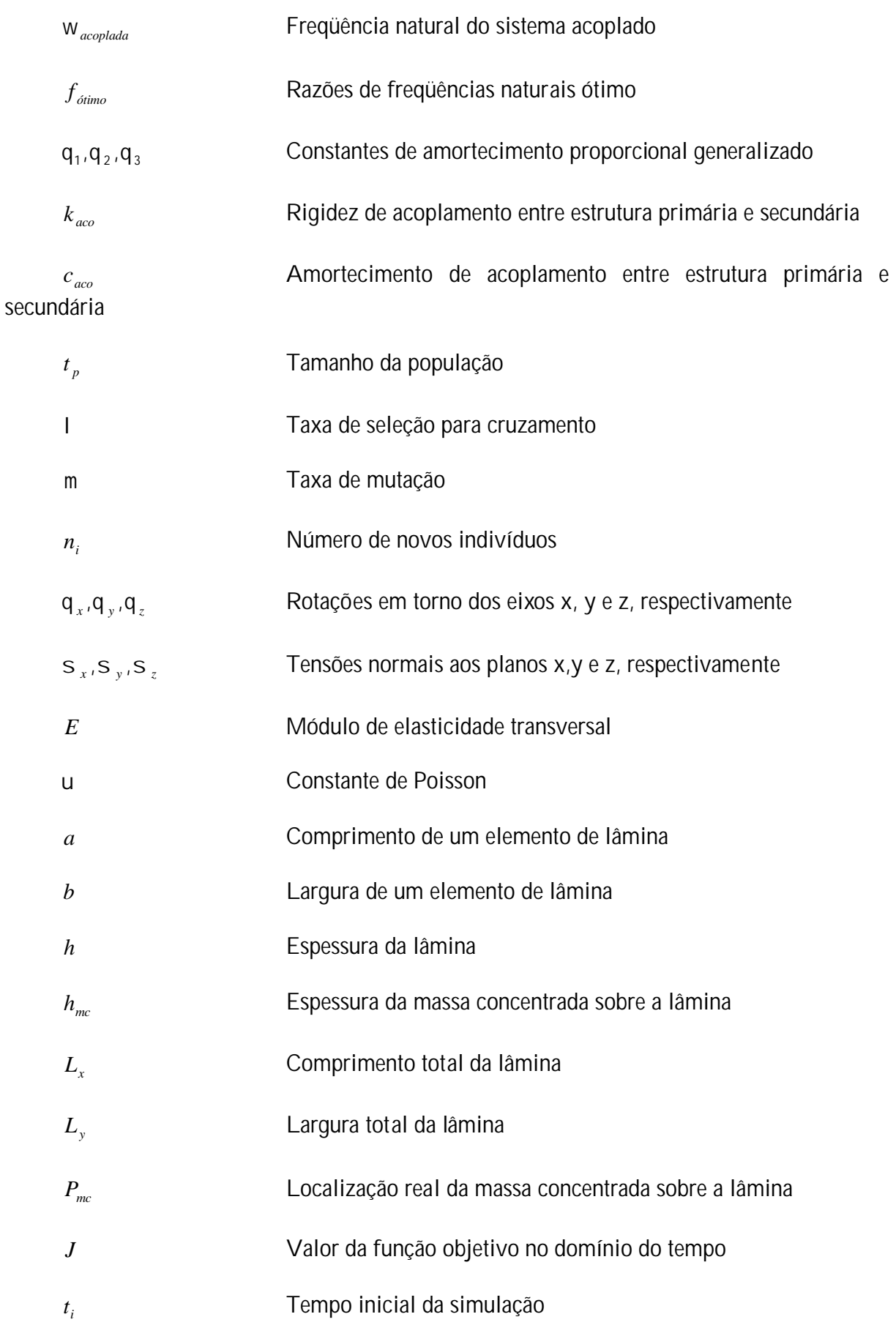

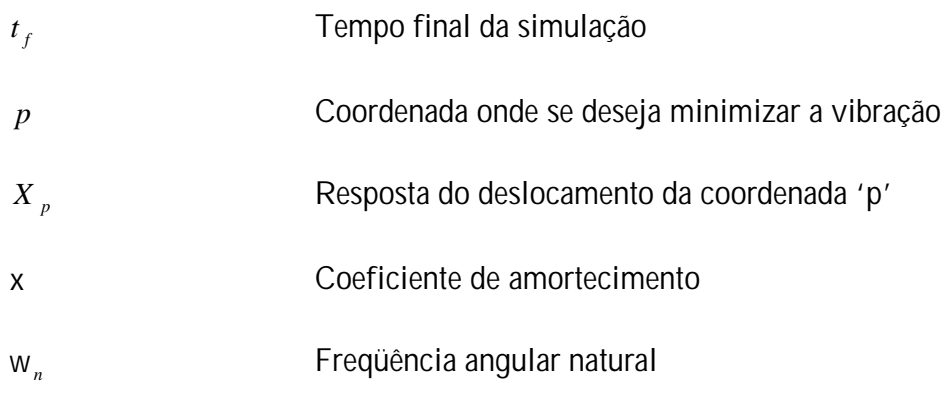

# **Lista de Vetores e Matrizes**

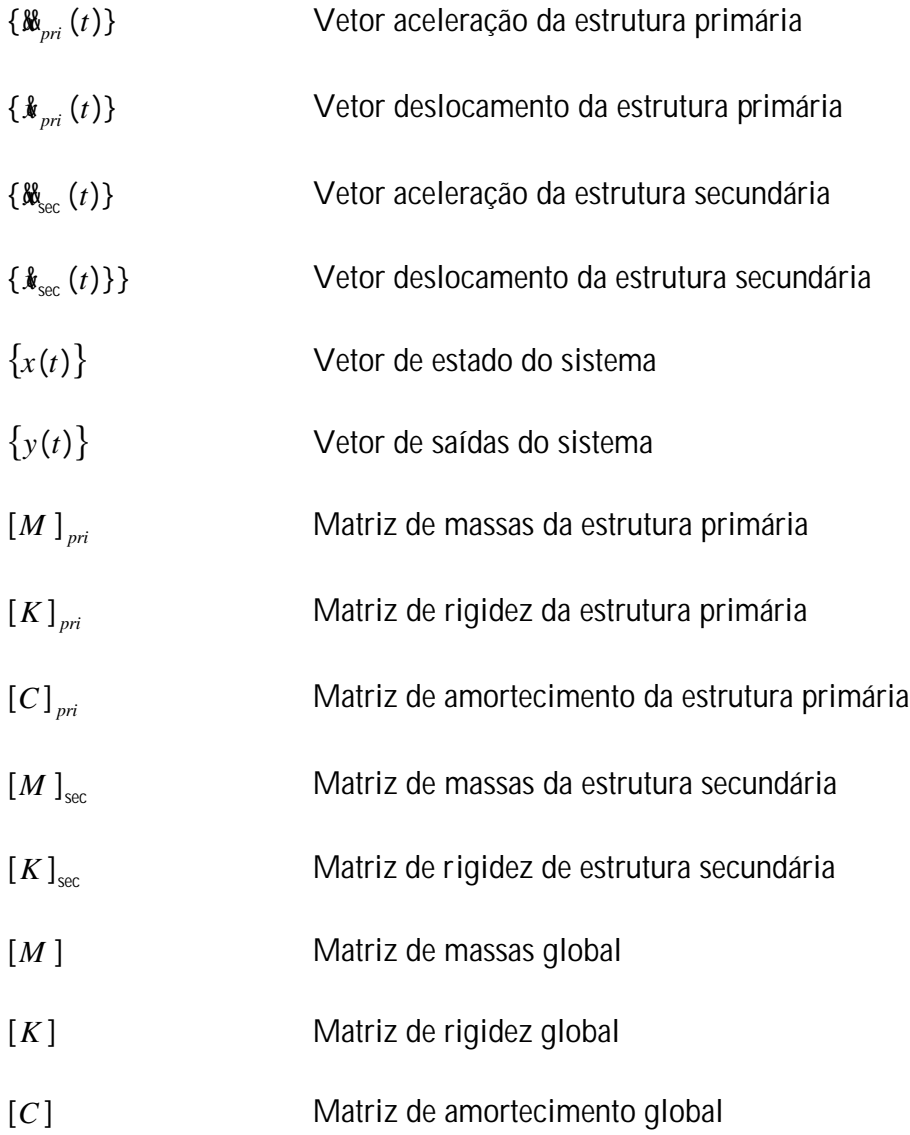

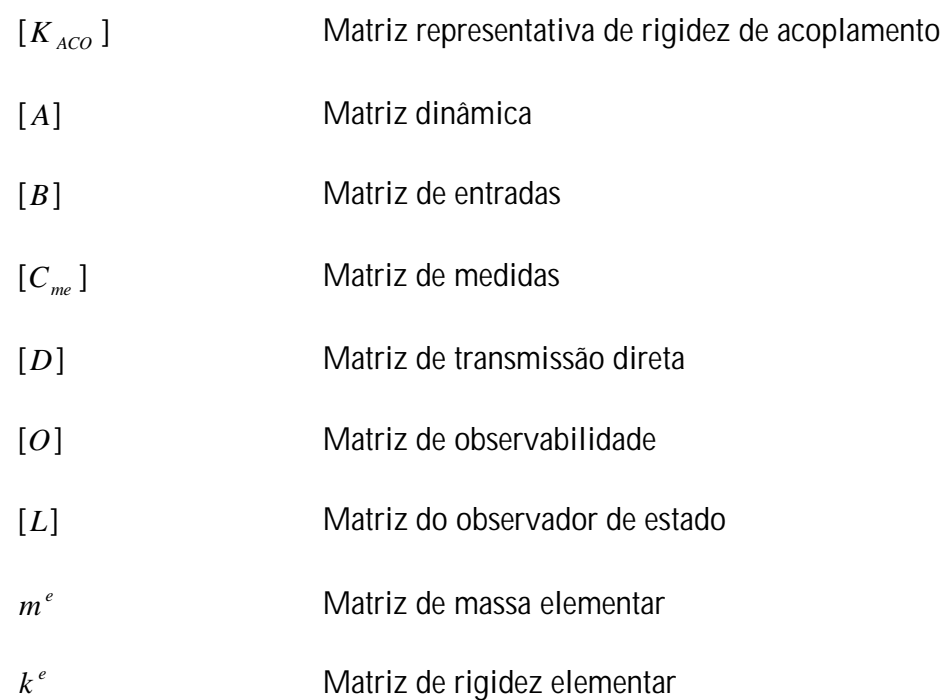

## Sumário

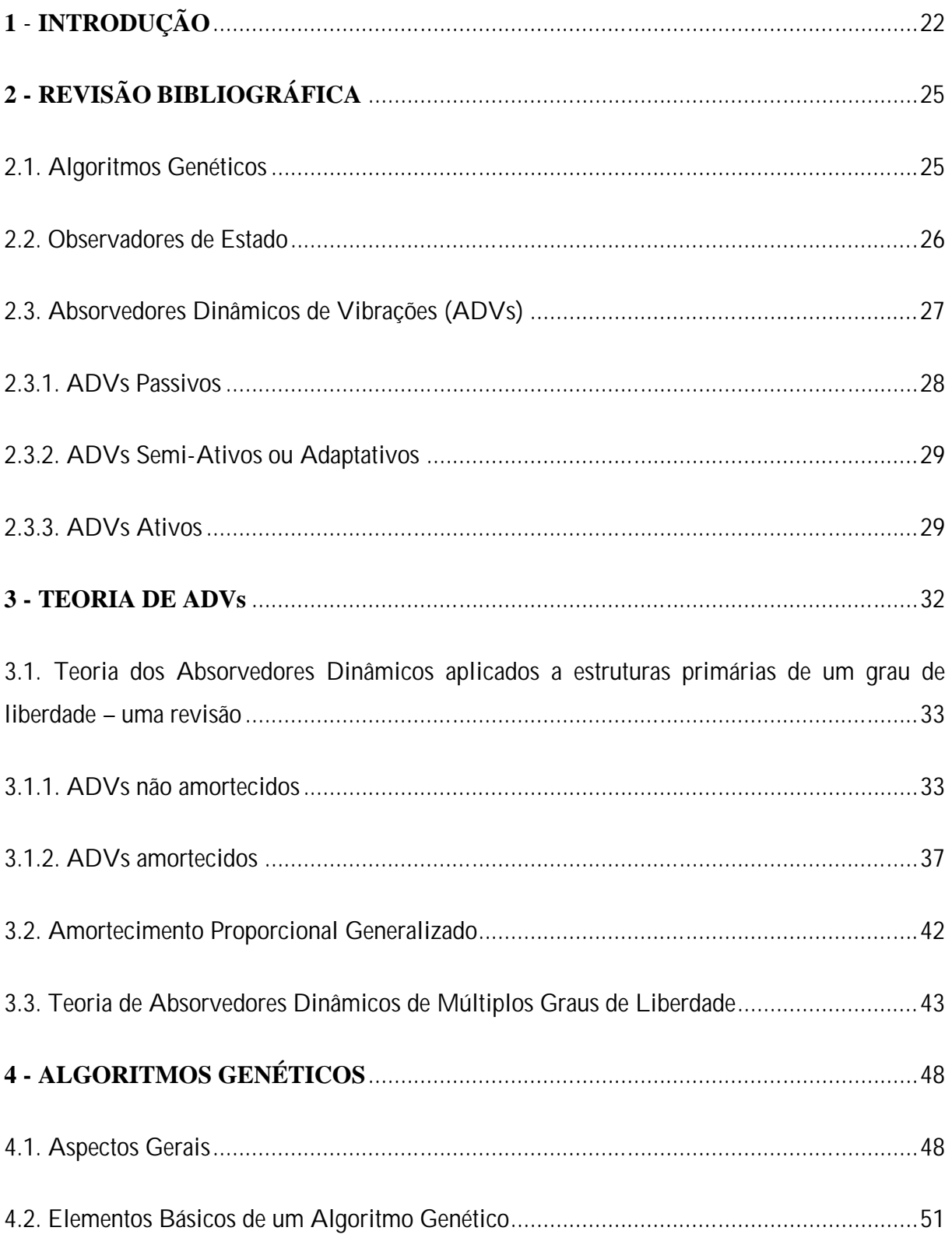

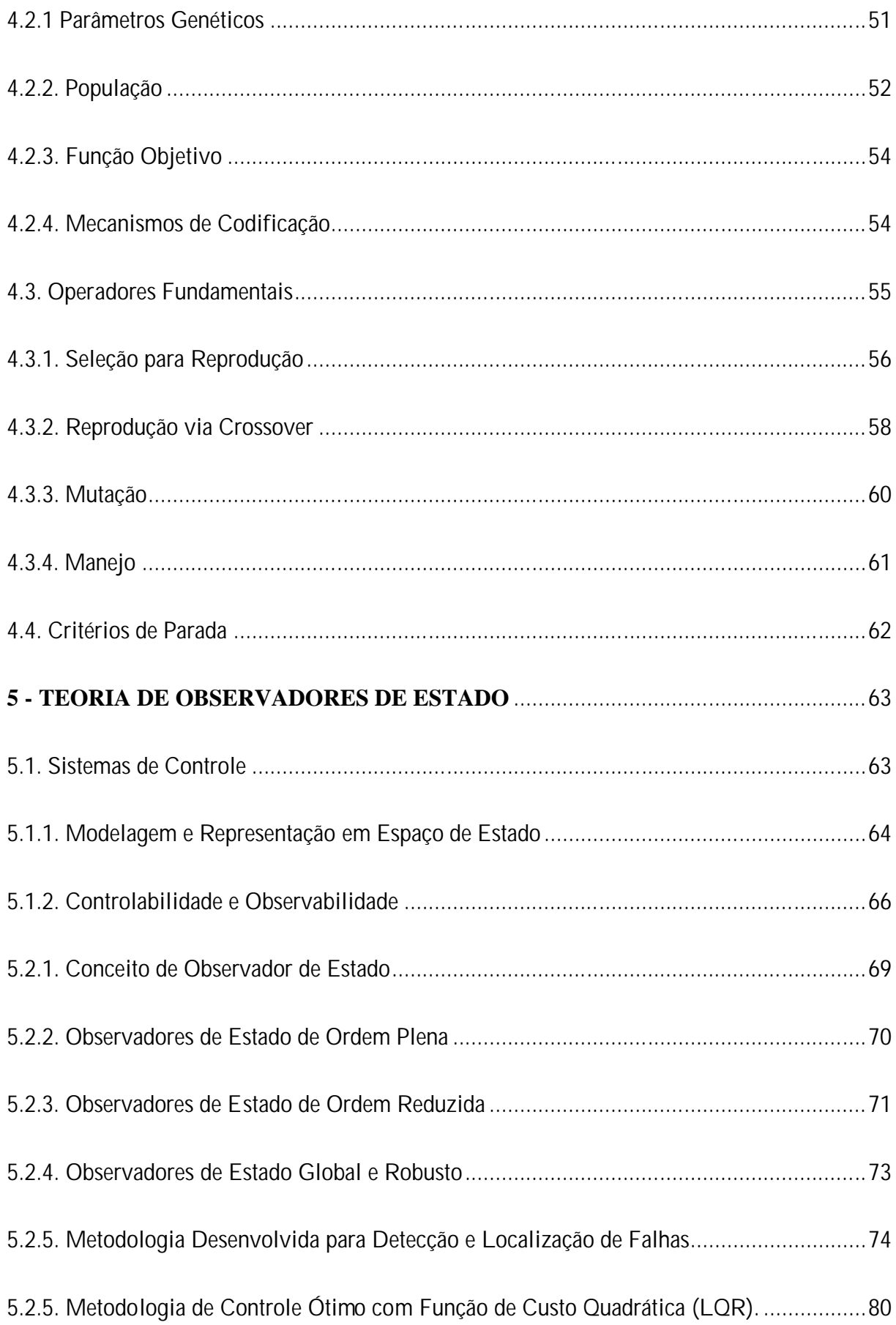

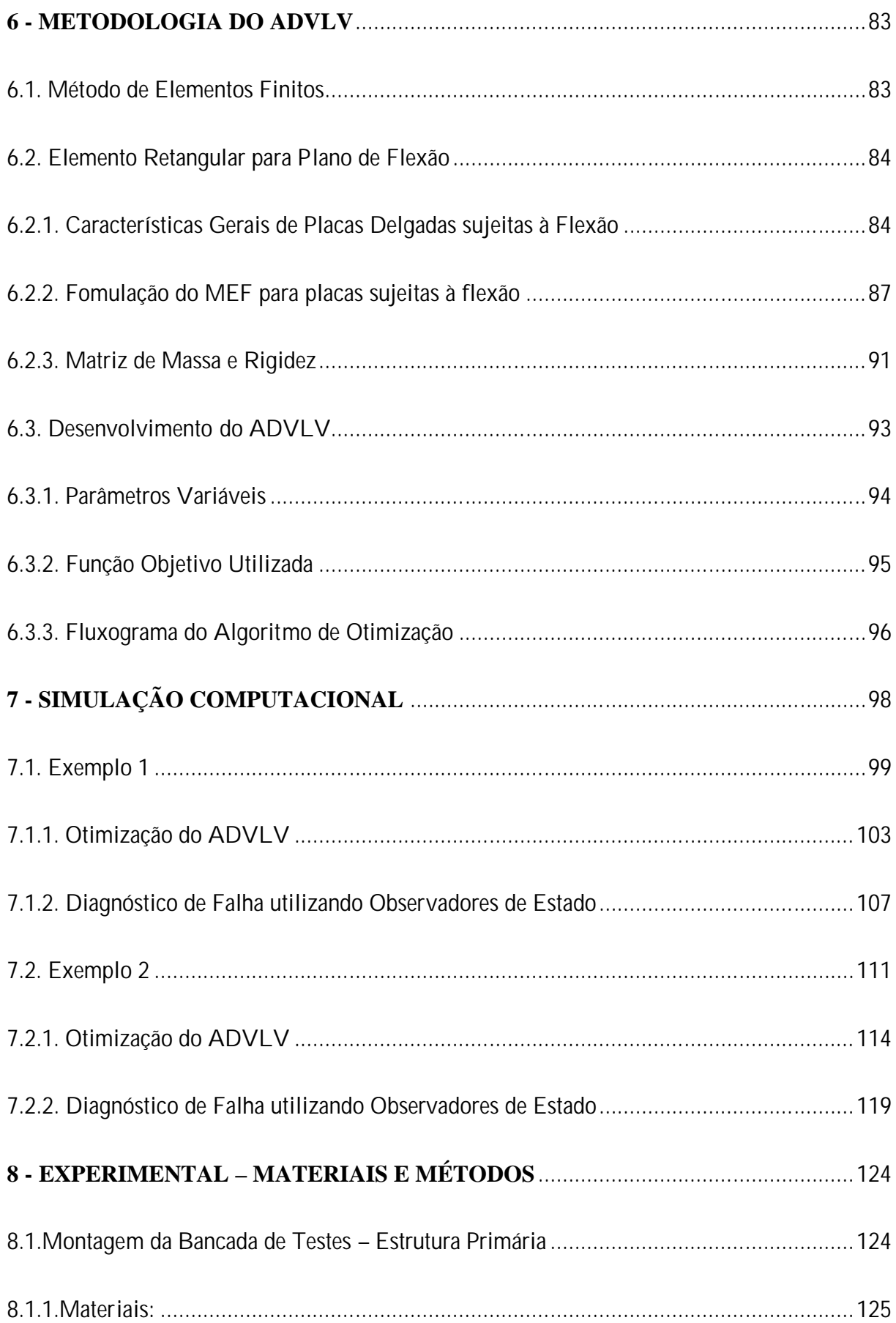

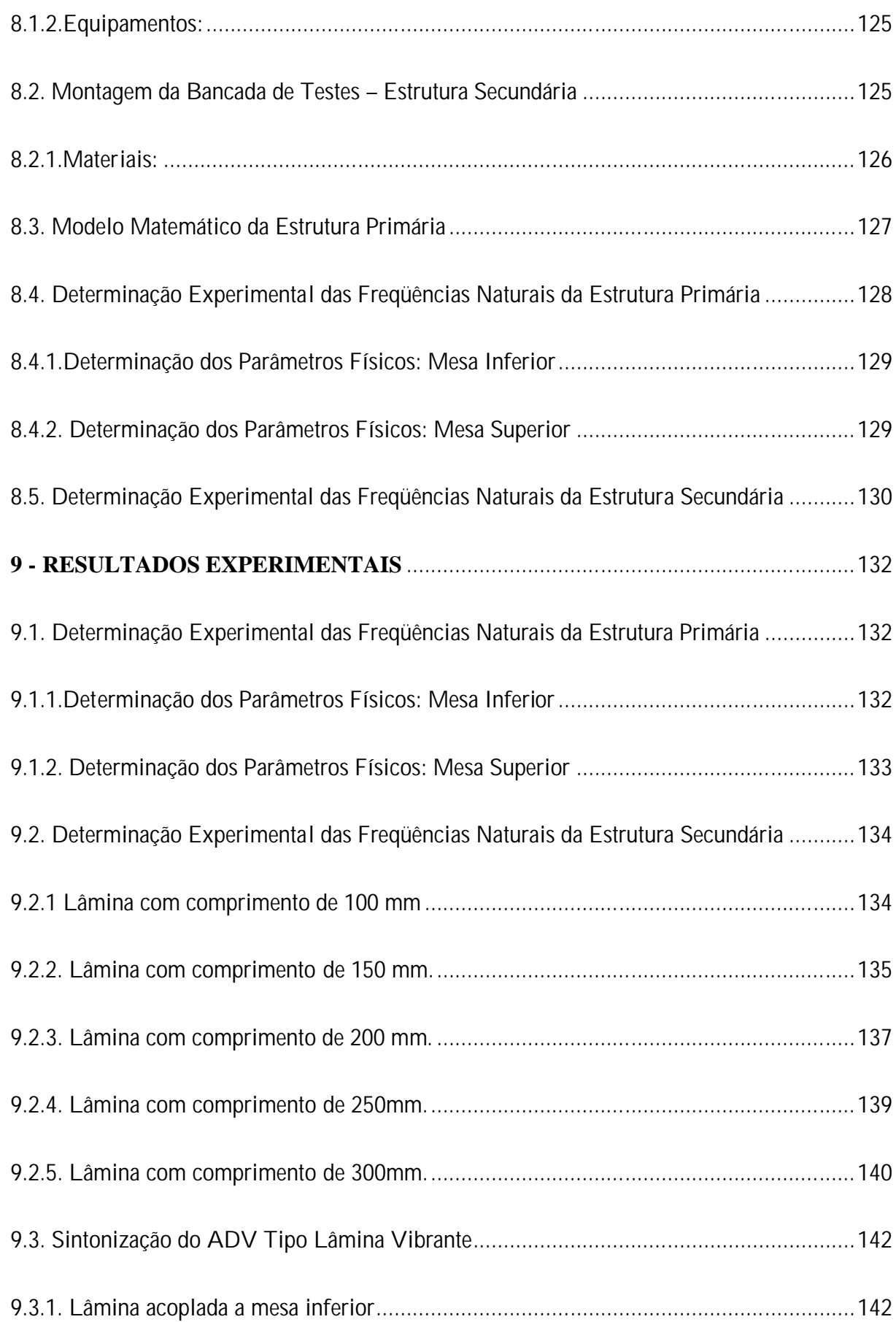

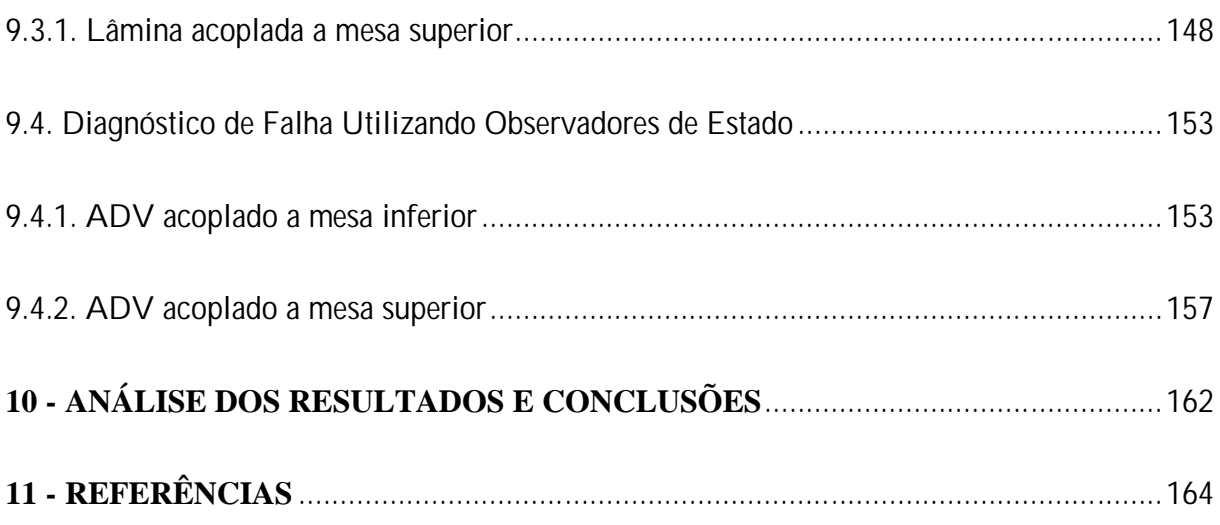

# **CAPÍTULO 1**

### **INTRODUÇÃO**

O atual progresso da indústria e da construção civil mundial exige um processo produtivo cada vez mais eficaz. As inovações e o aperfeiçoamento de máquinas, equipamentos e sistemas de segurança almejam o funcionamento ideal, ou seja, que executem suas funções o mais rápido possível e, algumas vezes, sem que haja qualquer tipo de paradas no funcionamento.

Há um crescente interesse na detecção, localização e possível recuperação ou minimização de falhas e degradação. Muitas vezes esses defeitos são provocados devido à atuação de carregamentos dinâmicos, em tempo integral no caso de máquinas e equipamentos mecânicos e também defeitos repentinos. Buscando garantir o bom funcionamento desses mecanismos, sem que distúrbios em campo causem uma perda de desempenho ou até mesmo danos à saúde de pessoas que os manuseiam, nas últimas décadas iniciou-se o estudo e o aperfeiçoamento de técnicas de supervisão e monitoramento já existentes, com o intuito de sanar possíveis falhas na iminência de que elas ocorram ou então corrigi-las o mais rápido possível.

Quando se refere à supervisão e ao monitoramento não há como fugir de processos de controle, um campo da engenharia e da ciência crescente a cada dia. Essa técnica começou a ser desenvolvida no século XVIII por James Watt. Este construiu um controlador centrífugo que controlava uma máquina a vapor. Em seguida outros estudiosos importantes ajudaram no desenvolvimento desta teoria como Hazen, Nyquist, Minorsky, dentre outros. Com o desenvolvimento de sistemas modernos com várias entradas e saídas, a teoria de controle clássica, a qual funciona apenas para uma única entrada e uma única saída, ficou ultrapassada. A complexidade dos novos sistemas a serem controlados exige manipulação de um grande número de equações diferenciais. Somente a partir da década de 60, com o desenvolvimento de computadores digitais e a corrida espacial e armamentista ocasionada pela Guerra Fria, a prática do controle moderno começou a ser desenvolvida, baseada nas técnicas de análise e síntese através de variáveis de estado. Esta teoria foi desenvolvida com o objetivo de tratar a complexidade crescente dos sistemas modernos e atender às rigorosas exigências quanto ao peso, exatidão e custos de projetos relativos às aplicações militares, espaciais e industriais (OGATA, 1998).

Um outro ramo da engenharia envolvendo a minimização de danos estruturais, associada a técnicas de controle, teve sua teoria desenvolvida no século XX. Com a chegada do novo milênio, os Absorvedores Dinâmicos de Vibrações (ADV) começaram a ser utilizados na prática devido à sua grande eficiência. Nacionalmente destaca-se o sistema de Atenuadores Dinâmicos Sincronizados (ADS), instalado no interior dos caixões metálicos, com o objetivo de neutralizar ou atenuar as oscilações (amplitudes de vibrações) da estrutura do Vão Central sob determinadas freqüências de excitação dos ventos na ponte Rio-Niterói-RJ.

Sabe-se que um ADV, em sua configuração básica, somente é capaz de absorver o movimento vibratório referente a uma única coordenada espacial. Contudo, a maioria dos problemas práticos costuma conter uma complexidade maior, em muitos casos envolvendo sistemas contínuos multidimensionais onde a atenuação simultânea de vibrações em direções distintas passa a ser necessária. Neste contexto, este trabalho busca desenvolver uma técnica de identificação, localização e minimização de falhas de um sistema primário (estrutura principal) acoplada a um Absorvedor Dinâmico de Vibrações tipo Lâmina Vibrante (ADVLV). Faz-se o estudo e desenvolvimento de uma técnica de projeto ótimo de ADVs multidirecionais utilizando elementos de lâmina. Primeiramente, num processo iterativo, as propriedades referentes a inércia, rigidez e amortecimento do ADVLV (estrutura secundária) são calculadas. Em seguida, este gera uma força de intensidade igual à força de excitação, porém em oposição de fase a esta, minimizando as vibrações numa faixa de freqüências desejável. Na maioria das vezes buscam-se as freqüências onde as oscilações são as maiores. Este fenômeno é conhecido como anti-ressonância.

Para a otimização dos parâmetros estruturais do ADVLV é utilizada uma rotina implementada com o uso de algoritmo genético. Em seguida, utiliza-se um conjunto de observadores de estado, os quais podem além de reconstruir os estados não medidos, provavelmente ocasionados devido a dificuldade de medição no sistema, detectar e localizar possíveis irregularidades no mesmo. O sistema analisado é composto de uma estrutura primária acoplada ao absorvedor dinâmico de vibração tipo lâmina vibrante com a capacidade de atenuar vibrações desta estrutura monitorada em uma faixa de freqüências.

# **CAPÍTULO 2**

## **REVISÃO BIBLIOGRÁFICA**

### *2.1. Algoritmos Genéticos*

No século XIX a geração espontânea e o ser supremo eram considerados os responsáveis pela criação das espécies, geradas separadamente. A partir do trabalho do naturalista Carolus Linnaeus passou-se a crer em certa relação entre as espécies. Em oposição a essa teoria, Thomas Robert Malthus propôs que fatores ambientais tais como doenças e carência de alimentos, limitavam o crescimento de uma população. Em 1858, Charles Darwin apresentou sua teoria de evolução através de seleção natural. Através de dois de seus livros: *A Origem das Espécies* (1859), e *A Descendência do Homem e Seleção em Relação ao Sexo* (1871), defendiam que todos os seres vivos eram resultados da evolução, concluindo que nem todos os organismos que nasciam tinham capacidade ou de sobreviverem ou de reproduziremse. As variações favoráveis desses indivíduos seriam preservadas e as desfavoráveis, perdidas.

Já no século XX, a moderna teoria da evolução combinou a genética e as idéias de Darwin e Wallace sobre a seleção natural, criando o princípio básico de Genética Populacional, onde a mutação e a recombinação genética eram responsáveis pela variabilidade entre indivíduos que se reproduziam sexualmente.

As primeiras simulações computacionais de sistemas genéticos tiveram seu início por volta dos anos 50 e 60, sendo desenvolvidas exclusivamente por biólogos (BARRICELLI; FRASER, 1957, 1962). Em tais estudos os genes eram codificados através de uma seqüência de 0's e 1', originando a chamada decodificação binária de indivíduos (GOLBERG, 1989).

Bagley (1967), deu início à utilização de algoritmos genéticos exteriormente ao campo biológico. Seu trabalho visava construir um algoritmo, cujo objetivo era conseguir conjuntos de parâmetros em funções de aptidão de jogos. Aplicou-o a um jogo de damas, utilizando uma matriz de ordem três na definição do tabuleiro. Segundo Goldberg (1989), tal algoritmo demonstrou ser insensível à não linearidade do jogo.

Hollstien (1971), realizou a primeira aplicação de algoritmos genéticos a um problema puro de otimização matemática. Tal problema consistia na otimização de funções de duas variáveis, com o objetivo de realizar o controle da realimentação de uma planta ou modelo de engenharia. Contudo, a partir dos trabalhos desenvolvidos ao longo da década de 60, Holland (1975), foi quem conseguiu um avanço significativo publicando o livro, hoje considerado a principal referência de AGs: *Adaptation in Natural and Artificial Systems*.

Nos anos 80, Goldberg, aluno de Holland, consegue o primeiro sucesso em aplicação industrial de Algoritmos Genéticos. Em 1989, Goldberg publica seu livro denominado: *Genetic Algorithms in Search, Optimization and Machine Learning*, considerado marco na literatura de algoritmos genéticos. Desde então, estes algoritmos vêm sendo aplicados com sucesso em diversos problemas de otimização, sistemas de controle e programação de máquinas.

Contudo, foi no final de década de 90 que a utilização deste algoritmo natural começou a ser utilizado na otimização de absorvedores dinâmicos de vibrações. Rade e Steffen desenvolveram uma metodologia computacional, onde um algoritmo genético era utilizado na otimização de um absorvedor dinâmico de vibrações ao longo de uma banda de freqüência específica. Utilizando FRFs experimentais como funções objetivo, obtiveram resultados bastante satisfatórios (RADE; STEFFEN JUNIOR., 2000).

### *2.2. Observadores de Estado*

Referindo-se à metodologia de observadores de estado, o primeiro trabalho publicado com resultados satisfatórios foi apresentado por Luenberg (1964), no qual se pôde observar que, através de uma base teórica, foi possível a reconstrução do vetor de estado de um sistema linear, sendo que este (o vetor reconstruído) pode ser incorporado ao controle do sistema. O

mesmo publicou em 1971 um trabalho que demonstrava ser possível realizar a reconstrução de estados por meio de observadores de estado, utilizando observadores do tipo identidade e de ordem reduzida, além de suas propriedades de estabilidade. Na prática, a metodologia desenvolvida por Luenberg pôde ser utilizada na reconstrução de estados que, por alguma eventual causa, a obtenção de suas medidas era impossibilitada. Com os dados de entrada e de saída em mãos era possível realizar o monitoramento de danos no sistema, usando para isso um mínimo de sensores para o acompanhamento do processo de falha.

Até os dias atuais a maioria, senão todas as metodologias desenvolvidas utilizando observadores de estado, são voltadas ao emprego de resoluções de problemas de controle e detecção de possíveis falhas em sensores e instrumentos, (MORAIS, 2006). Melo (1998), na sua tese de doutorado, utilizou a técnica de observadores de estado para desenvolver uma metodologia de detecção, localização e monitoramento de falhas em sistemas mecânicos discretos. Para a detecção da falha, escolhem-se os parâmetros do sistema que podem vir a falhar e projeta-se um observador global que analisa o sistema completo. Com o intuito de, após a detecção, poder localizar em qual parâmetro a irregularidade está ocorrendo e quantificá-la, projeta-se para cada um dos parâmetros sujeitos a falha, um observador robusto.

Morais desenvolveu no ano de 2006 uma metodologia de identificação de entradas não conhecidas, utilizando o observador do tipo Proporcional e Integral apresentado por Valer em 1999. Valer é também autor de outros projetos, como por exemplo, o de sistemas de controle utilizando observadores robustos. Para a localização e quantificação das falhas, Morais utilizou o observador do tipo filtro de Kalman, no qual o ganho é dado pelo ganho ótimo encontrado pela equação algébrica de Riccati (VALER, 1999). Uma das virtudes do filtro de Kalman é a consideração dos ruídos presentes no sistema. Lemos (2004), apresentou conceitos básicos de sistemas de controle e aplicação de Observadores em sistemas robustos.

### *2.3. Absorvedores Dinâmicos de Vibrações (ADVs)*

Nos últimos anos, os ADVs têm sido largamente utilizados na área da construção civil, além de seu aperfeiçoamento em máquinas e equipamentos mecânicos, de modo a assegurar condições satisfatórias de operação, segurança e conforto.

Existem três tipos de absorvedores dinâmicos de vibrações: passivos, semi-ativos ou

adaptativos e ativos. Em seguida faz-se uma breve revisão de cada uma dessas classes de absorvedores.

### **2.3.1. ADVs Passivos**

ADVs passivos são projetados apenas com o objetivo de minimizar vibrações em uma determinada freqüência, pois não são capazes de modificar sua própria estrutura. Portanto, ADVs passivos têm suas propriedades físicas invariáveis.

Devido ao limitado uso prático desta classe de absorvedores, poucos pesquisadores realizam estudos à eles relacionados.

Den Hartog (1956), e Ren (2001), apresentaram um estudo que utilizava a otimização dos parâmetros do ADV, obtendo amplitudes de vibração mínimas em uma banda de freqüência a mais larga possível. Ambos utilizaram um sistema de dois graus de liberdade, ou seja, uma estrutura primária excitada por forças externas sujeitas a elevados níveis de vibração, acoplada a um ADV. A diferença entre os estudos realizados é o ponto de ancoragem do amortecedor do ADV. Enquanto Den Hartog ancorou o amortecedor de seu ADV na estrutura primária, Ren ancorou-o no solo. Essa diferença pode ser observada na Figura 2.1.

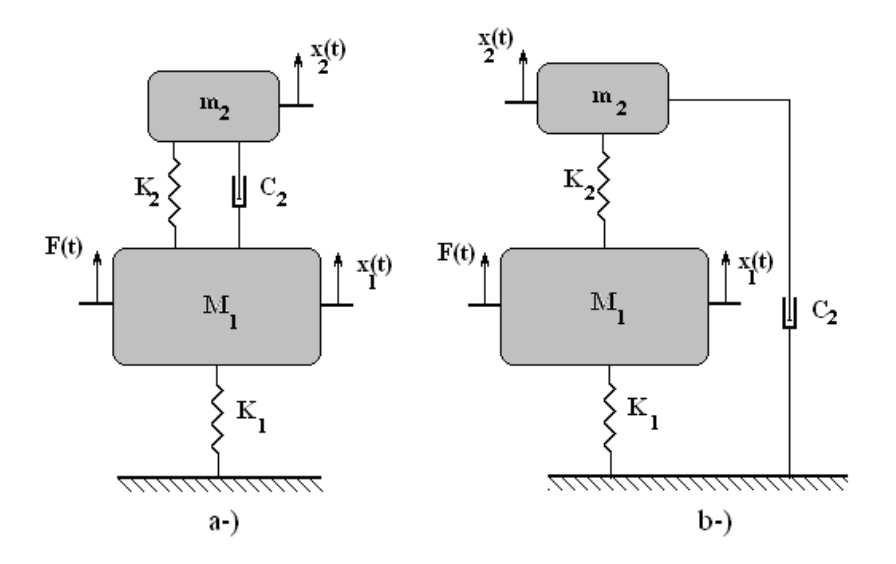

Figura 2 1. a-) Sistema de 2 g.d.l. estudado por Den Hartog (1956). b-) Sistema de 2 g.d.l. estudado por Ren (2001).

#### **2.3.2. ADVs Semi-Ativos ou Adaptativos**

ADVs adaptativos (ADVA) são capazes de alterar seus parâmetros, especialmente os de rigidez e de amortecimento.

Buhnr et al. (1997) propuseram um controle para a sintonia do ADV baseado na diferença de fase entre este e o ponto de interesse na estrutura primária.

Nagaya et al. (1999) utilizaram um ADV passivo com amortecimento, para o controle dos modos de freqüência elevada e um ADVA sem amortecimento, para o controle do primeiro modo de vibração de uma estrutura.

Cunha Junior. (1999), em sua dissertação de mestrado, também apresentou alguns métodos para a otimização dos parâmetros dos ADVs, incluindo o uso de algoritmos genéticos.

Rade e Steffen publicaram um trabalho em 2000. Para se obter os parâmetros ótimos de vários ADVs acoplados a uma estrutura com vários g.d.l., através de técnicas de acoplamento modal, utilizaram métodos clássicos de otimização.

Marques (2000) realizou o estudo teórico e numérico de ADVs adaptativos, fazendo comparações entre os resultados obtidos.

Carneal et al. (2004) minimizaram, através da utilização de um ADVA, a emissão de som proveniente de estruturas com chapas metálicas.

Já Williams et al. (2005) partiram para outro caminho utilizando materiais com memória de forma na construção de um ADVA.

### **2.3.3. ADVs Ativos**

ADVs ativos são capazes de aplicar, conforme necessidades, uma força na estrutura principal através de atuadores.

Jalili (2002), desenvolveu e realizou a análise dinâmica de um absorvedor semi-ativo de inércia efetiva ajustável e, com uma taxa de amortecimento variável, utilizou-o na atenuação de vibração estrutural. O dispositivo projetado por Jalili é composto por uma estrutura de sintonização, que realiza uma identificação sistemática do sistema primário e/ou da freqüência de excitação, para executar as variações necessárias no absorvedor, como o reposicionamento da massa (mudança de inércia) e a variação correta da razão de amortecimento. Em Jalili et al. (2002), puderam observar que o modelo matemático da estrutura composta pela estrutura primária (sistema a ser controlado) e secundária (ADVA composto por uma viga com uma massa de posição variável), foi desenvolvido utilizando equações de Lagrange com uma posterior linearização em torno dos pontos de equilíbrio do sistema. A sintonização do ADVA está diretamente relacionada à distância entre uma massa que desliza ao longo da viga através da atuação de um servo motor, e um amortecedor com um fluido magneto-reológico acoplado às duas estruturas.

Gao et al. (2003), realizaram um estudo no qual se desenvolveu ADVs com massa e amortecedores sintonizáveis do tipo semi-ativo. O objetivo foi de minimizar os efeitos causados pela ação de ventos em freqüências perigosas, no caso de pontes longas com vãos extensos. O mesmo Gao em companhia de Huang concluíram em 2003 um estudo referente mais precisamente à análise e projeto estrutural de uma viga de Timoshenko com amortecedores e massas sintonizáveis (TMDs) sobre a influência de excitações harmônicas. Utilizaram para isso um sistema simplificado de dois graus de liberdade, conjugado com o método de Den Hartog. Os autores, através de simulações realizadas, puderam concluir que a matriz de rigidez dinâmica de uma viga de Timoshenko se aproxima da mesma retirada do modelo simplificado de dois g.d.l. Portanto, na prática, para uma banda de freqüências, este modelo simplificado proporciona resultados satisfatórios quando empregado no projeto e análise estrutural de uma viga de Timoshenko com TMDs. Além disso, uma contribuição relevante do trabalho desenvolvido pelos dois estudiosos, seria a aproximação dos modos de vibrar de uma viga de Timoshenko sem TMD com os do sistema simplificado, podendo este último ser empregado para presumir os parâmetros estruturais do TMDs, no caso em que a razão de massa do TMDs e relação a massa total seja menor do que 15%.

Chung (2004), publicou um artigo referente ao desenvolvimento de um ADV para redução da vibração em uma unidade de disco ótico pertencente a um sistema de alimentação magnético. Chung obteve resultados satisfatórios quanto à redução de distúrbios em uma ampla faixa de velocidades.

Ozer e Royston (2005), apresentaram um estudo no qual há o aperfeiçoamento de um ADVs desenvolvido e estudado por Den Hartog, para sistemas com múltiplas entradas e múltiplas saídas (MIMO). Para isto utilizou-se de uma fórmula de inversão de matrizes de Sherman-Morrison no cálculo dos valores ótimos dos parâmetros do absorvedor de um sistema de vários graus de liberdade amortecido. O método desenvolvido por Ozer e Royston além de poder ser utilizado para minimizar o movimento de alguns graus de liberdade e modos de vibrar, indiferentemente de sua localização quanto ao arranjo do absorvedor, pôde ser utilizado na minimização de uma combinação linear dos graus de liberdade. Na prática este método é utilizado para minimizar forças em um determinado componente do modelo, em uma mola ou em um amortecedor.

Finalmente, Liu et al (2005) publicaram em seu artigo um estudo de ADVs amortecidos, no qual apresentaram novos resultados referentes à simulação desses sistemas, utilizando o método de Den Hartog e também o método de Kelly´s. Liu et al (2005) puderam observar resultados satisfatórios referentes aos dois métodos estudados.

Kotinda (2005), abordou a possível perda de eficiência do absorvedor caso houvesse uma variação na freqüência de excitação, ou até mesmo nos parâmetros da estrutura primária e/ou secundária, através de sua degradação com o uso. Em seu trabalho, Kotinda analisou principalmente um ADVs adaptativo.

Pôde-se observar que após meados da década de 90 muitos pesquisadores se engajaram no desenvolvimento de ADVs. Muitos deles, preocupados em apenas minimizar as vibrações somente em uma direção, não deram ênfase à grande complexidade existente em máquinas e estruturas atualmente. A partir disso, este trabalho pretende desenvolver um ADVs para atenuar vibrações multi-direcionais e detectar possíveis falhas, utilizando a metodologia dos Observadores de Estado.

# **CAPÍTULO 3**

### **TEORIA DE ADVs**

Absorvedores Dinâmicos de Vibrações (ADVs) são sistemas acoplados a uma estrutura primária, tendo como principal finalidade atenuar ou até mesmo eliminar vibrações indesejáveis desta em uma faixa de freqüência. Criado por Frahm em 1911, os ADVs são sistemas constituídos por elementos de inércia, rigidez e não necessariamente de amortecimento. Este somente utilizado quando as freqüências de excitação variam com o tempo, por exemplo, em máquinas de velocidade variável e motores de combustão interna.

Partindo-se do princípio de funcionamento dos ADVs, o qual se baseia na geração de uma força de intensidade igual à força de excitação, porém em oposição de fase, deve-se escolher seus parâmetros estruturais, para excitar a estrutura primária com uma força contrária ao distúrbio externo, proporcionando o aparecimento de um fenômeno conhecido como antiressonância. Ocorrendo tal fato pode-se dizer que o ADV está sintonizado.

Com o princípio de funcionamento praticamente idêntico e como já visto anteriormente, os ADVs são subdivididos em três classes bem definidas, são elas:

- ADVs passivos;
- ADvs adaptativos ou semi-ativos;
- ADVs ativos.

A diferença essencial entre as três classes de ADVs é a possibilidade ou não de alterações nos parâmetros construtivos da estrutura secundária, caso haja mudança na freqüência da força de excitação do sistema primário. ADVs passivos atuam somente sobre a freqüência de excitação para o qual foi projetado. ADVs adaptativos são acompanhados de componentes capazes de obter os parâmetros ótimos do ADV (especialmente de rigidez e amortecimento), já calculados através de sistemas de otimização, referente à determinada freqüência que excita a estrutura primária. Já os ADVs ativos são constituídos de atuadores capazes de aplicar forças contrárias ao movimento em ocorrência no sistema principal.

## *3.1. Teoria dos Absorvedores Dinâmicos aplicados a estruturas primárias de um grau de liberdade – uma revisão*

Sabe-se que os ADVs em sua configuração básica somente são capazes de atenuar vibrações em uma determinada direção, ou seja, agem no movimento de apenas um grau de liberdade (g.d.l). Contudo, para o desenvolvimento de ADVs de múltiplos g.d.ls., os quais possuem propriedades multidirecionais, é necessário primeiramente um breve conhecimento dos ADVs de 1 g.d.l.

### **3.1.1. ADVs não amortecidos**

Seja um sistema vibratório composto de uma estrutura primária ( *Mpri, Kpri* ) e de uma estrutura secundária, o característico ADVs ( *msec, ksec* ), constitui um sistema de dois graus de liberdade conforme apresentado na Figura 3.1.

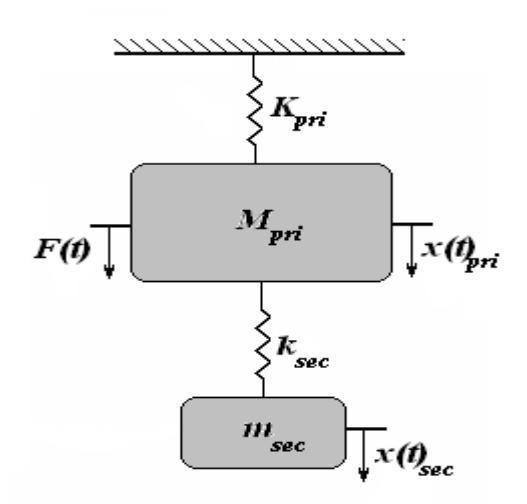

Figura 3 1. Modelo de um sistema primário acoplado a um ADV não amortecido.

Admitindo a ação de uma força harmônica excitando a estrutura primária com amplitude  $F_0$  e freqüência de excitação  $\bullet$ , ambas constantes, caracterizada pela expressão:

 $F(t) = F_0$ .sen  $\Omega t$ (3.1)

Para que o intuito final seja atingido, ou seja, para que a massa do sistema principal tenha amplitude nula, deve-se sintonizar o ADV escolhendo os parâmetros (*msec, ksec* ) de modo que a freqüência natural deste iguale-se a freqüência • da força de perturbação. Fazendo o uso do Princípio de D'Alembert, encontram-se as equações do movimento referente ao sistema acoplado da Figura 3.1.

$$
M_{pri} \mathcal{B}_{pri}(t) + (K_{pri} + k_{\text{sec}}) x_{pri}(t) - k_{\text{sec}} x_{\text{sec}}(t) = F_0 \cdot \text{sen} \Omega t
$$
  
\n
$$
m_{\text{sec}} \mathcal{B}_{\text{sec}}(t) + k_{\text{sec}} (x_{\text{sec}}(t) - x_{pri}(t)) = 0
$$
\n(3.2)

Tem-se que a resposta do sistema será da forma:

$$
x_{pri}(t) = X_{pri}.sen \Omega t
$$
  
\n
$$
x_{sec}(t) = X_{sec}.sen \Omega t
$$
\n(3.3)

Onde *Xpri* é a amplitude da massa da estrutura primária e *Xsec* refere-se a amplitude da massa do ADV.

Fazendo as respectivas diferenciações das equações (3.3) e substituindo nas equações (3.2) tem-se:

$$
-M_{pri}X_{pri}\Omega^{2}sen\Omega t + (K_{pri} + k_{sec})X_{pri}sen\Omega t - k_{sec}X_{sec}sen\Omega t = F_{0}.sen\Omega t
$$
  

$$
-m_{sec}X_{sec}\Omega^{2}sen\Omega t + k_{sec}(X_{sec} - X_{pri})sen\Omega t = 0
$$
\n(3.4)

Dividindo a Equação (3.4) pelo termo comum (*sen*Ω*t* ) obtêm-se as seguintes equações algébricas:

$$
X_{pri}(-M_{pri}\Omega^{2} + K_{pri} + k_{sec}) - k_{sec}X_{sec} = F_{0}
$$
  
- k<sub>sec</sub> X<sub>pri</sub> + X<sub>sec</sub> (-m<sub>sec</sub>Ω<sup>2</sup> + k<sub>sec</sub>) = 0 (3.5)

Com o objetivo de realizar simplificações utilizam-se as seguintes definições:

$$
w_{pp} = \sqrt{\frac{K_{pri}}{M_{pri}}}
$$
 - freqüência natural do sistema primário, considerado isoladamente;

sec sec *m* w<sub>*adv*</sub> =  $\sqrt{\frac{k_{\text{sec}}}{m}}$  • freqüência natural do sistema secundário, considerado isoladamente;

$$
\mathsf{m}_m = \frac{m_{\text{sec}}}{M_{\text{pri}}} \bullet \quad \text{relação de massa};
$$

$$
g = \frac{\Omega}{W_{pp}}
$$
 - relação de freqüências forçadas.

Logo, as Equações (3.5) ficam:

$$
\frac{X_{pri}}{F_0 K_{pri}^{-1}} = \frac{1 - \left(\frac{\Omega}{W_{adv}}\right)^2}{\left[1 + \frac{k_{sec}}{K_{pri}} - \left(\frac{\Omega}{W_{pp}}\right)^2\right] \left[1 - \left(\frac{\Omega}{W_{adv}}\right)^2\right] - \frac{k_{sec}}{K_{pri}}}
$$
\n
$$
\frac{X_{sec}}{F_0 K_{pri}^{-1}} = \frac{1}{\left[1 + \frac{k_{sec}}{K_{pri}} - \left(\frac{\Omega}{W_{pp}}\right)^2\right] \left[1 - \left(\frac{\Omega}{W_{adv}}\right)^2\right] - \frac{k_{sec}}{K_{pri}}}
$$
\n(3.6)

Pode-se observar o sentido físico e prático das Equações (3.6) quando se tem *•adv=•* a amplitude da estrutura primária é nula, pois o numerador 2  $1-\left|\frac{32}{W}\right|$  $\bigg)$  $\bigg)$  $\mathsf I$ l Ω − *wadv* é igual a zero. Isso acontece porque com a introdução do ADV há o aparecimento de uma freqüência de antiressonância *•=•adv.* Desta forma a estrutura secundária vibra com uma amplitude dada pela Equação (3.7) e, principalmente, exerce uma força igual em módulo, mas em direção oposta à força de excitação atuante sobre a estrutura primária, equilibrando o sistema. A Equação (3.8) representa o valor dessa força.

$$
X_{\rm sec} = -\frac{F_0}{k_{\rm sec}}\tag{3.7}
$$
$$
F_0 = -k_{\rm sec} X_{\rm sec} \tag{3.8}
$$

Contudo, apesar das relações acima serem verdadeiras para qualquer valor da razão *wadv* Ω , a menos que a estrutura original esteja operando na ressonância ou bem próximo dela não há razão para a adição de um absorvedor (DEN HARTOG, 1956).

Portanto, devido a esta observação conclui-se que o ADV deve ser projetado de tal forma que sua freqüência natural coincida com a do sistema primário. Sendo assim, deve prevalecer a seguinte relação:

$$
\frac{K_{pri}}{M_{pri}} = \frac{k_{sec}}{m_{sec}} \implies W_{pp}^2 = W_{adv}^2 \tag{3.9}
$$

Agora, utilizando a Equação (3.9), a partir das Equações (3.6) têm-se as FRFs das estruturas primária e secundária adimensionais.

$$
\frac{X_{pri}}{F_0 K_{pri}^{-1}} = \frac{1 - g^2}{\left(1 + m_m - g^2\right)\left(1 - g^2\right) - m_m}
$$
\n
$$
\frac{X_{sec}}{F_0 K_{pri}^{-1}} = \frac{1}{\left(1 + m_m - g^2\right)\left(1 - g^2\right) - m_m}
$$
\n(3.10)

Nota-se que os denominadores das Equações (3.10) são idênticos, portanto possuem raízes iguais que quando ocorrem anulam os respectivos denominadores, causando amplitudes infinitas em ambos os sistemas. Observa-se também, após uma rápida simplificação, que esses denominadores são uma função quadrática em g<sup>2</sup> possuindo necessariamente duas raízes, sendo estas as duas freqüências naturais do sistema acoplado, dadas pela seguinte relação:

$$
g^{2} = 1 + \frac{m_{m}}{2} \pm \sqrt{\frac{m_{m}^{2}}{4} + m_{m}} = C \pm \sqrt{D}
$$
 (3.11)

Através da análise da Equação (3.11) pode-se verificar que quanto maior a relação de massas (0<•<1), ou seja, quanto mais próxima a massa do absorvedor estiver da massa do sistema principal, maior o parâmetro D da Equação (3.11), maior será a diferença entre as duas freqüências naturais. Portanto, antes mesmo do acoplamento do ADV à estrutura primária, sabe-se quais as freqüências naturais do sistema resultante, podendo dessa forma tirar conclusões sobre o comportamento dinâmico do sistema acoplado.

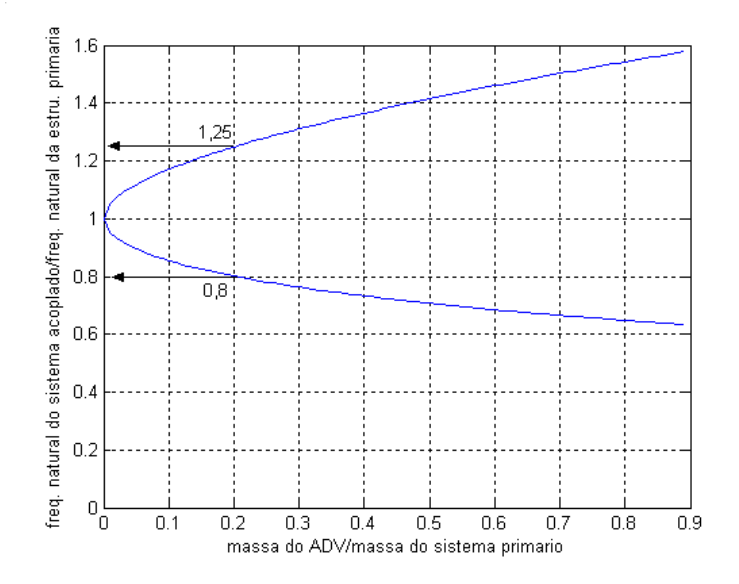

Figura 3 2. Variação das freqüências naturais do sistema acoplado em função de •.

Pode-se observar através da Figura 3.2., utilizando como exemplo uma massa do ADV igual a 1/5 da massa da estrutura primária, que há o surgimento de duas freqüências naturais do sistema acoplado iguais em 1,25 e 0,8 vezes a freqüência natural da estrutura primária, quando isolada.

#### **3.1.2. ADVs amortecidos**

De acordo com Den Hartog (1956), absorvedores constituídos apenas de elementos de massa e mola funcionam apenas em casos onde a freqüência de excitação permanece constante, por exemplo, em sistemas acoplados diretamente a geradores ou motores elétricos síncronos. Contudo, a maioria dos sistemas dinâmicos atuais é composta por máquinas de velocidade variável. Portanto faz-se necessário o desenvolvimento de ADVs amortecidos.

Durante esta seção adota-se um amortecedor em paralelo com a mola de acoplamento do sistema, tendo como conseqüência o sistema da Figura 3.3.

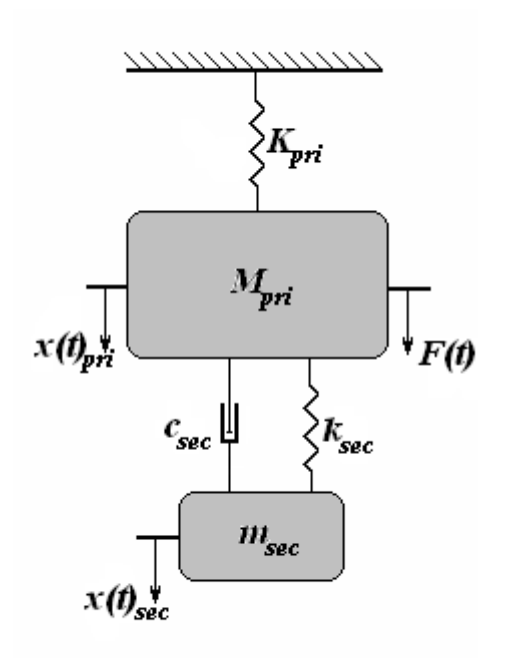

Figura 3 3. Modelo de um sistema primário acoplado a um ADV amortecido.

Utilizando novamente o Princípio D`Alembert, realizando a somatória das forças na direção x e igualando-as a zero obtém-se as seguintes equações:

$$
M_{pri}\mathcal{B}_{pri}(t) + c_{sec}(\mathbf{k}_{pri}(t) - \mathbf{k}_{sec}(t)) + K_{pri}x_{pri}(t) + k_{sec}(x_{pri}(t) - x_{sec}(t)) = F_0 \cdot \text{sen } \Omega t
$$
  

$$
m_{sec} \mathcal{B}_{sec}(t) + c_{sec}(\mathbf{k}_{sec}(t) - \mathbf{k}_{pri}(t)) + k_{sec}(x_{sec}(t) - x_{pri}(t)) = 0
$$

(3.12)

Realizando as derivadas primeira e segunda das Equações (3.3) e substituindo-as nas Equações (3.12), com posterior simplificação do termo comum entre os membros (*sen*Ω*t* ) e alguns arranjos matemáticos, chega-se a seguinte FRF referente ao sistema primário:

$$
\frac{X_{pri}}{F_0 K_{pri}^{-1}} = \sqrt{\frac{(k_{sec} - m_{sec}\Omega) + j\Omega c}{\left[(-M_{pri}\Omega^2 + K_{pri})(-m_{sec}\Omega^2 + k_{sec}) - m_{sec}\Omega^2 k_{sec}\right]^2 + \left[\Omega^2 c_{sec}^2(-M_{pri}\Omega^2 + K_{pri} - m_{sec}\Omega^2)^2\right]}}
$$
(3.13)

Com o objetivo de simplificá-la e adimensionalizá-la, faz-se o uso dos parâmetros abaixo relacionados, em conjunto com aqueles já mencionados anteriormente.

*pp*  $f = \frac{dV}{dV}$ *w* <u>= <sup>W</sup>adv</u> • razão de freqüências naturais dos sistemas primário e secundário

isoladamente;

 $c_c = 2 m_{\text{sec}} w_{pp}$  • coeficiente de amortecimento crítico.

Substituindo tais parâmetros na Equação (3.13), tem-se;

$$
\frac{X_{pri}}{F_0 K_{pri}^{-1}} = \sqrt{\left[2\frac{c_{sec}}{c_c}g\right]^2 + (g^2 - f^2)^2 + (g^2 - f^2)^2}
$$
\n
$$
\left[\left(2\frac{c_{sec}}{c_c}g\right)^2 (g^2 - 1 + m_m g^2)^2\right] + [m_m f^2 g^2 - (g^2 - 1)(g^2 - f^2)]^2
$$
\n(3.14)

Com o objetivo de encontrar um valor ótimo do parâmetro de amortecimento *csec,* que faz parte do acoplamento entre a estrutura primária e a estrutura secundária, plota-se um gráfico de  $\frac{1}{\sqrt{1-\mathcal{V}}-1}$ 0 − *pri pri*  $F_0K$ *X* em função da variação de (*g)*, faz-se também a variação do amortecimento

crítico. Para isso faz-se  $\bullet$  <sub>adv</sub>= $\bullet$  <sub>pp</sub>  $(f = I)$  e  $M$ <sub>pri</sub> = 30 $m$ <sub>sec</sub>, ou seja, m<sub>m</sub> =  $\frac{1}{30}$  $m_m = \frac{1}{20}$ .

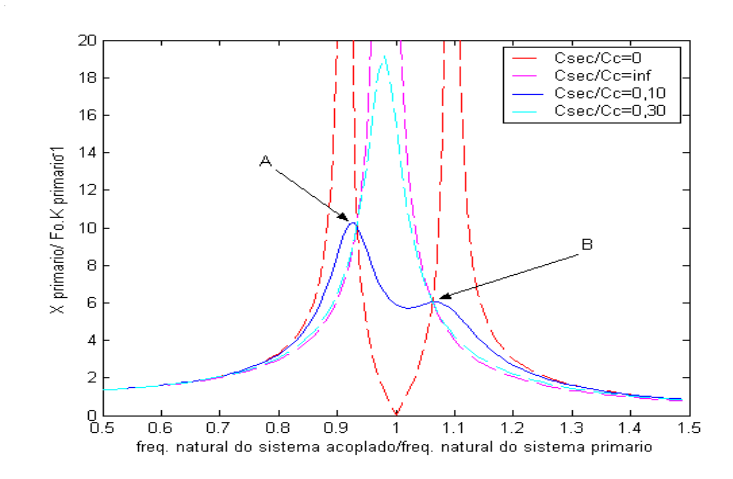

Figura 3 4. Amplitudes da massa principal da Figura 3.3. variando os valores de amortecimento do absorvedor.

Pode-se observar através da Figura 3.4. que quando  $c_{\text{sec}} = 0$  o comportamento do sistema iguala-se àquele estudado na seção 3.1.1., logo o esperado. Contudo, fazendo-se  $c_{\text{sec}} \rightarrow \infty$  observa-se que o sistema comporta-se como uma estrutura de apenas um grau de liberdade com uma massa de  $\frac{31}{30}M_{pri}$ . Isto acontece, pois as duas massas são virtualmente ligadas entre si, ocasionando um deslocamento relativo nulo sobre o parâmetro de amortecimento, onde nenhum trabalho é executado. Nota-se a existência de dois pontos pelos quais as quatro curvas interceptam, ou seja, independente do amortecimento presente esses pontos estão presentes no comportamento do sistema. Além disso, realizando uma variação do parâmetro *f* observa-se que esses pontos A e B deslocam-se um para cima e outro para baixo na curva referente ao amortecimento nulo. Logo fazendo uma escolha detalhada deste parâmetro, para um determinado valor de *f,* os dois pontos fixos podem ser ajustados em alturas semelhantes (DEN HARTOG, 1956).

Utilizando a teoria dos pontos fixos desenvolvida por Den Hartog, pode-se concluir que existem valores de *g* para os quais  $\frac{1}{\sqrt{1-\frac{1}{n}}}$ 0 − *pri pri*  $F_0 K$ *X* passa a ser independente da variação da relação *<sup>c</sup>*sec . Fazendo uma simplificação na Equação (3.14), tem-se:

*c c*

$$
\frac{X_{pri}}{F_0 K_{pri}^{-1}} = \sqrt{\frac{C \left(\frac{c_{\text{sec}}}{c_c}\right)^2 + D}{E \left(\frac{c_{\text{sec}}}{c_c}\right)^2 + F}}
$$
(3.15)

Nota-se que a Equação (3.15) somente torna-se independente do parâmetro *c c*  $\frac{c}{\sec}$  no caso em que a relação *F D E*  $\frac{C}{\overline{C}} = \frac{D}{\overline{C}}$  seja satisfeita. Desenvolvendo essa igualdade têm-se as duas equações a seguir.

$$
m_m f^2 g^2 - (g^2 - 1)(g^2 - f^2) = -(g^2 - f^2)(g^2 - 1 + m_m g^2) \Rightarrow \begin{cases} f^2 = -g^2 + f^2\\ g^2 = 0 \end{cases}
$$
 (3.16)  

$$
m_m f^2 g^2 - (g^2 - 1)(g^2 - f^2) = +(g^2 - f^2)(g^2 - 1 + m_m g^2)
$$
 (3.17)

O resultado da Equação (3.16) é o trivial, pois com *g* = 0 ⇒ *wacoplada* = 0 e a amplitude resultante é  $\,F_{_{0}}K_{_{pri}}^{-1}$ , independente do amortecimento.

Já da Equação (3.17), quadrática em *g 2* , encontra-se dois valores, os chamados pontos fixos procurados. Tem-se que esses pontos são funções de *•m e f.* Portanto deve-se ajustar *f* para que os valores de  $\frac{1}{\sqrt{1-\mathbf{k}^2}}$ 0 − *pri pri*  $F_0K$ *X* referentes aos pontos *A* e *B* sejam idênticos. Após algumas manipulações matemáticas obtêm-se a "modulação" correta para cada tamanho do absorvedor, ou seja, encontra-se o parâmetro *f* ótimo.

$$
f_{\delta \text{timo}} = \frac{1}{1 + \mathfrak{m}_m} \tag{3.18}
$$

Substituindo a Equação (3.18) na Equação (3.17) obtêm-se dois valores ótimos do fator de amortecimento, referentes aos pontos fixos A e B. Fazendo a média aritmética desses dois valores tem-se o amortecimento ótimo:

$$
\left(\frac{c_{\text{sec}}}{c_{\text{c}}}\right)_{\text{ofimo}} = \sqrt{\frac{3m_m}{8(1+m_m)^3}}
$$
\n(3.19)

Figura 3 5. Curvas de ressonância referentes ao movimento da estrutura primária acoplada a um absorvedor utilizando um valor de *f* dado com ótimo.

Na Figura 3.5. observa-se que ao utilizar o parâmetro *f* ótimo os pontos fixos *A* e *B* possuem o mesmo valor na ordenada.

#### *3.2. Amortecimento Proporcional Generalizado*

Ao invés de utilizar o amortecimento proporcional clássico, conhecido também como "Amortecimento de Rayleigh", que possui fatores de multiplicação com possíveis variações com a freqüência, faz-se o uso do Amortecimento Proporcional Generalizado desenvolvido por Adhikari (2006). Esse tipo de amortecimento captura corretamente as possíveis variações que as mudanças de freqüências ocasionam nos fatores de amortecimento. Esse amortecimento proporcional generalizado é caracterizado pela Equação 3.20.

$$
[C] = 2q_1[K] + 2q_2[M] \sqrt{[M]^{-1} [K]} . sen(q_3 \sqrt{[M]^{-1} [K]})
$$
\n(3.20)

Onde:

- $\cdot_1 = 2,45 \times 10^{-5}$ ;
- $\cdot_2 = -5,622 \times 10^{-4}$ ;
- $•3=9,00;$

### *3.3. Teoria de Absorvedores Dinâmicos de Múltiplos Graus de Liberdade*

Agora, conhecendo melhor os princípios básicos de funcionamento de um ADV, tanto amortecido quanto na ausência de um parâmetro de amortecimento, há a necessidade do desenvolvimento de ADVs de múltiplos g.d.l.s, capazes de atuarem na redução de amplitudes de vibração de estruturas primárias em duas ou mais direções ao mesmo tempo. Portanto fazse o uso de um Absorvedor Dinâmico de Vibrações tipo Lâmina Vibrante (ADVLV).

A teoria de ADV de múltiplos graus de liberdade utilizada foi desenvolvida por Ram e Elhay (1996), onde esta foi aperfeiçoada para que fosse possível a utilização da técnica de observadores de estado em seguida.

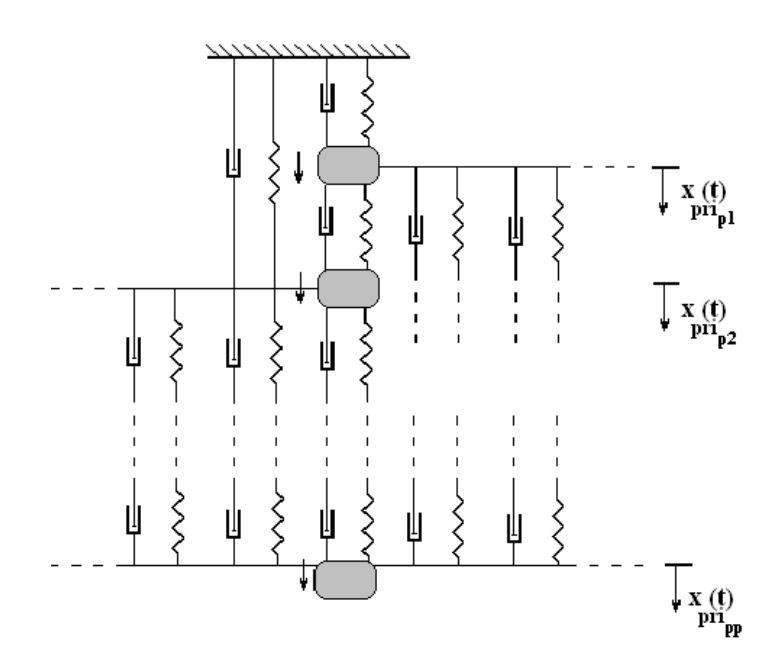

Figura 3 6. Estrutura primária utilizada na modelagem matemática.

Considerando a estrutura primária constituída de *p*-g.d.ls., definida pelo sistema da

Figura 3.6 e sofrendo a ação de uma força de excitação harmônica representada pela Equação (3.1), tem-se a seguinte equação de movimento:

$$
\left[M_{pri}\right]_{p\times p}\left\{\mathbf{R}_{pri}(t)\right\}_{p\times 1} + \left[C_{pri}\right]_{p\times p}\left\{\mathbf{R}_{pri}(t)\right\}_{p\times 1} + \left[K_{pri}\right]_{p\times p}\left\{\mathbf{x}_{pri}(t)\right\}_{p\times 1} = \left\{F(t)\right\}_{p\times 1}
$$
(3.21)

Como se podem observar, as matrizes de massa, amortecimento e rigidez da estrutura primária são de ordem *p*. O vetor deslocamento é dado por:

$$
\left\{ x_{pri}(t) \right\}_{p \ge 1} = (x_{p1} \ x_{p2} \ x_{p3} \dots \ x_{pp})^T
$$
 (3.22)

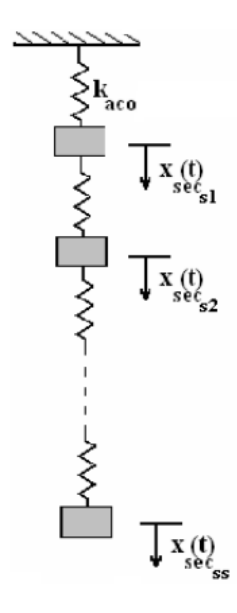

Figura 3 7. Estrutura representativa do ADV utilizada na modelagem matemática.

Considera-se agora a estrutura secundária (ADV) constituída de *s* g.d.ls. e definida pelo sistema da Figura 3.7. Logo, considerando um ADV não amortecido, tem-se a seguinte equação de movimento:

$$
\left[M_{\rm sec}\right]_{s \, \rm x \, s} \left\{\mathbf{R}_{\rm sec}^{t}\left(t\right)\right\}_{s \, \rm x1} + \left[K_{\rm sec}\right]_{s \, \rm x \, s} \left\{x_{\rm sec}\left(t\right)\right\}_{s \, \rm x1} = \left\{0\right\}_{s \, \rm x1} \tag{3.23}
$$

Observa-se que as matrizes de massa e rigidez da estrutura secundária são de ordem *s*. O seu vetor deslocamento é dado por:

$$
\{x_{\rm sec}(t)\}_{s \times 1} = (x_{s1} \ x_{s2} \ x_{s3} \dots x_{ss})^T
$$
\n(3.24)

Partindo-se das equações de movimento, fornecedoras do comportamento dinâmico das estruturas primária e secundária individualmente, Equações 3.21 e 3.23 respectivamente, e utilizando a técnica de acoplamento espacial apresentada na seção 3.2, determina-se a equação do movimento da estrutura acoplada composta por  $g = p + s$  graus de liberdade, apresentada na Figura 3.8.

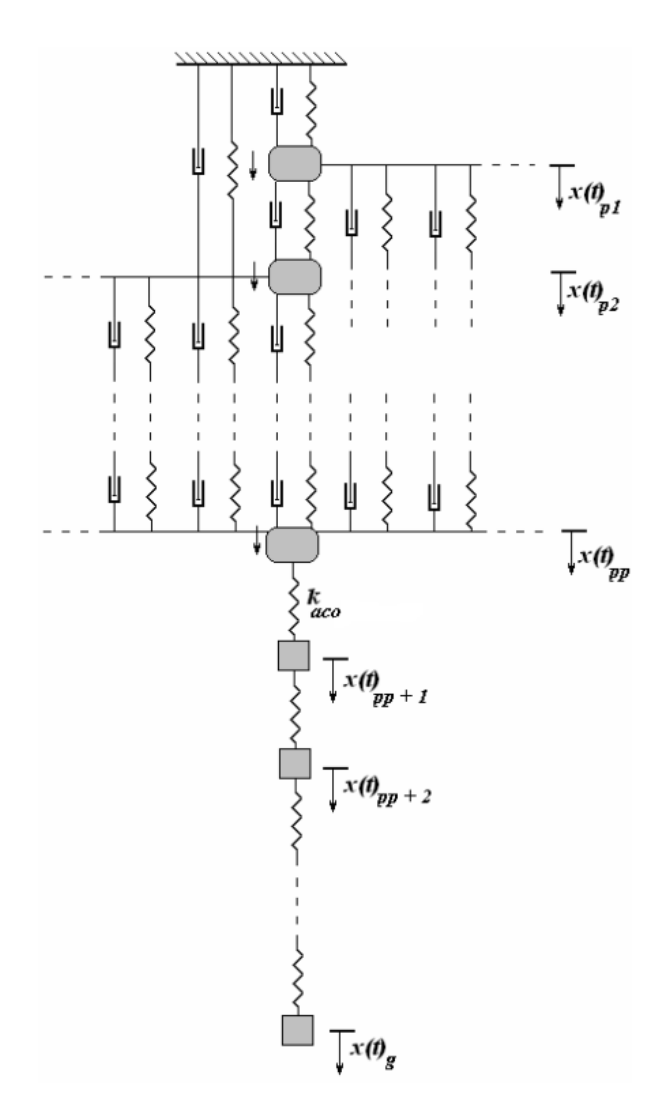

Figura 3 8. Modelo do acoplamento entre a estrutura primária e o ADVs.

A equação do movimento que governa o comportamento do sistema da Figura 3.8. é dada por:

$$
\left[M\right]_{g\,x\,g}\left\{\mathbf{M}(t)\right\}_{g\,x\,1} + \left[C\right]_{g\,x\,g}\left\{\mathbf{\hat{x}}(t)\right\}_{g\,x\,1} + \left[K\right]_{g\,x\,g}\left\{\mathbf{x}(t)\right\}_{g\,x\,1} = \left\{F\left(t\right)\right\}_{g\,x\,1} \tag{3.25}
$$

Onde se definem:

$$
[M] = \begin{bmatrix} [M_{primário}]_{p\t x p} & [0]_{p\t x s} \\ [0]_{s x p} & [M_{ADV}]_{s x s} \end{bmatrix}_{g \ x g}
$$
 (3.26)

$$
[K] = \begin{bmatrix} [K_{pri}]_{p\times p} + k_{aco}e_{k}e_{k}^{T} & -k_{aco}e_{k}e_{1}^{T} \\ -k_{aco}e_{1}e_{k}^{T} & [K_{ADV}]_{s\times s} \end{bmatrix}_{g\times g}
$$
(3.27)

$$
[C] = \begin{bmatrix} [C_{pri}]_{p\times p} + c_{aco}e_k e_k^T & -c_{aco}e_k e_1^T \\ -c_{aco}e_1 e_k^T & [C_{ADV}]_{s\times s} \end{bmatrix}_{g\times g}
$$
(3.28)

A matriz de amortecimento por ser caracterizada de quatro formas:

**Amortecimento apenas na estrutura primária:** neste caso, apenas os *p-ésimos* elementos, das *p-ésimas* linhas e *p-ésimas* colunas não serão nulos;

**Amortecimento apenas na estrutura secundária:** neste caso, apenas os *s-ésimos* elementos, das *s-ésimas* linhas e *s-ésimas* colunas não serão nulos;

**Amortecimento nas estruturas primária, secundária e de acoplamento:** a matriz [C] não será nula. Neste caso considera-se o Amortecimento Proporcional Generalizado desenvolvido por Adhikari (2006), apresentado no decorrer da seção 3.2.

**Amortecimento apenas na estrutura de acoplamento:** situação mais improvável, e não estudada no decorrer deste trabalho por não possuir fins práticos.

As equações acima possuem algumas particularidades, são elas:

$$
K_{11adv}^* = K_{11adv} + k_{aco}
$$
 (3.29)

$$
C_{11adv}^* = C_{11adv} + c_{acoplanento}
$$
\n
$$
(3.30)
$$

O vetor deslocamento dado na Equação 3.24 é definido por:

$$
\{x(t)\}_{g \,x1} = (x_1 \ x_2 \ x_3 \dots x_g)^T
$$
\n(3.31)

O vetor correspondente à força de excitação na Equação 3.25 é definido por:

$$
\{F(t)\}_{g x1} = \begin{cases} \{F(t)\}_{p x1} \\ \{0\}_{s x1} \end{cases}
$$
\n(3.32)

O vetor  $e_k$  presente nas equações 3.27 e 3.28 é definido pela *k-ésima* coluna da matriz identidade de ordem  $p$ . Por exemplo, fazendo  $p = 5 e k = 2$ , o vetor  $e_2$  pode ser representado pela Equação (3.33).

$$
I_{5x5} = \begin{bmatrix} 1 & 0 & 0 & 0 & 0 \\ 0 & 1 & 0 & 0 & 0 \\ 0 & 0 & 1 & 0 & 0 \\ 0 & 0 & 0 & 1 & 0 \\ 0 & 0 & 0 & 0 & 1 \end{bmatrix} \Rightarrow e_2 = \begin{bmatrix} 0 \\ 1 \\ 0 \\ 0 \\ 0 \end{bmatrix}
$$
(3.33)

Sendo { } *<sup>i</sup> hpri i* de 1 à *p* as freqüências naturais da sub-estrutura referente ao sistema primário representado pela Figura 3.6 e  $\{\mathsf{h}^i_\mathsf{sec}\}$  *i* de 1 à *s* as freqüências naturais da subestrutura referente ao sistema secundário representado pela Figura 3.7.

O principio básico de um ADVs parte da otimização de uma ou mais funções objetivo, onde os parâmetros estruturais variáveis da estrutura secundária são calculados, de tal forma que algumas de suas freqüências naturais sejam iguais ou próximas às freqüências das forças de excitação que varrem uma banda delicada de freqüências. Esta, por sua vez, é conhecida como banda de freqüências de interesse.

Quando  $\left\{\! \mathsf{h}_{\mathsf{sec}}^i\right\}$  aproxima-se de  $\Omega_q$ , sendo  $q$  a coordenada da estrutura primária onde a força de excitação age e onde o ADVs de múltiplos graus de liberdade atuam, as amplitudes de resposta de todos os graus de liberdade desse respectivo nó tenderão à nulidade. Logo, pode-se afirmar que o ADV está sintonizado para àquela banda de freqüências de interesse.

# **CAPÍTULO 4**

# **ALGORITMOS GENÉTICOS**

Este capítulo tem como principal objetivo apresentar a teoria básica de algoritmos genéticos, assim como as etapas presentes no seu desenvolvimento e a diferença básica entre este algoritmo e os métodos clássicos de otimização.

#### *4.1. Aspectos Gerais*

Na gama de algoritmos de otimização existem duas classes que mais se destacam, a dos algoritmos tradicionais como Gradiente, Newton, Quase-Newton, Newton Modificado, Levenberg-Marquet; e a dos que utilizam algoritmos evolutivos, tais como Algoritmos Genéticos(AGs) e os *Ant Colony Optimization* (ACO). Este por sua vez é inspirado no comportamento real das formigas e sua técnica de comunicação utilizando a trilha de feromônios (DORIGO et al., 1996).

Os algoritmos genéticos diferenciam-se dos métodos clássicos, isto é, os baseados em primeiras e segundas derivadas, em dois principais aspectos, apresentados na Tabela 4.1.

Tabela 4 1. Diferenças básicas entre algoritmos clássicos e genéticos.

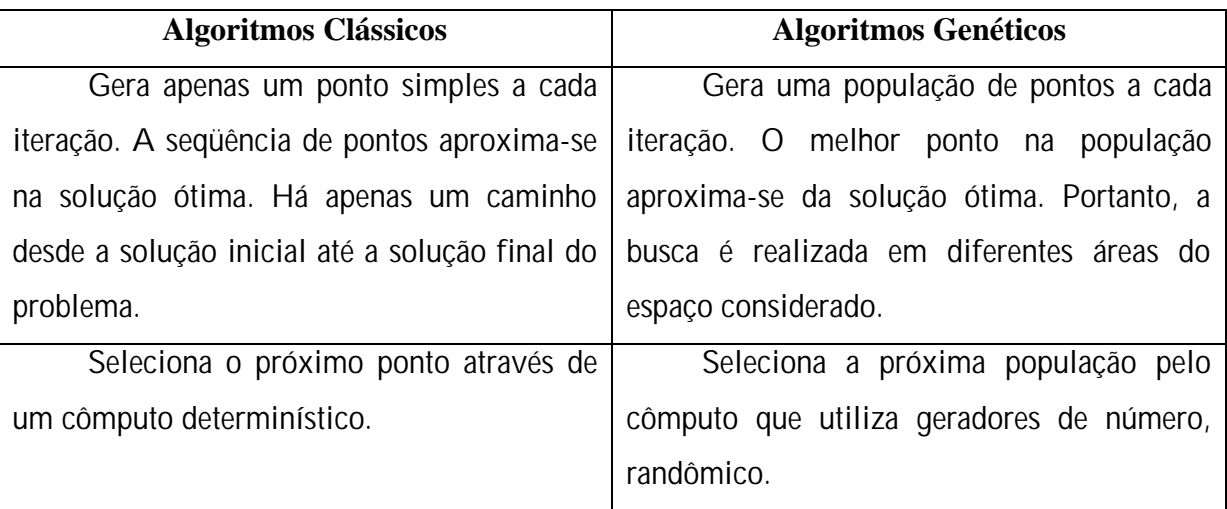

Fazendo parte de sistemas que simulam os processos naturais, os AGs pertencem à área de Inteligência Artificial desses sistemas e são aplicados na solução de problemas reais. Esses algoritmos partem de uma idéia básica ligada à seleção natural das espécies de Charles Darwin e na teoria genética de Gregor Mendel, simulando os processos naturais da evolução. O conceito básico é simples, mas de grande eficiência, onde os indivíduos mais aptos, ou seja, aqueles que apresentam os melhores genes têm uma maior chance de sobrevivência em um ambiente competitivo. Semelhante a natureza, onde os indivíduos mais adaptados ao meio em que vivem são transmitidos de geração em geração através da reprodução, os que possuem piores genes relacionados ao processo de competição, ou seja, àquela determinada característica que se almeja otimizar, são eliminados durante a evolução. Desta forma, o princípio da seleção natural permite que somente os indivíduos que possuem as melhores cargas genéticas gerem descendentes.

Os quatro processos fundamentais do algoritmo genético que contribuem para a evolução são:

- Seleção para reprodução;
- Reprodução via *Crossover*, mais conhecido como cruzamento;
- Mutação;
- Manejo, do qual fazem parte a criação, manutenção e descarte.

Goldberg (1989), cita mais divergências entre os métodos tradicionais de otimização e

os algoritmos genéticos. São elas:

Diferentemente dos métodos convencionais que partem de uma solução única, os AGs operam sobre uma população de soluções;

AGs não trabalham com os próprios parâmetros, mas sim com uma codificação do conjunto de parâmetros;

AGs utilizam regras de transição probabilísticas e não determinísticas;

AGs não utilizam derivadas, mas sim informações de custo ou recompensa (função objetivo).

O funcionamento básico deste tipo de algoritmo pode ser descrito brevemente, o que não quer dizer que sua rotina não seja considerada complexa.

Primeiramente faz-se a geração de uma população inicial, normalmente de maneira aleatória, sendo cada indivíduo codificado em uma *string* ou cromossomo, o qual representa uma solução possível para um determinado problema. Por outro lado a adaptação dos indivíduos é avaliada através de uma função de aptidão (função objetivo), onde aos indivíduos melhores adaptados são dadas maiores oportunidades de reprodução num processo conhecido como *crossover,* através do qual é realizada a troca de partes de informação genética.

Em seguida, realiza-se o processo de mutação, ou seja, exploram-se novos espaços de busca através da manipulação do material genético com a finalidade de manter a diversidade da população. A descendência ou nova população pode substituir toda ou parcialmente a população atual. Este ciclo de avaliação, seleção para reprodução, reprodução e mutação é repetido até que uma solução satisfatória seja encontrada. Deve-se lembrar que o manejo constituído de etapas como criação, manutenção e descarte, caso o problema analisado não seja complexo, só é utilizado no processo de criação da população inicial e na substituição dos pais pelos filhos na operação de *crossover.*

# *4.2. Elementos Básicos de um Algoritmo Genético*

#### **4.2.1 Parâmetros Genéticos**

Parâmetros genéticos são algumas especificações de características existentes na formulação de alguns elementos pertencentes aos algoritmos genéticos. A utilização ótima desses parâmetros é necessária para um bom funcionamento do algoritmo genético implementado. Normalmente estes valores são configurados anteriormente à execução do algoritmo podendo ser variáveis. Os principais parâmetros, definidos na seqüência, têm os seguintes valores típicos recomendados pela literatura especializada:

- Tamanho da população (tp): entre 30 e 200 indivíduos;
- Taxa seleção para cruzamento (•): entre 0,5 e 1,0;
- Taxa de mutação (•): entre 0,001 e 0,05.

Contudo, além de ser praticamente impossível, a obtenção de todas as combinações destes parâmetros, consome tempo. Portanto, normalmente, os valores selecionados não são necessariamente ótimos.

**Tamanho da População (tp):** determina o número de indivíduos em uma população. Afeta diretamente o desempenho de busca.

Ao utilizar uma população pequena, o número de operações do AG será reduzido, proporcionando diminuição no tempo computacional de execução do algoritmo. Entretanto, uma população muito reduzida pode causar queda no desempenho, pois a população buscará um número menor de novos indivíduos a cada geração, reduzindo o espaço de cobertura de possíveis soluções do problema.

Já ao utilizar uma população muito grande, reduz-se a probabilidade de convergência prematura para um ponto de ótimo local. No entanto, haverá um excessivo dispêndio computacional de armazenamento e tempo de execução do algoritmo.

**Número de Novos Indivíduos (ni):** Se a cada geração houver a criação de um elevado número de novos indivíduos, haverá uma busca maior ao espaço de otimização. Entretanto, tal fato poderá ocasionar perda de indivíduos de alta aptidão.

Por outro lado, um número reduzido de novos indivíduos possibilitará a manutenção dos mais aptos a cada geração, podendo acarretar uma lenta convergência do algoritmo genético.

**Taxa de Seleção para Crossover (•):** uma elevada taxa de *crossover* permite que novos indivíduos com estruturas diferentes sejam inseridos na população. Entretanto, com o passar das gerações, isto pode ocasionar uma diminuição da diversidade populacional. Ocorrendo tal evento, haverá uma elevada probabilidade da população convergir para uma região de ótimo local.

Uma baixa taxa de *crossover* pode levar a alta diversidade da população, resolvendo o problema citado anteriormente. Esta baixa taxa de *crossover* ocasiona uma lenta convergência do algoritmo genético.

**Taxa de Mutação (•)**: A mutação é necessária para manutenção da diversidade genética da população. Serve para incluir novos indivíduos na população. Assegura que a probabilidade de chegar a qualquer ponto do espaço de busca nunca seja nula, atuando na solução de problemas com mínimos locais.

Uma diminuição da diversidade populacional ocorrerá ao utilizar uma baixa taxa de mutação, conduzindo a rápidas convergências do algoritmo genético. Porém, estas convergências podem ser prematuras, levando a ótimos locais.

Já uma elevada taxa de mutação diminui drasticamente a convergência do algoritmo genético ao elevar a diversidade populacional, tornando a busca realizada pela população altamente aleatória.

#### **4.2.2. População**

Sabe-se que uma população é um conjunto de indivíduos. Existem diversas formas de representar uma população. A mais comum e utilizada é através de um vetor composto por indivíduos. Por exemplo, caso o tamanho da população seja 100 e o número de variáveis na função objetivo 3, a população será representada por um matriz de ordem 100 x 3.

Um mesmo indivíduo pode aparecer mais de uma vez na mesma população.

A cada iteração, o AG realiza uma série de mudanças na população corrente com o

objetivo de produzir uma nova população. Cada população sucessiva é chamada de nova geração.

**População Inicial:** Segundo a literatura, a melhor solução encontrada deve ser independente da solução inicial. Portanto, ao iniciar o processo computacional, indivíduos (população inicial) são gerados aleatoriamente. Deve-se tomar cuidado para que a população inicial represente adequadamente o espaço de busca.

Seja um indivíduo representado por um vetor de binários da seguinte forma:

$$
x_{\text{Binário}} \equiv (g_1, g_2, \dots, g_{nb-1}, g_{nb}), g_k \in \{0, 1\}, k = 1, \dots, n_b
$$
\n
$$
(4.1)
$$

Onde *nb* é o número de bits utilizado, e os g's são os genes do indivíduo, podendo assumir valores 0's ou 1's, os alelos. Uma população inicial de indivíduos, de tamanho *tp*, deve ser criada através da geração aleatória de valores para os alelos dos genes. Logo, ao final desse processo randômico, tem-se a população inicial, *XBinário,1*, apresentada a seguir.

$$
X_{Binário,1} \equiv (x_{Binário,1}, x_{Binário,2}, x_{Binário,3}, \dots, x_{Binário,MP})
$$
  
\n
$$
População Inicial\nIndivíduo1 Indivíduo2 Indivíduo3 IndivíduoMP
$$
\n(4.2)

A Figura 4.1. exemplifica a criação de uma população inicial randômica composta por 20 indivíduos com intervalo inicial  $\in [0,1]$ .

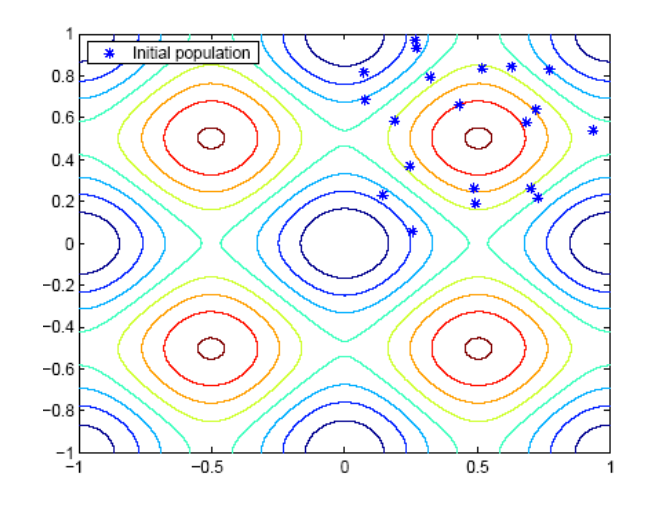

Figura 4 1. População inicial aleatória.

#### **4.2.3. Função Objetivo**

Também conhecida como função avaliação. Como o próprio nome diz, tem a capacidade de avaliar o nível de aptidão (fitness) de cada cromossomo gerado pelos algoritmos genéticos.

Deve-se ficar atento quanto à realização de seu algoritmo, ou seja, se ele corresponde à maximização ou à minimização, pois o sinal de sua função objetivo dependerá desta característica do algoritmo.

Geralmente normaliza-se a função objetivo dentro de vários parâmetros, com o objetivo de manter a uniformidade sobre o domínio de vários problemas.

#### **4.2.4. Mecanismos de Codificação**

Normalmente, a representação dos cromossomos é realizada na forma de um vetor, onde cada componente representa um gene, uma variável da solução.

Na literatura encontram-se vários tipos de representação de cromossomos. Variáveis binárias, inteiras e reais são utilizadas, sendo a primeira a precursora (GOLDBERG, 1989), e a mais abrangente até hoje, por ser facilmente interpretada e se adaptar aos mecanismos de renovação de uma população de cromossomos. Portanto, a representação binária será utilizada no decorrer deste trabalho.

Representação Binária

A Tabela 4.2 apresenta os intervalos de inteiros que podem ser armazenados por um conjunto de 2<sup>nb</sup> bits.

Tabela 4 2. Possíveis Intervalos de inteiros representados por um conjunto de 2<sup>nb</sup> bits.

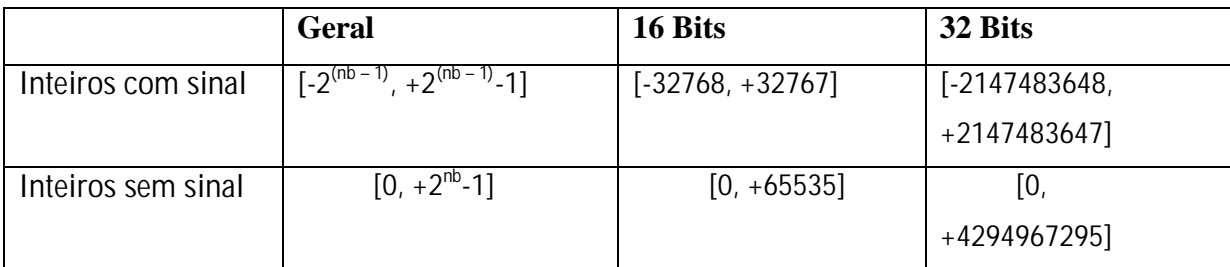

Com o objetivo de trabalhar com a maior simplicidade computacional possível, consideram-se apenas os valores positivos ou nulos do intervalo. Atualmente, não há interesse no caso de variáveis de 64 bits, pois as variáveis típicas do tipo *floating point* possuem no máximo 15 casas decimais corretas na mantissa e um inteiro sem sinal com 64 bits possui mais de 15 casas decimais (APARECIDO, 2006).

$$
I_{binário} = [a^*, b^*] \equiv \{ [0, +2^{(nb)} - 1] \subset N \} \equiv \{ [(000...000), (111...111)] \subset Binários \}
$$
 (4.3)

Mapeamento do Binário para o Real

A representação binária descrita acima pode ser mapeada para o domínio dos reais ( *Ireal*) através da seguinte transformação linear:

$$
x^* \leftarrow x_{Binário} \, , \, x^* \in [a^*, b^*] = [0, 2^{nb} - 1]
$$
\n
$$
x = a + \frac{b - a}{b^* - a^*} \cdot (x^* - a^*) \Rightarrow x = a + \frac{b - a}{2^{nb} - 1} \cdot x^*
$$
\n
$$
(4.4)
$$

Pode-se perceber, da Equação (4.4), a máxima precisão obtida em relação à redução do intervalo de incerteza, dada por:

$$
e_x = \frac{b - a}{2^{nb} - 1} \tag{4.5}
$$

Portanto, quanto maior a quantidade de bits utilizados, melhor será a precisão dos resultados. Entretanto, haverá uma maior utilização de memória computacional e tempo de processamento.

#### *4.3. Operadores Fundamentais*

Existem quatro operações fundamentais que devem ser realizadas dentro da rotina dos algoritmos genéticos. São elas:

- Seleção para Reprodução;
- Reprodução via Crossover;
- Mutação;
- Manejo da população.

A ausência de alguma pode acarretar em um algoritmo genético mal formulado e a soluções excessivamente errôneas. A operação de criação da população inicial pode ser interpretada como uma das funcionalidades da operação manejo.

#### **4.3.1. Seleção para Reprodução**

Seleciona os indivíduos da geração corrente, os quais participarão da formação de uma nova população. Alguns indivíduos correm o risco de eliminação do processo por não serem de boa qualidade. Por outro lado, outros podem gerar vários descendentes.

Existem inúmeros algoritmos capazes de realizar a seleção para a reprodução, partindo da aptidão dos indivíduos. A seguir são apresentados os frequentemente utilizados:

- Seleção Proporcional ou Algoritmo da Roleta;
- Seleção baseada no Torneio;
- Algoritmo da Roleta

Consiste em uma metáfora das roletas dos cassinos, onde cada indivíduo corresponde a uma fatia variável da roleta e proporcional à sua aptidão.

Primeiramente, com a população já mapeada através da Equação (4.6) e, portanto na base decimal, calcula-se o fenótipo do indivíduo, ou seja, a função *f(x)*. Processo que é repetido para todos os indivíduos da população.

$$
x_{Binário} \equiv (g_1, g_2, \dots, g_{nb-1}, g_{nb}), g_k \in \{0,1\}, k = 1, \dots, n_b
$$
  
\n
$$
\Rightarrow x^* = g_1 \cdot 2^{nb-1} + g_2 \cdot 2^{nb-2} + \dots + g_{nb-1} \cdot 2^1 + g_{nb} \cdot 2^0
$$
\n(4.6)

Em seguida, realiza-se a normalização da população. Seguindo a projeção linear dada pela Equação (4.7), todos os fenótipos (*f(x)*), dos indivíduos da população, são normalizados no intervalo  $[0,1] ∈ ℜ$  , dando origem ao conjunto  $\{\hat{f}(x_k)$ , $k = 1,2,...,tp\}$ .

$$
\hat{f}(x) \equiv \frac{f(x) - f_{\text{min}}}{f_{\text{max}} - f_{\text{min}}} \tag{4.7}
$$

Onde:

$$
f_{\text{max}} \equiv \max_{k=1,\dots,p} \{f(x_k)\}
$$

$$
f_{\text{min}} \equiv \min_{k=1,\dots,p} \{f(x_k)\}
$$

A partir da equação que gere a normalização pode-se afirmar: os mais aptos apresentam valores mais próximos da unidade e os menos aptos estão mais próximos de zero. No exemplo da Figura 4.2 é possível observar o processo de seleção proporcional.

|                         | Indivíduo            | Fenótipos | Fenótipos                           |                      |
|-------------------------|----------------------|-----------|-------------------------------------|----------------------|
|                         | $x_{\text{Binário}}$ | F(x)      | <b>Normalizados</b><br>$\hat{f}(x)$ | 0,12<br>0,57<br>1,00 |
| $\mathbf{1}$            | 11001                | 1,49      | 0,12                                |                      |
| $\overline{2}$          | 10011                | 5,36      | 1,00                                | 0,77                 |
| $\overline{\mathbf{3}}$ | 10101                | 2,05      | 0,25                                | 0,25<br>0,00         |
| $\overline{\mathbf{4}}$ | 00101                | 0,96      | $\overline{0}$                      |                      |
| 5                       | 01001                | 4,33      | 0,77                                |                      |
| 6                       | 11101                | 3,47      | 0,57                                |                      |

Figura 4 2. Exemplo de processo de seleção utilizando o algoritmo da roleta.

Após a normalização, a roleta é girada e para aleatoriamente. Obviamente, indivíduos mais aptos possuem maior probabilidade de serem selecionados. A Equação (4.8) representa o ângulo, fração da roleta, correspondente a cada indivíduo.

$$
a_k = 2p \frac{\hat{f}(x_k)}{\sum_{k=1}^{mp} \hat{f}(x_k)}, k = 1, 2, ..., tp.
$$
 (4.8)

Na seqüência, a roleta é girada *r* vezes com objetivo de selecionar *r* indivíduos aptos para a reprodução. O valor de *r* é obtido a partir da taxa de seleção *l* .

Como *l* corresponde à razão de *r* pelo tamanho da população, logo se tem *s* = *l x tp* , devendo este ser inteiro e par, para se adequar ao processo de crossover utilizado.

Contudo, o processo de seleção para reprodução via algoritmo da roleta apresenta dois grandes problemas, listados a seguir:

Superconfigurações: caso nas fases iniciais apareçam soluções excelentes, estas podem eliminar a participação de outras, ocasionando a eliminação prematura de indivíduos menos aptos;

Perda da Seletividade: nas fases finais, os valores dos fenótipos podem estar próximos, desaparecendo a seletividade do processo.

Seleção Baseada no Torneio

Os descendentes são escolhidos realizando-se *tp* jogos, sendo *tp* o tamanho da população. Dentro de cada jogo selecionam-se *k* indivíduos da população, sendo o indivíduo com melhor fenótipo declarado vencedor. Normalmente, o valor de *k* é pequeno. O processo de seleção é encerrado após *tp* jogos. O número de descendentes encontrado é um número inteiro.

Este processo de seleção possui três vantagens relevantes em relação ao processo de seleção proporcional. São elas:

- Esforço computacional inferior;
- Mesma estratégia nos problemas de maximização e minimização; e
- Não possui problemas como de superconfigurações e perda de seletividade.

#### **4.3.2. Reprodução via Crossover**

A etapa de reprodução via *crossover* tenta simular o fenômeno de *crossing* over presente na genética. Esta operação é responsável pela recombinação dos genes dos pais selecionados no processo de seleção, permitindo a hereditariedade dessas características às próximas gerações.

Existem vários tipos de cruzamentos, diferindo um do outro apenas no número de pontos de cruzamento. São conhecidos como:

*Crossover* **de um Ponto**: para um dado par de pais (pai A e pai B), dos *r/2* pares**\***, sorteia-se um bit "*k*" na faixa *[1 , nb-1]*. Em seguida, dois novos indivíduos são formados. O primeiro com os genes de 1 até *k* do pai A, completando com os genes *(k+1)* até *nb*, do pai B. O segundo indivíduo formado terá os genes de 1 até *k* do pai B, e os genes *(k+1)* até *nb*, vindos do pai A.

*Crossover* **de vários Pontos**: generalização do *crossover* com um ponto de corte, onde dois ou mais pontos podem ser utilizados para realizar o cruzamento entre os pais.

*Crossover* **Uniforme**: cada bit do filho é escolhido aleatoriamente dos correspondentes bits dos pais.

**\*** Os *r* indivíduos selecionados para reprodução são, aleatoriamente, emparelhados, formando *r/2* pares.

Após decidir qual tipo de *crossover* utilizar, o processo é repetido para os *r/2* pares. Nesta etapa os pais desaparecem da população, e esta será formada apenas por filhos, com seu tamanho permanecendo constante. Não há restrições quanto ao tamanho da população, ou seja, em relação à sua constância. Esta pode, naturalmente, variar entre um tamanho mínimo e um máximo.

A Figura 4.3 apresenta um exemplo de *crossover* com um ponto de corte, o mais simples e, portanto, utilizado no algoritmo genético implementado.

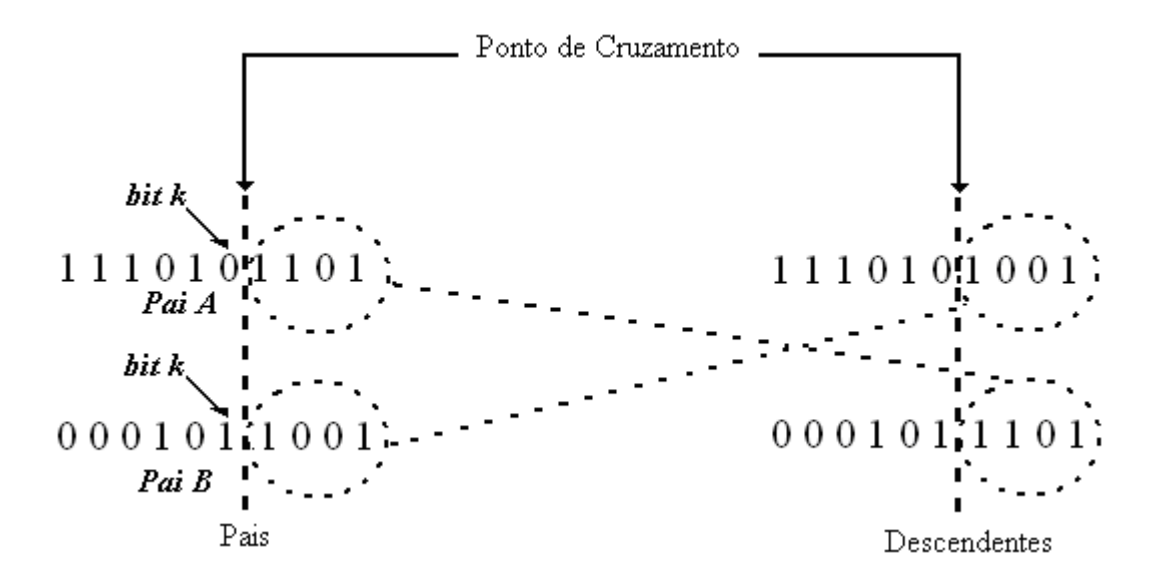

Figura 4 3. Exemplo de crossover com apenas um ponto de corte.

#### **4.3.3. Mutação**

Este processo serve para incluir novos indivíduos na população, garantindo a manutenção de sua diversidade genética e assegurando o contorno de problemas com mínimos locais.

Existem diversas maneiras de implementação do algoritmo responsável pela mutação. Neste trabalho, esta operação será realizada através de manipulações do material genético. A mutação, nada mais é que a alteração de um bit no indivíduo de "*0*" para "*1*", ou vice-versa. O gene a ser modificado é escolhido aleatoriamente de acordo com uma taxa de mutação da população (•). Gera-se um número aleatório entre 0 e 1 para cada gene (bit) do indivíduo. Se esse número for menor que a suposta taxa de mutação, o respectivo bit é alterado. Este processo exige esforço computacional significativo, pois existem *tp x nb* números aleatórios possíveis de serem mutados. A Figura 4.4. apresenta o processo de mutação aplicado a um bit.

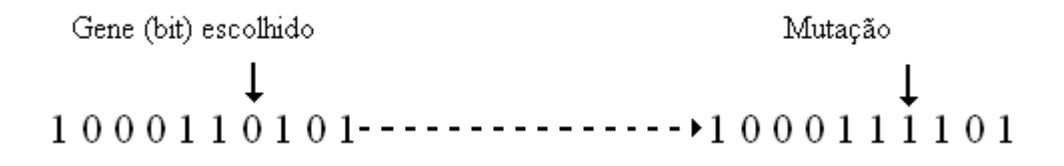

Figura 4 4. Exemplo de mutação de um bit.

Normalmente, a taxa de mutação assume valores menores que a taxa de crossover, ficando no intervalo de 0,001 a 0,05.

#### **4.3.4. Manejo**

A operação manejo é composta por três etapas:

- Criação;
- Manutenção;
- Descarte.

De acordo com Aparecido (2006), o algoritmo apresentado como manejo, nada mais é que uma operação utilizada na criação da população inicial e/ou na substituição dos pais pelos filhos na reprodução por *crossover*.

Contudo, em estruturas mais complexas, o tamanho da população pode ser variável. Logo, seria necessário realizar o controle do tamanho e da taxa de crescimento desta população.

Desta forma, a utilização da operação de manejo pode ser bem vantajosa, possibilitando, por exemplo:

A implementação do descarte de indivíduos inviáveis;

A não obrigatoriedade de descarte dos pais;

Eliminar os menos aptos, e "perpetuar" os mais aptos, seguindo uma estratégia elitista; etc.

Geralmente, esta operação deve vir acompanhada das outras três mais básicas: seleção, *crossover* e mutação.

O processo resume-se na repetição, sucessiva, das operações básicas e do manejo,

produzindo uma seqüência de *nG* gerações. Realizando esta seqüência, os indivíduos mais aptos da n<sub>G</sub>-ésima geração certamente estarão na vizinhança do ponto de maximização da função *f(x)*.

# *4.4. Critérios de Parada*

Vários critérios de parada podem ser implementados. Desta forma, o processamento do algoritmo pode ser interrompido quando:

- O número de gerações atingir o valor desejado;
- A melhor solução encontrada assumir um valor desejado;
- O tempo total de processamento ultrapassar um tempo limite determinado;
- A melhor solução encontrada não melhorar durante um determinado número de gerações;
- As soluções ficarem homogêneas, não havendo evolução.

Pode-se observar, na prática, mais de um critério de parada sendo utilizado simultaneamente. Normalmente, as características do problema analisado influenciam decisivamente na escolha dos critérios de parada que deverão ser utilizados.

# **CAPÍTULO 5**

# **TEORIA DE OBSERVADORES DE ESTADO**

Este capítulo tem como principal objetivo apresentar um estudo inicial dos conceitos fundamentais para a compreensão da teoria dos observadores de estado, bem como do modo pelo qual este é utilizado na detecção, localização e quantificação de falhas em sistemas mecânicos com absorvedores dinâmicos de vibrações. Além da revisão dos tipos clássicos de observadores de estado, utilizado no controle de sistemas lineares, descrevem-se também, de forma simplificada, os conceitos básicos de sistemas de controle de sistemas mecânicos. Desta forma, a metodologia apresentada neste capítulo, associada à metodologia desenvolvida dos absorvedores dinâmicos de vibrações, é utilizada como base teórica para os capítulos posteriores.

#### *5.1. Sistemas de Controle*

De acordo com Ogata (1998), sistemas de controle são aqueles que mantêm uma relação preestabelecida entre a grandeza de saída e a grandeza de referência. Estes podem ser divididos em duas classes:

Sistemas de controle a malha fechada, nos quais a diferença entre o sinal de entrada e o de retroação (sinal atuante de erro) alimenta o controlador, reduzindo o erro e fazendo com que o sinal de saída tenha um valor desejável. Pode-se observar, através da Figura 5.1., a presença de um ramo de retroalimentação;

Sistemas de controle a malha aberta, nos quais o sinal de saída não influencia na ação de controle, ou seja, de uma forma geral, o sinal de saída não é medido e, portanto nem enviado de volta para a comparação com o sinal de entrada. Deste modo, pode-se observar que, a cada sinal de referência na entrada corresponde a apenas uma condição de operação fixa. Pode-se observar, através da Figura 5.2, a utilização de um atuador de controle para obtenção da resposta desejada.

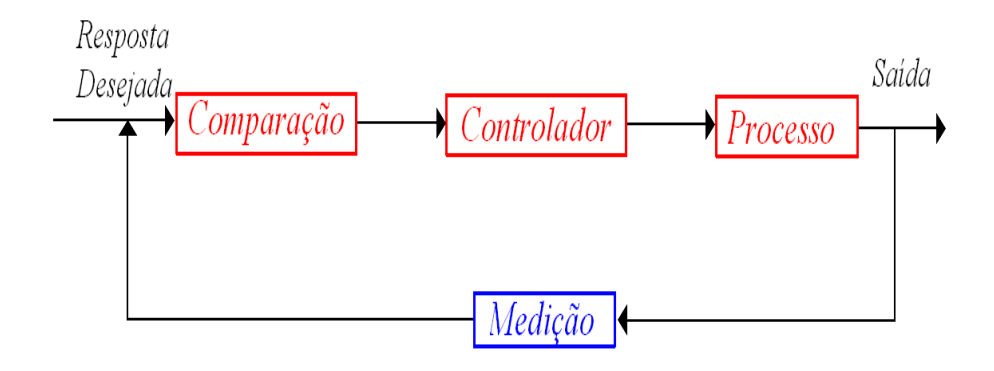

Figura 5 1. Sistema de controle a malha fechada.

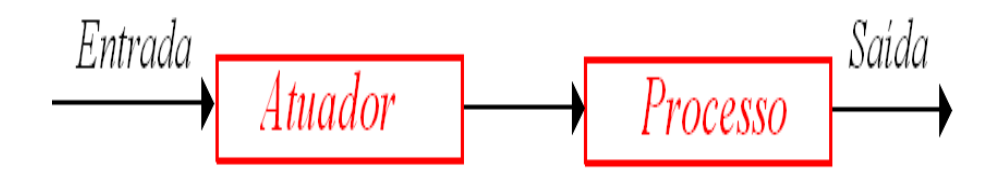

Figura 5 2. Sistema de controle a malha aberta.

#### **5.1.1. Modelagem e Representação em Espaço de Estado**

O conceito de estado, não limitado somente a sistemas físicos, é definido como o menor conjunto de valores de variáveis que quando conhecido em um tempo <sup>0</sup> *t* = *t* juntamente com os valores do sinal de entrada para *t* ≥ *t*<sub>0</sub>, e com as equações que descrevem a dinâmica, fornecem os estados e saídas futuros do sistema (OGATA, 1998).

Variáveis de estado são grandezas cujo conjunto de valores determina o estado do sistema. Um vetor de estado será composto por *n* variáveis de estado, caso seja necessário *n* variáveis para descrever completamente o comportamento de um determinado sistema. Seja  ${x(t)} = (x_1(t) x_2(t) x_3(t) ... x_n(t))^T$  $f(x(t)) = (x_1(t) \ x_2(t) \ x_3(t) \ ... \ x_n(t))^T$  o vetor de estado do sistema. Portanto o estado desse referido sistema pode ser descrito por um conjunto de equações diferencias de primeira ordem, Equação (5.1).

$$
\mathbf{\hat{x}}_{1}(t) = a_{11}x_{1}(t) + a_{12}x_{2}(t) + \dots + a_{1n}x_{n}(t) + b_{11}u_{1}(t) + \dots + b_{1m}u_{m}(t)
$$
\n
$$
\mathbf{\hat{x}}_{2}(t) = a_{21}x_{1}(t) + a_{22}x_{2}(t) + \dots + a_{2n}x_{n}(t) + b_{21}u_{1}(t) + \dots + b_{2m}u_{m}(t)
$$
\n
$$
\mathbf{\hat{x}}_{n}(t) = a_{n1}x_{1}(t) + a_{n2}x_{2}(t) + \dots + a_{nn}x_{n}(t) + b_{n1}u_{1}(t) + \dots + b_{nm}u_{m}(t)
$$
\n(5.1)

Na qual,

 ${x(t)} = dx/dt$ 

$$
\{u(t)\} = \begin{cases} u_1(t) \\ u_2(t) \\ \vdots \\ u_n(t) \end{cases}
$$
o vector representation do sinal de entrada para  $t \ge 0$ .  

$$
\begin{bmatrix} u_1(t) \\ \vdots \\ u_m(t) \end{bmatrix}
$$

Onde *m* representa de variáveis de estado que sofre a ação de uma variável qualquer de entrada, sendo  $m \leq n$ .

Representando o sistema de equações apresentado na Equação 5.1. na forma matricial, tem-se:

$$
\frac{d}{dt}\left\{x(t)\right\} = \begin{bmatrix} a_{11} & a_{12} & \dots & a_{1n} \\ a_{21} & a_{22} & \dots & a_{2n} \\ \mathbf{M} & \mathbf{M} & \dots & \mathbf{M} \\ a_{n1} & a_{n2} & \dots & a_{nn} \end{bmatrix} \left\{x(t)\right\} + \begin{bmatrix} b_{11} & \dots & b_{1m} \\ \mathbf{M} & \mathbf{M} \\ b_{n1} & \dots & b_{nm} \end{bmatrix} \left\{u(t)\right\}
$$
\n(5.2)

Desta forma, a equação de estado pode ser representada de acordo com a Equação (5.3).

$$
\{\pmb{\hat{x}}(t)\} = [A]\{x(t)\} + [B]\{u(t)\}\tag{5.3}
$$

Na qual,

[*A*] é uma matriz quadrada *n* x *n* chamada de matriz de estado ou matriz dinâmica;

[*B*] é uma matriz *n x m*, chamada de matriz de entradas;

As saídas de um sistema linear podem ser relacionadas com as variáveis de estado e com os sinais de entrada pela equação de saída, Equação (5.4).

$$
\{y(t)\} = [C_{me}][x(t)] + [D][u(t)]
$$
\n(5.4)

Na qual:

{*y(t)*} é o conjunto dos sinais de saída;

[*Cme* ] é a matriz de saída;

[*D*] é a matriz de transmissão direta.

#### **5.1.2. Controlabilidade e Observabilidade**

Dois dos conceitos mais essenciais no estudo e estimação de sistemas dinâmicos, controlabilidade e observabilidade apresentam similaridades entre si. Enquanto o conceito de controlabilidade relaciona-se à existência de uma possível lei de controle, que é capaz de transferir o sistema de qualquer estado inicial para um outro num intervalo tempo finito, por um vetor de controle "mutável", o conceito de observabilidade está relacionado à possibilidade de estimar todas as variáveis de estado a partir das variáveis disponíveis também num intervalo de tempo finito.

Um sistema é dito de estados completamente controláveis, se todos os estados forem controláveis, ou seja, se for possível para cada estado em um instante *t=t0* construir um sinal de excitação de controle {*u(t)*} não-restrito capaz de transferir o sistema do estado inicial para

o estado final num intervalo de tempo finito  $t_0 \le t \le t_1$ .

Pode-se considerar um vetor de excitação de controle não restrito quando não existem limitações quanto à sua amplitude. Portanto o referido vetor {*u(t)*} é capaz de influenciar cada uma das variáveis de estado na expressão:

$$
\{x(t)\} = e^{At} \{x(t_0)\} + \int_{t_0}^t e^{A(t-t)} [B] \{u(t)\} dt
$$
\n(5.5)

Na qual,

A é a matriz de estado do sistema de ordem n;

B é a matriz de entrada do sistema.

Para o cálculo da e<sup>At</sup> existem vários métodos, sendo que um dos mais robustos é o método baseado na interpolação de Sylvester, onde a partir de sua formulação é possível mostrar que e<sup>At</sup> pode ser expandida como se segue,

$$
e^{At} = a_0(t)I + a_1(t)A + a_2(t)A^2 + \dots + a_{m-1}(t)A^{m-1}
$$
\n(5.6)

Pode-se observar que o número de incógnitas  $a_k(t)$  a serem determinadas é  $m = n$ , para o caso onde A é uma matriz *n x n* com autovalores distintos. Se A envolver autovalores múltiplos, mas seu polinômio possuir somente raízes simples, o número *m* de incógnitas a determinar,  $a_k(t)$ , é inferior a  $n$ .

Aplicando-se a definição de controlabilidade completa, isto é, fazendo *x(t1)=0*, tem-se:

$$
x(0) = -\sum_{k=0}^{n-1} A^k B b_k = -[[B] [[A][B] \dots ... \dots [A]^{n-1}[B]] \begin{bmatrix} b_0 \\ b_1 \\ \vdots \\ b_{n-1} \end{bmatrix} = -[M][b_k]
$$
 (5.7)

Onde,

$$
\mathbf{b}_k = \int_0^{t_1} \mathbf{a}_k(\mathbf{t}) u(\mathbf{t}) d\mathbf{t}
$$
 (5.8)

Para que a condição de controlabilidade completa seja satisfeita é necessário que o posto da matriz [M] seja *n*, ou seja, que os vetores  $B$ , AB,...., A<sup>n-1</sup>B sejam linearmente independentes. No caso em que o vetor excitação *u(t)* seja r-dimensional, a condição de controlabilidade completa continua a mesma, somente a dimensão da matriz [M] modifica-se passando a ser *n x nr.*

Um sistema é dito completamente observável se qualquer estado *x(t0)* pode ser determinado a partir da observação de  $y(t)$  durante um intervalo de tempo finito  $t_0 \le t \le t_1$ (OGATA, 1998), ou seja, toda transição de estado deve afetar cada um dos elementos de saída.

Isto implica que todas as variáveis de {*x*(*t*)} influenciam a resposta {*y*(*t*)}:

$$
\{y(t)\} = a_0(t)[C_{me}]\{x(t=0)\} + a_1(t)[C_{me}]A\{x(t=0)\} + ... + a_{n-1}(t)[C_{me}]A^{n-1}\{x(t=0)\}\
$$
\n(5.9)

Na qual:

[*Cme* ] é a matriz de medidas e o estado inicial {*x*(*t0*)} é o resultado das excitações de controle aplicadas antes de *t0.* 

Algebricamente, para que um sistema linear e invariante no tempo com *m* saídas seja completamente observáveis, o posto da matriz O *mn x n*, chamada matriz de observabilidade, deverá ser igual a *n*.

$$
O = \begin{bmatrix} C_{me} \\ C_{me}A^2 \\ C_{me}A^2 \\ W \\ C_{me}A^{n-1} \end{bmatrix}
$$
 (5.10)

Esse é um dos diferentes critérios existentes para determinar se um sistema é

controlável e observável, tais como, os testes do posto de Popov, Belevitch e Hautus (Testes PBH) que avaliam a controlabilidade e observabilidade modal do sistema (VALER, 1999).

#### 5.2. Metodologia dos Observadores de Estado

Nota-se que a maioria dos projetos de sistemas de controle admite a disponibilização de todas as variáveis de estado para uma possível retroação. Contudo, na prática, isso é um fato praticamente impossível. Portanto, há necessidade de estimar as variáveis não disponíveis.

Ogata afirma que a prática de derivação, ou seja, derivar uma variável de estado para a obtenção de outra, na maioria das vezes ocasiona um decréscimo da relação sinal-ruído, portanto tornando uma prática totalmente dispensável.

Dentro deste contexto, parte-se para a utilização da técnica chamada de observação, composta por um dispositivo denominado de observador de estado que estima ou observa as variáveis de estado. Existem dois tipos de observadores, os de ordem plena e os de ordem reduzida. O observador de estado de ordem plena é àquele que observa todas as variáveis de estado sendo elas mensuráveis diretamente ou não. Observador de estado de ordem reduzida avalia um número *m* de estados inferior à ordem do vetor de estados *n* que descreve o sistema (OGATA, 1998). Portanto, com o intuito de evitar maiores dispêndios computacionais, buscase utilizar integralmente um observador de estado de ordem reduzida. Este é utilizado apenas na obtenção das variáveis não-mensuráveis diretamente, o qual foi desenvolvido por Melo (1998).

# **5.2.1. Conceito de Observador de Estado**

Um observador de estado para um sistema dinâmico com estado {*x(t)*}, saída {*y(t)*} e entrada {*u(t)*} é um sistema dinâmico auxiliar, ou melhor, uma cópia do sistema original que possui a mesma entrada deste sistema e que tem a capacidade de estimar os estados desconhecidos do sistema a partir de estados já conhecidos. A Figura 5.3 representa um diagrama de blocos de um observador.

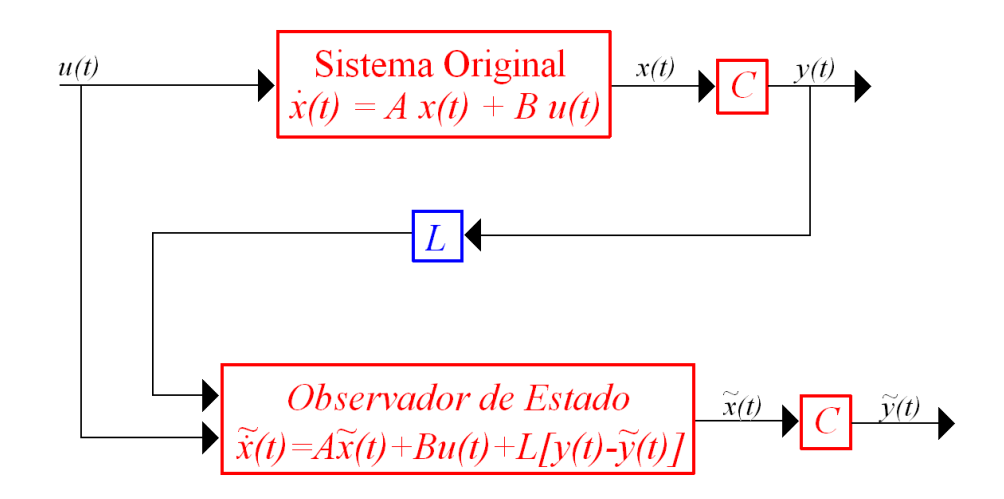

Figura 5 3. Definição do Observador de Estado.

Deve-se destacar que somente se o sistema for observável há possibilidade de construção de um observador de estado.

### **5.2.2. Observadores de Estado de Ordem Plena**

Sendo um sistema dinâmico linear e invariante no tempo caracterizado pelas equações (5.3) e (5.4) descritas em seções anteriores. Nas quais,  $[A] \in R^{n \times n}$ ,  $[B] \in R^{n \times m}$ ,  $[C_{me}] \in R^{k \times n}$  e  $[D] \in R^{k \times m}$ , onde:

- *n* é a ordem do sistema;
- *m* refere-se ao número de entradas {*u*(*t*)};e
- *k* refere-se ao número de saídas de  $\{y(t)\}\$ .

Assumindo-se o sistema como totalmente observável , um observador para este sistema é dado como:

$$
\left\{\tilde{\mathbf{x}}(t)\right\} = [A]\left\{\tilde{x}(t)\right\} + [B]\left\{u(t)\right\} + [L]\left(\left\{\left\{y(t)\right\} - \left\{\tilde{y}(t)\right\}\right\}\right) \tag{5.11}
$$

$$
\{\tilde{\mathbf{y}}(t)\} = [C_{me}]\{\tilde{\mathbf{x}}(t)\}\tag{5.12}
$$

Pode-se observar a consideração da matriz de transmissibilidade direta [*D*] igual à zero. Na qual:

[*L*] é a matriz do observador de estado.

O erro de estimação de estado fica:

$$
\{e(t)\} = \{\bar{x}(t)\} - \{x(t)\}\tag{5.13}
$$

E o erro de estimação na saída (resíduo):

$$
\{E(t)\} = \{\tilde{\mathbf{y}}(t)\} - \{\mathbf{y}(t)\}\tag{5.14}
$$

Ao substituir as equações (5.3), (5.4), (5.11), e (5.12) em (5.13) e (5.14) tem-se:

$$
\left\{\frac{d\{e(t)\}}{dt}\right\} = ([A] - [L][C_{me}])\{e(t)\}\tag{5.15}
$$

$$
\{E(t)\} = [C_{me}][e(t)]
$$
\n(5.16)

Usualmente escolhem-se os autovalores da matriz do observador  $\left[ \lfloor A \rfloor - \lfloor L \rfloor \lfloor C_{\scriptscriptstyle \it me} \rfloor \right]$  à esquerda dos autovalores da matriz dinâmica [*A*], com o objetivo de assegurar dois requisitos básicos do sistema: estabilidade e rápida convergência.

### **5.2.3. Observadores de Estado de Ordem Reduzida**

Como já verificado anteriormente, os observadores de ordem plena estimam todas as variáveis de estado. Na prática, sistemas mecânicos de elevada robustez devem ser monitorados, tornando inviável o uso deste tipo de observador, pois para isso é necessário elevado esforço computacional.

Partindo da realidade de muitos sistemas dinâmicos, nestes há possibilidade de realizar medidas de algumas variáveis de estado com exatidão. Fica a cargo de o observador estimar
apenas aquelas não-mensuráveis. Desta forma utiliza-se a metodologia dos observadores de estado de ordem reduzida.

Sendo *k* o número de variáveis de medidas, logo se deve construir um observador que possua *n-k* variáveis de estado.

Considerando o sistema totalmente observável apresentado nas equações (5.3) e (5.4), realizando operações matemáticas utilizando a transformação de variáveis representada pela Equação (5.17), chega-se a Equação (5.18).

$$
\begin{bmatrix} \{w(t)\} \\ \{y(t)\} \end{bmatrix} = \begin{bmatrix} [V] \\ [C_{me}] \end{bmatrix} \{x(t)\} \tag{5.17}
$$

Onde:

*[V]* • é uma matriz de ordem *(n-k) x (n)*;

 $[C_{\text{me}}]$  • representa a matriz de medidas.

$$
\begin{bmatrix} {\psi(t)} \\ {\psi(t)} \end{bmatrix} = \begin{bmatrix} [A_{11}] & [A_{12}] \\ [A_{21}] & [A_{22}] \end{bmatrix} \begin{bmatrix} {\psi(t)} \\ {\psi(t)} \end{bmatrix} + \begin{bmatrix} [B_1] \\ [B_2] \end{bmatrix} {\psi(t)} \tag{5.18}
$$

Realizando diversas manipulações matemáticas, tem-se:

$$
\left\{ \left[ \tilde{\tilde{\mathbf{x}}}(t) \right] - \left\{ \hat{\mathbf{g}}(t) \right\} \right\} = \left[ [A_{11}] - [E] \cdot [A_{21}] \right] \left\{ \left\{ \tilde{x}(t) \right\} - \left\{ g(t) \right\} \right\} \tag{5.19}
$$

Onde:

$$
\{g(t)\} = \{w(t)\} - [E]\{y(t)\}\tag{5.20}
$$

{*w*(*t*)} • vetor de entradas desconhecidas de dimensão (*n-k*);

{*y*(*t*)} • vetor de saídas com dimensão *k*;

[*E*] • matriz arbitrária de ordem [(*n* − *k*) *x k*].

Pode-se observar da Equação (5.19) que o estado  $\{\tilde{x}(t)\}\$  do Observador tende a  $\{g(t)\}\$ na velocidade determinada pelos autovalores da matriz  $[[A_{11}] - [E] [A_{21}]$  (MELO, 2003).

#### **5.2.4. Observadores de Estado Global e Robusto**

Na metodologia desenvolvida para detecção e localização de falhas em sistemas com absorvedores dinâmicos de vibrações são utilizados dois tipos de observadores de estado. O primeiro é responsável em detectar uma possível falha (observador de estado global) e o segundo, fica responsável pela localização da mesma (observador de estado robusto).

O observador global nada mais é do que uma cópia do sistema original. Analisa o sistema como um todo apenas detectando possíveis falhas. Logo quando o sistema funciona sem qualquer indício de falha, o referido observador responde exatamente como o sistema real. Já os observadores robustos indicam em qual dos parâmetros monitorados do sistema a falha ocorrerá, quantificando-as.

A análise teórica de cálculo utilizada no desenvolvimento, tanto para o observador global quanto para o observador robusto dedicado a um parâmetro sujeito à falha, é a mesma. A diferença básica ocorre na montagem da matriz dinâmica do sistema. Na verdade deve-se montar um banco de observadores robustos, cada um em relação a um parâmetro a ser monitorado, para se tornar possível um bom diagnóstico e localização do problema (MORAIS, 2006).

Primeiramente, deve-se calcular a matriz dinâmica do sistema, que contém as características do mesmo, ou seja, a matriz de massa, rigidez e amortecimento, na forma:

$$
[A] = \begin{bmatrix} [0] & [I] \\ -([M]^{-1}[K]) & -([M]^{-1}[C]) \end{bmatrix}
$$
\n
$$
(5.21)
$$

A matriz dinâmica [*A*] é utilizada no cálculo do observador global. Já na formulação do observador robusto, modifica-se a matriz dinâmica através de reduções percentuais, utilizando frações desejadas, do parâmetro sujeito à falha pelo qual o observador deverá ser solidário.

#### **5.2.5. Metodologia Desenvolvida para Detecção e Localização de Falhas**

Admitindo o monitoramento de sistemas onde são observadas variações de seus parâmetros estruturais, tem-se a soma de um termo Δ*A* na matriz dinâmica do sistema caracterizado pelas equações (5.3) e (5.4).

Um observador para este novo sistema é dado por:

$$
\left\{\tilde{\tilde{\boldsymbol{x}}}(t)\right\} = \left[A + \Delta A\right]\left\{\tilde{\boldsymbol{x}}(t)\right\} + \left[B\right]\left\{\boldsymbol{u}(t)\right\} + \left[L\right]\left(\left\{\boldsymbol{y}(t)\right\} - \left\{\tilde{\boldsymbol{y}}(t)\right\}\right) \tag{5.22}
$$

Onde a matriz [L] refere-se a matriz do observador de estado e as saídas  $\{\tilde{y}(t)\}$  do sistema são dadas pela Equação (5.12).

Seguindo a metodologia desenvolvida por Melo (2004), formula-se um fluxograma, no qual é apresentada uma seqüência de etapas que vão desde a modelagem matemática de um sistema até o cálculo dos observadores de estado utilizados na detecção e localização de falhas em sistemas mecânicos.

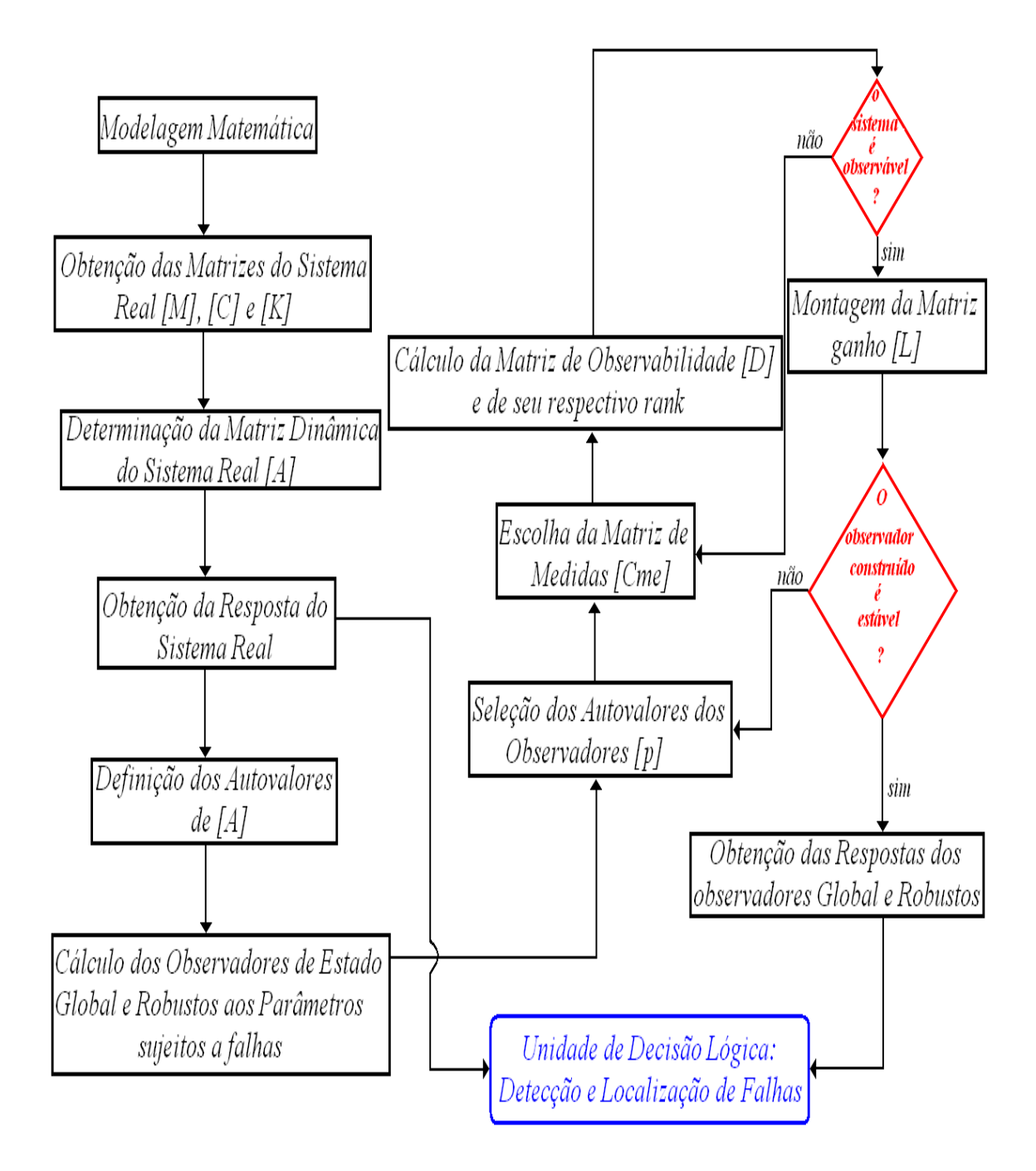

Figura 5 4. Fluxograma utilizado na detecção e localização de falhas em sistemas mecânicos utilizando Observadores de Estado.

A seguir, são apresentadas, de uma forma mais detalhada, as etapas indicadas na Figura 5.4.

I – Sistema Real

I – 1 – Modelagem Matemática

Sabendo que existem vários modelos matemáticos, compostos por equações diferenciais para um único sistema, deve-se primeiramente desenvolver um modelo para o sistema analisado que tenha um comportamento o mais próximo possível do sistema real.

I – 2 – Obtenção das Matrizes de massa, rigidez e amortecimento

Partindo-se do sistema original, determinam-se as matrizes de massa *[M]*, rigidez *[K]* e amortecimento *[C]*, utilizando alguma das técnicas já existentes como:

Discretização por elementos finitos;

Análise modal experimental;

Identificação de parâmetros, etc.

I – 3 – Determinação da Matriz Dinâmica [A]

Partindo-se das matrizes que representam as propriedades estruturais do sistema original, calcula-se a matriz dinâmica *[A]* do mesmo, a qual é dada pela Equação (5.21).

Como já dito anteriormente, há o uso da matriz dinâmica no cálculo do observador global e do robusto dedicado a um determinado parâmetro sujeito a falha.

I – 4 – Solução da Equação do Sistema Real

É nesta etapa que se entra com os valores nominais dos seguintes parâmetros:

Matrizes de massa, rigidez e amortecimento;

Intervalo de tempo utilizado para a simulação do sistema;

Número de pontos amostrados;

Forças de excitação externas;

Condições iniciais; e

Parâmetros estruturais sujeitos a falhas.

A partir dessas entradas, uma rotina computacional faz a simulação dinâmica do sistema real a ser estudado, resolvendo suas equações de equilíbrio dinâmico e obtendo, desta forma, a sua resposta no tempo. No caso obtêm-se as respostas dos graus de liberdades existentes através do Método Numérico de Runge-Kutta de 4ª ordem.

#### I – 5 – Determinação dos autovalores de [A]

Assim, determinam-se os autovalores da matriz dinâmica, ou seja, as freqüências naturais do sistema simulado. Deve-se observar que todos os autovalores devem ter sua parte real negativa, isto é, o sistema deve ser estável. Dessa forma pode-se garantir que ao projetar os observadores de estado, adotando seus autovalores de maneira que estejam à esquerda dos autovalores de *[A]*, haverá estabilidade e rápida convergência do método desenvolvido.

#### II – Cálculo dos Observadores de Estado

Durante esta etapa, partindo da necessidade do sistema ser observável, calcula-se inicialmente um observador global a fim de detectar qualquer falha intrínseca ao sistema simulado. Nota-se que caso o sistema esteja funcionando adequadamente, ou seja, sem nenhum indício de falhas, o observador de estado global responde exatamente como o sistema real.

Em seguida, de posse dos parâmetros que devem ser observados, projetam-se os observadores de estado robustos com o propósito de serem utilizados na localização da falha. Para isto, deve ser feita uma determinada variação percentual numérica de um dos parâmetros sujeitos a falha individualmente, ou seja, um de cada vez. Por exemplo, escolhe-se o parâmetro de amortecimento  $c_3$ , faz-se simulações de reduções de amortecimento de 1 em 1%. Estas respostas obtidas são armazenadas num banco de dados, acionado posteriormente para que haja comparação com a resposta do sistema com falha. Se realmente houver falha, aciona-se um sistema de alarme que indicará o percentual de redução de tal parâmetro. Devese fazer isso para todos os parâmetros sujeitos às irregularidades.

#### II – 1 – Seleção dos Autovalores do Observador

De acordo com Luenberger (1971), na prática, os autovalores do observador devem ser selecionados de modo que sejam negativos, inicialmente com parte real um pouco mais negativa do que os autovalores do sistema observado. Essa é uma técnica primitiva, mas em contrapartida apresenta bons resultados, garantindo uma rápida convergência. Desse modo o estado do observador deverá convergir para o estado do sistema observado.

*p* = [*autovalores do observador*]

II – 2 – Escolha da Matriz de Medidas *Cme*

É uma das etapas mais importante da metodologia, pois a garantia da observabilidade do sistema depende da escolha de qual ou quais respostas do sistema serão medidas.

Escolhe-se a matriz de medidas, que indica o parâmetro que vai ser medido para a reconstrução dos demais. Para um sistema de três graus de liberdade, por exemplo, a matriz fica  $\left[C_{_{me}}\right]=$  [0 1 0 0 0 0], sendo que apenas se mede o deslocamento da massa referente ao segundo grau de liberdade  $\{x_{_2}(t)\}$  e o próprio observador reconstruirá as outras medidas,  ${x_1(t)}$ ,  ${x_2(t)}$ ,  ${x_3(t)}$  e  ${x_4(t)}$ .

Estabelecida a matriz de medidas, verifica-se se o sistema é observável com as medidas estipuladas. Se isto não ocorrer, as medidas devem ser tomadas em um outro ponto distinto ou em quantos pontos forem necessários. Deve-se realizar este procedimento até que o sistema torne-se observável.

II – 3 – Cálculo da Matriz de Observabilidade [*D*]

Com a matriz de medidas determinada, calcula-se a matriz de observabilidade utilizando a Equação (5.10), com o intuito de analisar se o observador será observável ou não.

Após a determinação da matriz de observabilidade, calcula-se o *rank* de *[D]*, que nada mais é que quantas linhas da matriz são linearmente independentes, ou seja, como que os parâmetros físicos do sistema influenciam um ao outro. Caso o valor encontrado seja o mesmo da ordem da matriz dinâmica, certamente o sistema simulado é observável efetuando

apenas a medida de velocidade do primeiro grau de liberdade da estrutura, logo se deve passar ao próximo passo.

Em contrapartida, se o valor do *rank* da matriz de observabilidade for menor que a ordem da matriz *[A]* deve-se retornar a etapa II – 2 e realizar os mesmos cálculos até que o sistema seja observável.

II – 4 – Montagem das Matrizes dos Observadores [[A] – [L].[C<sub>nn</sub>]]

Nesta etapa, calcula-se a matriz de ganho [L] utilizando um dos métodos existentes para o posicionamento dos autovalores no plano convexo, são eles:

Alocação de Pólos;

Controle Ótimo Quadrático (LQR); e

Controle Gaussiano Quadrático (LQG).

Na metodologia utilizou-se a técnica denominada Controle Ótimo com Função de Custo Quadrática (LQR), introduzida por Ackermann (OGATA, 1998) e demonstrada aqui na seção 5.2.6. É denominada no software Matlab como "*lqr"*. Ao executar este determinado comando, onde as entradas são: a matriz dinâmica do sistema *[A]*; a matriz de entradas do sistema *[B]*; a matriz que determina a importância relativa do erro *[Q]*; e a matriz que determina o dispêndio de energia, ele retornará a matriz de ganho de retroação ótimo [ ] *Kótimo* , assim como a matriz *[P]*.

Deve-se observar que caso a matriz [[*A*] −[*B*].[*K*]] seja uma matriz estável, sempre existirá uma respectiva solução P definida positiva. Contudo destaca-se que, para certos sistemas, não existe matriz K que torne estável a matriz [[*A*] −[*B*].[*K*]], não havendo, assim, matriz *P* definida positiva para a equação de Riccati dada pela Equação (5.30). Neste caso, deve-se retornar ao passo II – 1 e adotar novos valores para os autovalores do observador. Em seguida refaz os cálculos seguintes novamente. A Equação (5.23) representa a linha de programação que representa este passo.

$$
[K, P, E] = lqr(A, B, Q, R) \tag{5.23}
$$

II – 5 – Solução da Equação do Observador de Estado

Neste procedimento verifica-se que tanto o observador global quanto os robustos recebem os mesmos valores de entrada que o sistema real analisado, juntamente com sua resposta.

Utilizando o método de resolução de equações diferencias Runge Kutta de 4ª ordem, resolve-se a seguinte equação do observador:

$$
\left\{\tilde{\tilde{\boldsymbol{x}}}(t)\right\} = [A] \cdot \left\{\tilde{\tilde{\boldsymbol{x}}}(t)\right\} + [L] \cdot \left[\left\{\tilde{\boldsymbol{y}}(t)\right\} - [C_{me}] \cdot \left\{\tilde{\tilde{\boldsymbol{x}}}(t)\right\}\right] + [B] \cdot \left\{\boldsymbol{u}(t)\right\} \tag{5.24}
$$

A solução da equação acima é o resultado da resposta do observador no tempo.

II – 6- Unidade de decisão Lógica

Esta última etapa resume-se a um algoritmo de cálculo dos valores RMS do deslocamento do sistema simulado e dos observadores (global e robustos) de acordo com as normas da (ASSOCIAÇÃO BRASILEIRA DE NORMAS TÉCNICAS-ABNT, 2001). Finalmente calcula-se a diferença entre esses valores RMS, relacionados com o intuito de detectar e localizar a(s) falha(s) do sistema em questão, acionando um sistema de alarme. O sistema de alarme pode estar pronto para ser acionado quando ocorrer uma determinada variação percentual em um determinado parâmetro, mas isto depende do sistema que está sendo avaliado.

Deve-se ressaltar que este é um processo "on line", e o modelo do observador deve ser constantemente atualizado durante todo o processo em que a falha esteja ocorrendo. Só assim ele poderá identificar o distúrbio (entrada) com boa precisão (MORAIS, 2006).

# **5.2.5. Metodologia de Controle Ótimo com Função de Custo Quadrática (LQR).**

Considerando o sistema caracterizado pela Equação (5.3), o objetivo recai sobre o projeto de um sistema de controle que possua uma matriz de ganho de realimentação  $[K_{\text{prime}}],$ do vetor de controle ótimo dado pela Equação (5.25), com a finalidade de minimizar um

determinado índice de desempenho dado pela Equação (5.26).

$$
\begin{bmatrix} u_1(t) \\ u_2(t) \\ \vdots \\ u_m(t) \end{bmatrix}_{m \times 1} = - \begin{bmatrix} K_{11} & K_{12} & K_{1n} \\ K_{21} & K_{22} & K_{2n} \\ \vdots & \vdots & \vdots \\ K_{m1} & K_{m2} & K_{mn} \end{bmatrix}_{m \times n} \begin{bmatrix} x_1(t) \\ x_2(t) \\ \vdots \\ x_n(t) \end{bmatrix}_{n \times 1}
$$
 (5.25)

$$
\overline{J} = \int_0^\infty (x^*Q x + u^*Ru)dt
$$
\n(5.26)

Onde:

- Q matriz hermetiana ou real simétrica e definida positiva (semidefinida positiva);
- R matriz hermetiana ou real simétrica.

A Figura (5.5) apresenta o diagrama de blocos mostrando a configuração ótima.

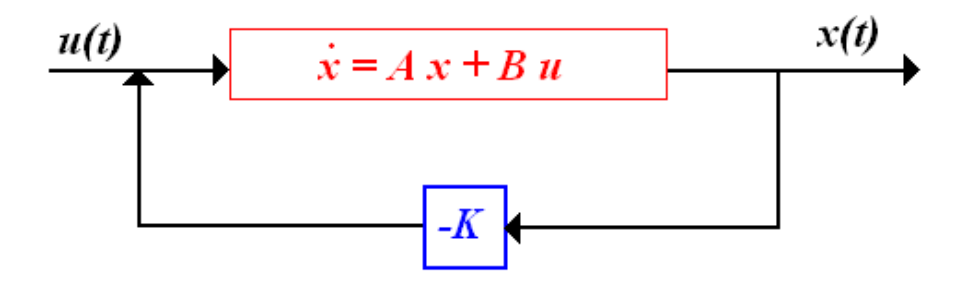

Figura 5 5. Sistema de controle ótimo.

Utilizando o segundo método de Liapunov (MEIROVITCH, 2001), que nos assegura o funcionamento do sistema, pois primeiramente formula as condições de estabilidade para o posterior projeto do sistema.

Substituindo a Equação (5.25) em (5.3), tem-se:

$$
\hat{\mathbf{x}} = A\mathbf{x} - B\mathbf{K}\mathbf{x} = (A - BK)\mathbf{x} = K_{lqr}\mathbf{x} \tag{5.27}
$$

Admitindo-se que *Klqr* seja estável e substituindo a Equação (5.25) em (5.26), obtêmse:

$$
\bar{J} = \int_0^\infty (x^*Q x + x^*K^*R K x)dt = \int_0^\infty x^* (Q + K^*R K) x dt
$$
\n(5.28)

Admitindo-se:

$$
x^*(Q + K^* R K)x = -\frac{d}{dt}(x^* P x) = -x^*[(K_{lqr}^*) \cdot P + P.K_{lqr}].x
$$
\n(5.29)

Onde *[P]* é uma matriz hermetiana (simétrica real e positivo definida), e deve satisfazer a Equação (5.30).

Comparando-se os membros da Equação (5.29) e observando que essa deve ser verdadeira para qualquer valor de *x*, chega-se à equação matricial reduzida de Riccati, dada pela Equação (5.30).

$$
A^*P + P A - P B R^{-1}B^*P + Q = 0 \tag{5.30}
$$

Substituindo  $R = T^*T$ , onde *[T]* é uma matriz não singular e uma vez que *[R]* é uma matriz hermetiana, na Equação (5.30) e após algumas manipulações algébricas chega-se à minimização de *J* em relação a *K* representada pela Equação (5.31)

$$
u(t) = -Kx(t) = -R^{-1}B^*P x(t)
$$
\n(5.31)

# **CAPÍTULO 6**

# **METODOLOGIA DO ADVLV**

No decorrer deste capítulo, serão apresentadas metodologias de modelagem específica, otimização e controle de falhas de um ADVLV (Absorvedor Dinâmico de Vibrações Tipo Lâmina Vibrante) utilizando a teoria já apresentada nos capítulos anteriores.

Inicialmente, modela-se a estrutura dinâmica correspondente ao absorvedor dinâmico de vibrações utilizando o método dos Elementos Finitos –MEF.

# *6.1. Método de Elementos Finitos*

Atualmente o método mais utilizado na discretização de estruturas contínuas e presentes na maioria dos softwares voltados à engenharia. O MEF tem a capacidade de dividir essas estruturas em um número apropriado de elementos com tamanho adequado. Há um número ilimitado de elementos que podem ser implementados com esta técnica.

Primeiramente, deve-se verificar qual comportamento da estrutura deseja-se obter, isto é, verificar na estrutura real, quais os graus de liberdade existentes para que se tenha uma aproximação exata do elemento finito utilizado. O elemento finito estrutural mais complexo implementado contém um total de seis graus de liberdade por nó. A Figura 6.1 apresenta um exemplo de um elemento de placa, contendo quatro nós.

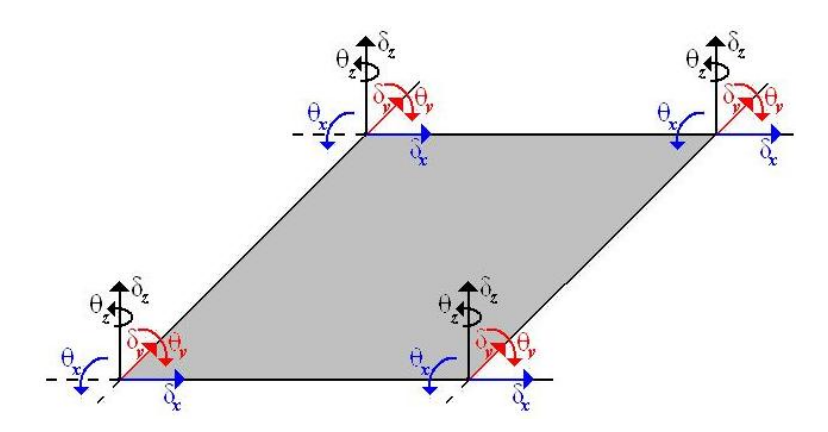

Figura 6 1. Exemplo de elemento de placa com deslocamentos e rotações e todas as direções do plano cartesiano.

Cada nó do elemento da Figura 6.1 contém os seguintes graus de liberdade:

- Deslocamento na direção x;
- Deslocamento na direção y;
- Deslocamento na direção z;
- Rotação na direção x;
- Rotação na direção y;
- Rotação na direção z.

A seguir será apresentado o desenvolvimento de um elemento finito retangular para plano de flexão (elemento de placa). Este será amplamente utilizado no decorrer do estudo de ADVs.

## *6.2. Elemento Retangular para Plano de Flexão*

### **6.2.1. Características Gerais de Placas Delgadas sujeitas à Flexão**

Placas são elementos estruturais simétricos em relação a um plano médio, cuja dimensão normal a esse plano, chamada espessura, é pequena em relação às demais (WAIDEMAN, 2004).

Normalmente, as placas são classificadas com base na razão de sua espessura "*t*", pelo lado de menor dimensão "*a*".

Os absorvedores dinâmicos de vibrações tipo lâmina vibrante serão modelados utilizando placas. Portanto, segue-se a Teoria Clássica de Kirchoff aplicável no estudo da flexão de placas delgadas usuais. Estas podem apresentar a relação "*t/a*" no intervalo de 1/5 a 1/100 (MARTINELLI et al, 1986).

As hipóteses adotadas na teoria clássica para flexão de placas segundo Martinelli et al (1986), são:

- Placa com espessura reduzida;
- Material homogêneo e elástico seguindo a Lei de Hooke;
- Pequenas deformações e deslocamentos;
- Pontos ao longo do plano médio com deslocamentos horizontais desprezíveis;
- Retas normais ao plano médio da placa permanecem normais a esse plano após a deformação;
- Tensão normal ao plano da placa "*s <sup>z</sup>* " desprezível, quando comparada aos valores de " $s_x$ " e " $s_y$ ".

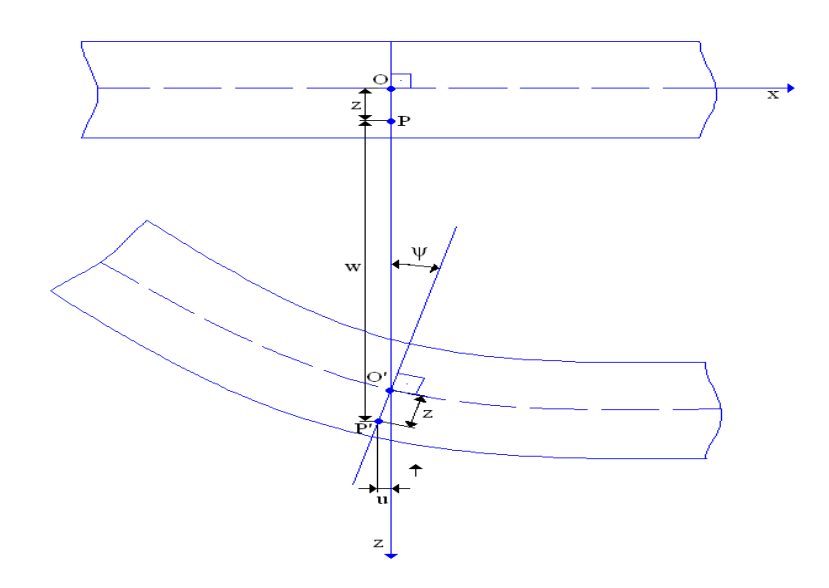

Figura 6 2. Esquema do comportamento de um ponto localizado sobre uma normal ao plano médio de uma placa sujeita à flexão.

Observando a Figura 6.2 e as hipóteses admitidas pela Teoria Clássica de Kirchoff, juntamente com a análise do deslocamento de um ponto situado sobre uma normal ao plano médio da placa e a uma distancia "z" deste plano, pode-se realizar as seguintes conclusões:

Pontos situados na superfície média (*z = 0*) movem-se apenas na direção "*z*" quando a placa se deforma;

Uma linha reta perpendicular à superfície média antes do carregamento permanece reta e perpendicular à mesma após o carregamento.

Um ponto "*P*" situado a uma distância "*z*" da superfície média possui um deslocamento "*w*", função dos deslocamentos "*u*" e "*v*", nas direções "*x*" e "*y*", respectivamente. Portanto  $w \equiv f(x, y)$ .

Logo, utilizando as particularidades citadas acima, tem-se:

$$
u = -z \, \text{tgy} = -z \, \frac{\partial w}{\partial x} \tag{6.1}
$$

Por analogia, tem-se:

$$
v = -z \frac{\partial w}{\partial y} \tag{6.2}
$$

Para o estado plano de flexão em questão tem-se:  $e_z = 0$ ;  $g_{xz} = g_{zx} = 0$ ;  $g_{yz} = g_{zy} = 0$ . Portanto, utilizando as Equações (6.1) e (6.2) restam-nos apenas as seguintes deformações:

$$
e_x = \frac{\partial u}{\partial x} = -z \frac{\partial^2 w}{\partial x^2}
$$
  
\n
$$
e_y = \frac{\partial v}{\partial y} = -z \frac{\partial^2 w}{\partial y^2}
$$
  
\n
$$
g_{xy} = \frac{\partial u}{\partial x} + \frac{\partial v}{\partial y} = -2.z \frac{\partial^2 w}{\partial x \partial y}
$$
\n(6.3)

Conforme Beer et al (1995), para o estado plano de tensões em questão, as relações tensão-deformação para um material homogêneo e que apresenta um comportamento elástico podem ser escritas como:

$$
S_x = \frac{E}{1 - u^2} (e_x + u.e_y)
$$
  
\n
$$
S_y = \frac{E}{1 - u^2} (e_y + u.e_x)
$$
  
\n
$$
t_{xy} = \frac{E}{2.(1 + u)}. g_{xy}
$$
\n(6.4)

Onde:

*E*⇒ Módulo de elasticidade transversal;

*u* ⇒ Constante de Poisson.

#### **6.2.2. Fomulação do MEF para placas sujeitas à flexão**

A Figura 6.3a apresenta a disposição dos quatro nós em relação ao sistema de coordenadas local do elemento, sendo:

- "a", o comprimento na direção "x";
- "b", o comprimento na direção "y";
- "h", a espessura do elemento.

Já na Figura 6.3b observam-se os graus de liberdade presentes em cada nó. São eles:

- Translação na direção "x", denotada por "w";
- Rotação em torno do eixo "x", denotada por *q<sup>x</sup>* ;
- Rotação em torno do eixo "y", denotada por *q <sup>y</sup>* .

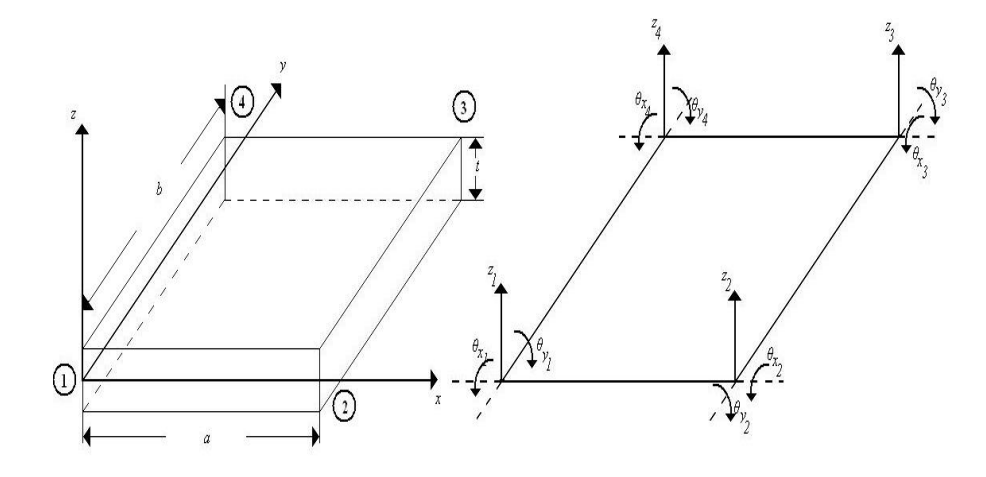

Figura 6 3. a-) Disposição dos nós; b-) Graus de liberdade presentes no elemento.

Em seguida, adimensionaliza-se o sistema de coordenadas cartesianas "xy" de acordo com as relações a seguir.

$$
x = \frac{x}{a}
$$
  
h =  $\frac{y}{b}$  (6.5)

Dessa forma, através das Equações (6.1) e (6.2), têm-se:

$$
u = -z \frac{\partial w}{\partial x} = \frac{\partial w}{\partial x} \cdot \frac{\partial x}{\partial x} + \frac{\partial w}{\partial h} \cdot \frac{\partial h}{\partial x} = -z \frac{\partial w}{\partial x} \cdot \frac{1}{a}
$$
  
\n
$$
v = -z \frac{\partial w}{\partial y} = \frac{\partial w}{\partial x} \cdot \frac{\partial x}{\partial y} + \frac{\partial w}{\partial h} \cdot \frac{\partial h}{\partial y} = -z \frac{\partial w}{\partial h} \cdot \frac{1}{b}
$$
 (6.6)

Contudo, nos resta obter as funções de forma capazes de retornar o deslocamento de todos os pontos do elemento através de interpolações, utilizando apenas o comportamento deste em cada nó. Logo, através do Triângulo de Pascal, tem-se:

$$
w(x,h) = I_1 + I_2x + I_3h + I_4x^2 + I_5xh + I_6h^2 + I_7x^3 +
$$
  
+ I\_8x<sup>2</sup>h + I\_9xh<sup>2</sup> + I\_{10}h<sup>3</sup> + I\_{11}x<sup>3</sup>h + I\_{12}xh<sup>3</sup> (6.7)

Têm-se também as rotações adimensionalizadas em torno do sistema de coordenadas

cartesianas "*xh* ":

$$
q_{x}(x,h) = \frac{\partial w(x,h)}{\partial h}
$$
  
\n
$$
q_{h}(x,h) = \frac{\partial w(x,h)}{\partial x}
$$
\n(6.8)

Realizando as derivadas parciais das Equações (6.8), tem-se a seguinte fórmula matricial:

3 1 3 12 12 1 12 11 10 9 8 7 6 5 4 3 2 1 2 2 2 3 2 2 3 2 2 2 3 2 2 3 3 3 . ˆ ˆ . 0 1 0 2 0 3 2 0 3 0 0 1 0 2 0 2 3 3 1 ( , ) ( , ) ( , ) *<sup>x</sup> N <sup>x</sup> <sup>x</sup> w d l l l l l l l l l l l l l x h x xh h x h h x h x xh h x xh x h x xh h x x h xh h x h xh q x h q x h x h h x* = = (6.9)

Normaliza-se a Equação (6.9) para todos os nós.

$$
\underline{\mathbf{N6}\ \mathbf{1}}\colon [\hat{N}_1] \Longrightarrow \begin{matrix} x = 0; \\ h = 0. \end{matrix} \qquad \underline{\mathbf{N6}\ \mathbf{2}}\colon [\hat{N}_2] \Longrightarrow \begin{matrix} x = 1; \\ h = 0. \end{matrix}
$$

$$
\underline{\mathbf{N6.3}}: \; [\hat{N}_3] \Rightarrow \begin{aligned} & \mathbf{X} = 1; \\ & \mathbf{h} = 1. \end{aligned} \quad \underline{\mathbf{N6.4}}: \; [\hat{N}_4] \Rightarrow \begin{aligned} & \mathbf{X} = 0; \\ & \mathbf{h} = 1. \end{aligned}
$$

Logo se tem a seguinte equação matricial:

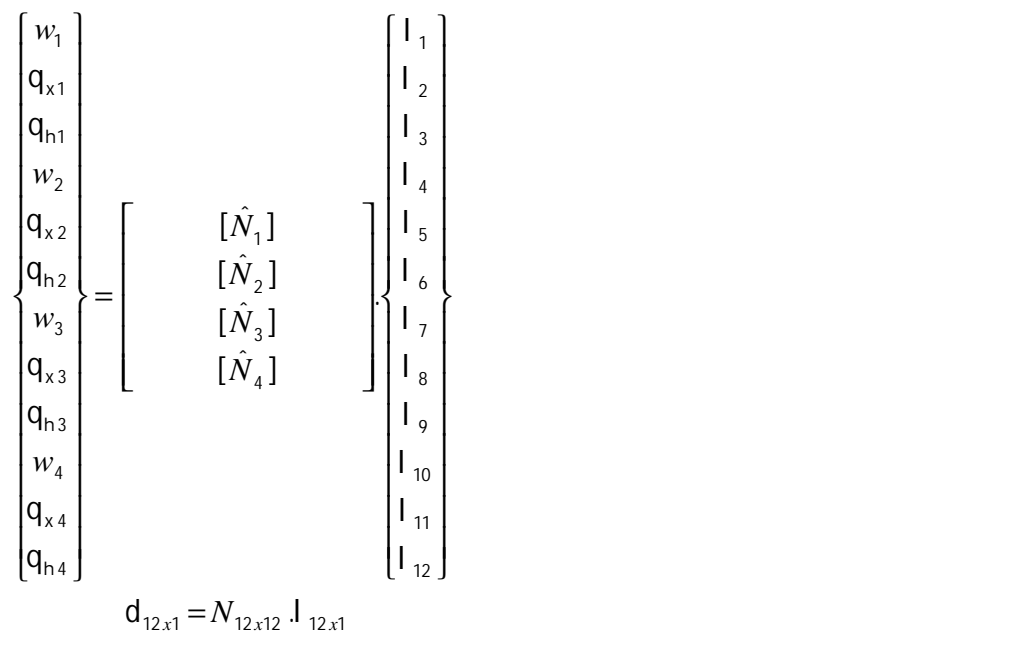

Portanto, tem-se a relação abaixo:

$$
\mathbf{J} = N^{-1} \mathbf{d} \tag{6.11}
$$

Utilizando a mesma metodologia das Equações (6.6), chega-se às seguintes relações lineares:

$$
q_{x} = b.q_{x}
$$
  
\n
$$
q_{h} = aq_{y}
$$
\n(6.12)

Portanto, tem-se:

$$
\begin{Bmatrix} w_k \\ q_{k} \\ q_{nk} \end{Bmatrix} = \begin{bmatrix} 1 & 0 & 0 \\ 0 & b & 0 \\ 0 & 0 & a \end{bmatrix} \cdot \begin{Bmatrix} w_k \\ q_{kk} \\ q_{yk} \end{Bmatrix} \quad k = 1,..., 4
$$
\n(6.13)\n
$$
d_{12x1} = D_{12x12} d_{12x1}
$$

Sendo w uma função de constantes •'s e variáveis • e •, podemos representá-la através de um produto de vetores.

$$
w = j_{1x12} \cdot l_{12x1} \tag{6.14}
$$

(6.10)

Onde:

$$
j \rightarrow f(x,h)
$$

Substituir a Equação (6.13) na (6.11). Em seguida, entrar com o resultado desta substituição na Equação (6.14). Logo, tem-se:

$$
w = \mathbf{j}_{1x12} \cdot N_{12x12}^{-1} \cdot D_{12x12} \cdot d_{12x1}
$$
  
\n
$$
w = f \cdot d \tag{6.15}
$$

#### **6.2.3. Matriz de Massa e Rigidez**

Utilizando o Princípio dos Trabalhos Virtuais (MEIROVITCH, 2001) para estruturas em movimento, em um elemento de placa plana sujeita à flexão, podem-se encontrar as leis que fornecem as matrizes de massa e rigidez elementares. Estas podem ser representadas por:

$$
m^e = \int_{V_e} \Gamma \Gamma^T \Gamma dV_e
$$
\n(6.16)

$$
k^e = \int_{V_e} B^T E B dV_e \tag{6.17}
$$

Matriz de Massa

Considerando que o material utilizado possua suas propriedades físicas invariantes no tempo, logo sua densidade volumétrica é constante. Além disso, tem-se a espessura "t" fixa. Portanto:

 $dV_e = t \cdot dA$ 

Partindo dessas considerações, a Equação (6.16) fica:

$$
m^e = \Gamma \cdot t \int_A \mathbf{f}^T \mathbf{f} \, dA
$$

Finalmente, em termos das coordenadas cartesianas adimensionais utilizadas, tem-se:

$$
m^e = \Gamma \cdot t \cdot a \cdot b \int_0^1 \int_0^1 f^T f \, d\mathsf{n} \, d\mathsf{x} \tag{6.18}
$$

A matriz de massa local é obtida realizando o cálculo da Equação (6.18), isto é, efetuando a integração no domínio do elemento.

Matriz de Rigidez

Da Equação (6.3), em termos adimensionais, tem-se que e  $_{3x1} = L_{3x1} \cdot w_{1x1}$ , onde:

$$
L = \begin{cases} -\frac{z}{a^2} \cdot \frac{\partial^2}{\partial x^2} \\ -\frac{z}{b^2} \cdot \frac{\partial^2}{\partial h^2} \\ -\frac{2z}{ab} \cdot \frac{\partial^2}{\partial x \partial h} \end{cases}
$$
(6.19)

Sendo *B*3*x*<sup>12</sup> = *L*3*x*1*f*1*x*<sup>12</sup> , a Equação (6.17) fica:

$$
k^e = \int_{V_e} (L. \mathsf{f})^T E (L. \mathsf{f}) dV_e
$$
 (6.20)

Simplificando a matriz L, tem-se:

$$
L = -z \begin{bmatrix} -\frac{1}{a^2} \cdot \frac{\partial^2}{\partial x^2} \\ -\frac{1}{b^2} \cdot \frac{\partial^2}{\partial h^2} \\ -\frac{2}{ab} \cdot \frac{\partial^2}{\partial x \partial h} \end{bmatrix} = -z.l
$$

Substituindo-a na Equação (6.20), tem-se:

$$
k^{e_{12x12}} = \int_{A} \int_{-\frac{t}{2}}^{\frac{t}{2}} - z_{1x1} (l_{3x1}.f_{1x12})_{3x12}^T E_{3x3} - z_{1x1} (l_{3x1}.f_{1x12}) dz dA
$$

$$
k^{e_{12x12}} = \frac{t^3}{12} \iint_{x} (l_{3x1}.f_{1x12})_{3x12}^T E_{3x3} (l_{3x1}.f_{1x12}) dy dx
$$

Da Equação (6.5):

 $dy = b$ . $d$ h  $dx = a \cdot dx$ 

Logo se tem a equação da matriz de rigidez local adimensionalizada.

$$
k^{e_{12x12}} = \frac{t^3.a.b}{12} \int_{0}^{1} \int_{0}^{1} (l_{3x1}.f_{1x12})_{3x12}^T \hat{E}_{3x3} (l_{3x1}.f_{1x12}) dh dx
$$
 (6.21)

Para o caso particular de um elemento plano sujeito apenas à flexão, a matriz representativa do módulo de elasticidade pode ser reduzida à:

$$
\hat{E} = E \begin{bmatrix} \frac{1}{1 - u^2} & \frac{u}{1 - u^2} & 0 \\ \frac{u}{1 - u^2} & \frac{1}{1 - u^2} & 0 \\ 0 & 0 & \frac{(1 - u)}{2(1 - u^2)} \end{bmatrix}
$$
(6.22)

Substituindo a Equação (6.22) em (6.21), efetuando a integração no domínio do elemento da equação resultante, obtêm-se a matriz de rigidez local.

# *6.3. Desenvolvimento do ADVLV*

Como já mencionado em seções anteriores, um absorvedor dinâmico de vibrações tem o objetivo de minimizar as respostas de um sistema principal através da mudança de suas freqüências naturais, buscando igualar uma delas à freqüência que excita a estrutura primária. Em um ADV adaptativo esta mudança ocorre através da variação de alguns parâmetros estruturais, característicos da estrutura utilizada na modelagem do absorvedor.

## **6.3.1. Parâmetros Variáveis**

Na prática, primeiramente é aconselhável realizar um estudo das possíveis freqüências de excitação que podem agir sobre a estrutura principal em monitoramento. Deste modo, pode-se conhecer qual(is) a(s) faixa(s) de freqüência(s) em que o absorvedor deverá atuar, ou seja, quais suas freqüências naturais desejáveis.

Ao realizar o procedimento acima apresentado pode-se estimar a espessura "  $h_{mc}$  " da massa concentrada e o material utilizado na confecção de seu absorvedor, ou seja, definir as propriedades do material, módulo de elasticidade, densidade e constante de Poisson. A espessura da massa concentrada respeita a seguinte relação:

$$
h_{mc} = k \cdot h \quad k = 2, 4, 6, \dots, 10 \tag{6.23}
$$

A Figura 6.4. exemplifica o modelo do ADVLV com massa concentrada deslocável utilizado.

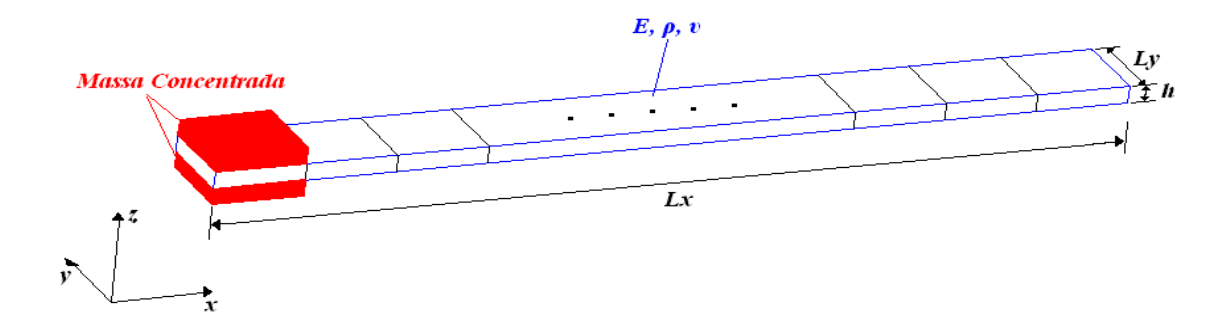

Figura 6 4. Parâmetros estruturais da lâmina com massa concentrada.

A modificação nas propriedades dinâmicas da estrutura secundária (lâmina) é obtida através da alteração dos seguintes parâmetros estruturais:

• Comprimento na direção "*x*", ou seja, *Lx*;

- Localização da massa concentrada *Pmc*;
- Mudança do ponto de fixação na estrutura primária.

A Figura 6.5. representa a maneira de movimentação da massa concentrada sobre a lâmina. Através dela pode-se observar a alteração de posição da massa concentrada de um elemento ao outro, até que a melhor sintonização seja encontrada.

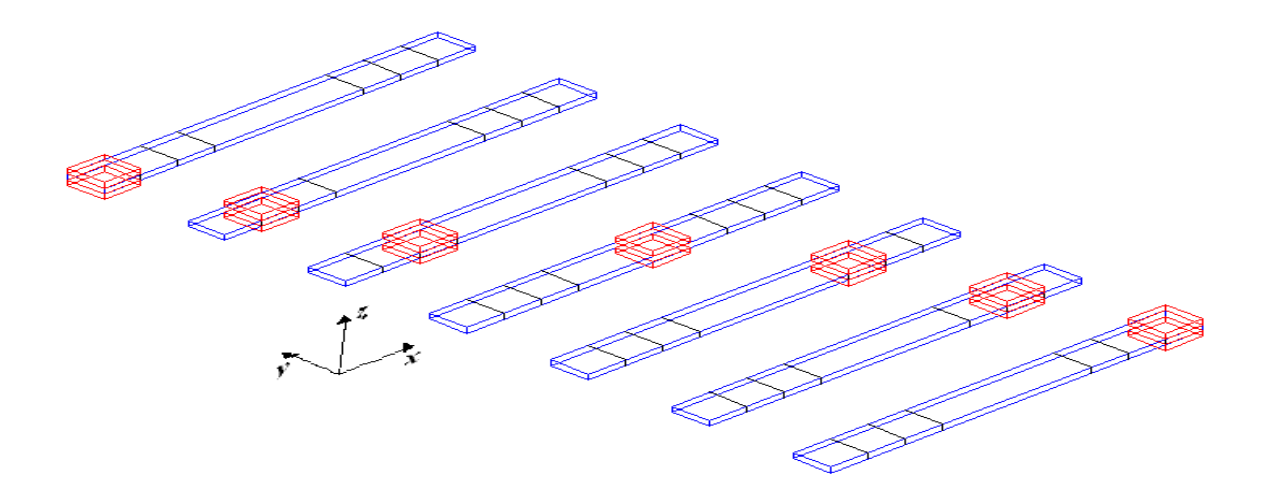

Figura 6 5. Movimentação da massa concentrada sobre a lâmina.

Portanto, após a definição da faixa de freqüências de atuação do absorvedor, há uma ordem específica de otimização desses parâmetros. Esta deve obedecer a seguinte seqüência:

*Posição da Massa Concentrada*  $Comprimento$  *na direção* " $x$ " (Lx) → Espessura da Massa Concentrada (h<sub>mc</sub>) →  $Definição do material (E, ∣, ∪) → Ponto e form a de fixação do ADV →$ 

#### **6.3.2. Função Objetivo Utilizada**

Já definida no Capítulo 4, é conhecida também como função avaliação. No contexto do trabalho, esta é capaz de avaliar o nível de aptidão de cada parâmetro estrutural na minimização da função desejada.

No desenvolvimento do algoritmo de otimização, utilizou-se uma função objetivo no domínio do tempo com a finalidade de definir um modelo matemático no espaço de estado.

Este modelo foi utilizado na criação de um observador de estado utilizando a teoria do Capítulo 5. Esta metodologia é diferente da definida por Rade e Steffen Junior (2000) onde o domínio empregado é a freqüência.

A Equação 6.24 apresenta a função objetivo utilizada.

Função Objetivo no Domínio do Tempo

$$
J(L_{x}, h_{mc}, P_{mc}) = \min \left\{ \sqrt{\frac{1}{(t_f - t_i)}} \int_{i}^{t_f} \left[ X_p(L_{x}, h_{mc}, P_{mc}, t) \right]^2 dt \right\}
$$
 (6.24)

Onde:

- *ti*: tempo inicial de captura dos dados para o cálculo do RMS;
- *tf*: tempo final de captura dos dados para o cálculo do RMS;
- *Xp*: resposta da coordenada "*p*" onde se almeja minimizar a vibração.

#### **6.3.3. Fluxograma do Algoritmo de Otimização**

O Fluxograma apresentado logo em seguida tem como dados de entrada as estruturas primária e secundária, já modeladas com seus respectivos materiais, através do MEF. Este fluxograma representa a etapa de obtenção dos parâmetros variáveis ótimos do ADVLV, no sentido de sintonizá-lo.

Com o critério de parada utilizado na rotina verifica se o valor RMS do deslocamento que se deseja minimizar obtido apresenta um valor menor que 1% de seu valor inicial.

A resposta fornecida por esse algoritmo serve como entrada na etapa de projeto dos observadores de estado.

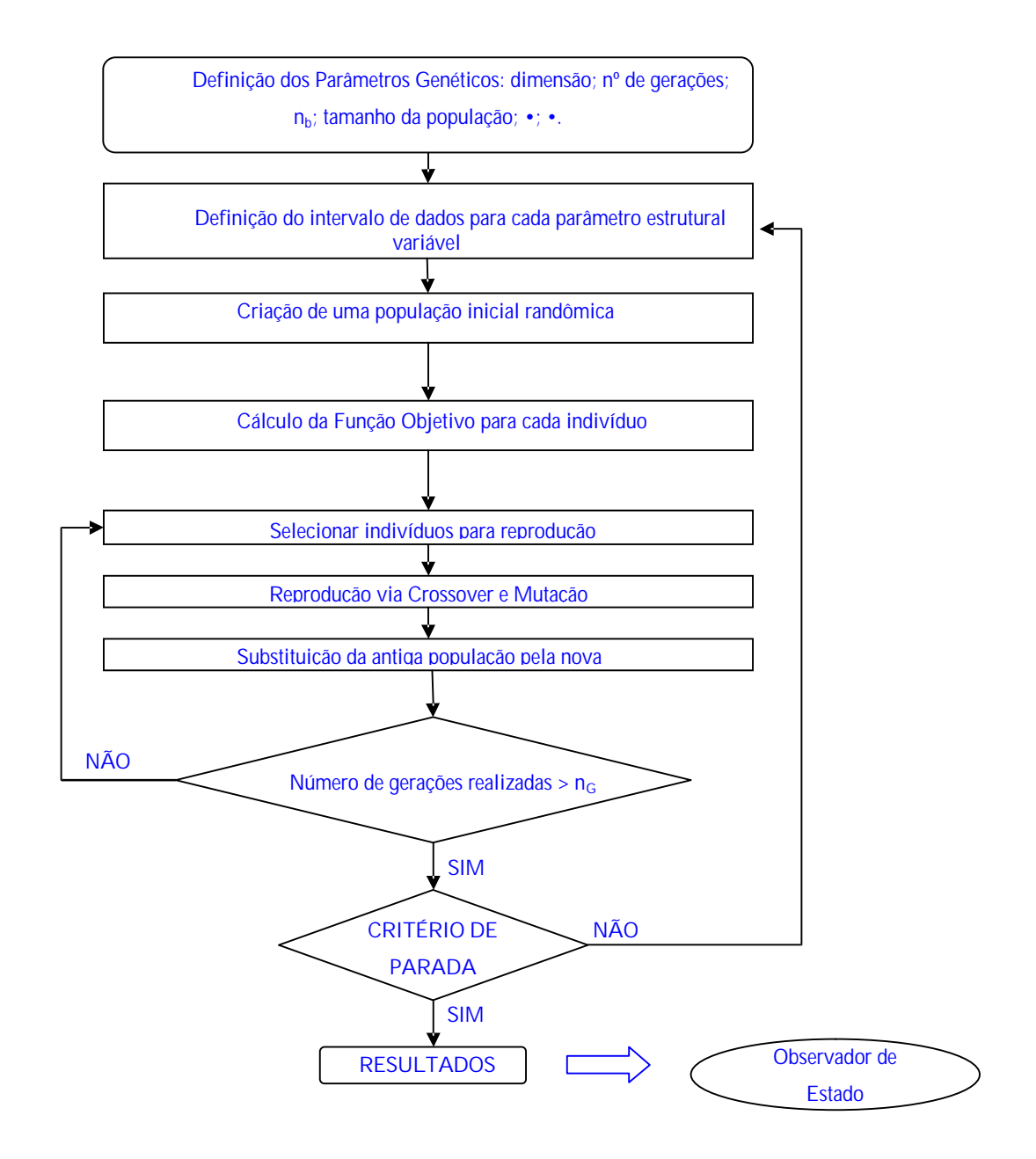

Figura 6.6. Fluxograma de otimização do ADV.

# **CAPÍTULO 7**

# **SIMULAÇÃO COMPUTACIONAL**

Partindo do princípio que toda metodologia desenvolvida deve ser confirmada, este capítulo tem o objetivo de validar a teoria apresentada nos capítulos anteriores. Para tal são apresentadas algumas simulações computacionais. MATLAB foi o software utilizado neste trabalho.

Primeiramente, foi implementada a rotina onde se modelou a estrutura secundária, ou seja, o ADV tipo lâmina vibrante com seus parâmetros estruturais variáveis. Em seguida iniciou-se o acoplamento das duas estruturas, primária e ADV, e a sintonização do ADVLV no sentido de atenuar a vibração da estrutura primária. Nesta última etapa utilizou-se a rotina de otimização implementada.

Na seqüência são apresentadas as rotinas computacionais desenvolvidas durante o trabalho.

1 **Simula\_n\_gdl** – Simula sistemas mecânicos lineares com *n*  graus de liberdade. **Variáveis de entrada**: matrizes de massa, amortecimento e rigidez do sistema a ser simulado; condições iniciais de deslocamento e velocidade; forças de excitação; intervalo de tempo a ser considerado e pontos dentro deste intervalo. **Variáveis de saída**: curvas de deslocamento e velocidade em função do tempo e freqüências naturais dos *n* graus de liberdade.

2 **Adv\_lâmina** – Monta as matrizes de massa e rigidez do

ADVLV de acordo com os parâmetros variáveis. **Variáveis de entrada**: propriedades físicas do material da lâmina; espessura, largura e comprimento da lâmina; número de elementos; posição e espessura da massa concentrada (dados de saída do ag\_lâmina). **Variáveis de saída**: matrizes de massa e rigidez da lâmina e freqüências naturais do ADVLV.

3 **Ag\_lâmina** – Otimiza os parâmetros estruturais variáveis do ADVLV para obtenção de um mínimo de vibração possível na estrutura primária. **Variáveis de entrada**: deslocamento do gdl excitado na estrutura primária (função objetivo) e parâmetros genéticos. **Variáveis de saída**: comprimento da lâmina; posição e espessura da massa concentrada.

4 **Obs\_lâmina** – Utilizado na detecção e posterior localização de falhas em sistemas mecânicos através da metodologia dos observadores de estado proposta no capítulo 5. **Variáveis de entrada**: parâmetros estruturais do sistema a ser monitorado. **Variáveis de saída**: localização exata do(s) parâmetro(s) onde a(s) falha(s) ocorre(m) e quantificação dessa(s) falha(s).

# *7.1. Exemplo 1*

A seguir é apresentado um exemplo de otimização dos parâmetros estruturais do ADVLV acoplado a uma estrutura primária sofrendo a ação de uma força de excitação externa. A otimização é realizada utilizando a rotina implementada com o uso de algoritmo genético. Em seguida é realizado o diagnóstico de falha através da implantação de observadores de estado. A Figura 7.1 apresenta a estrutura primária cujo comportamento dinâmico fora estudado e o ADV acoplado.

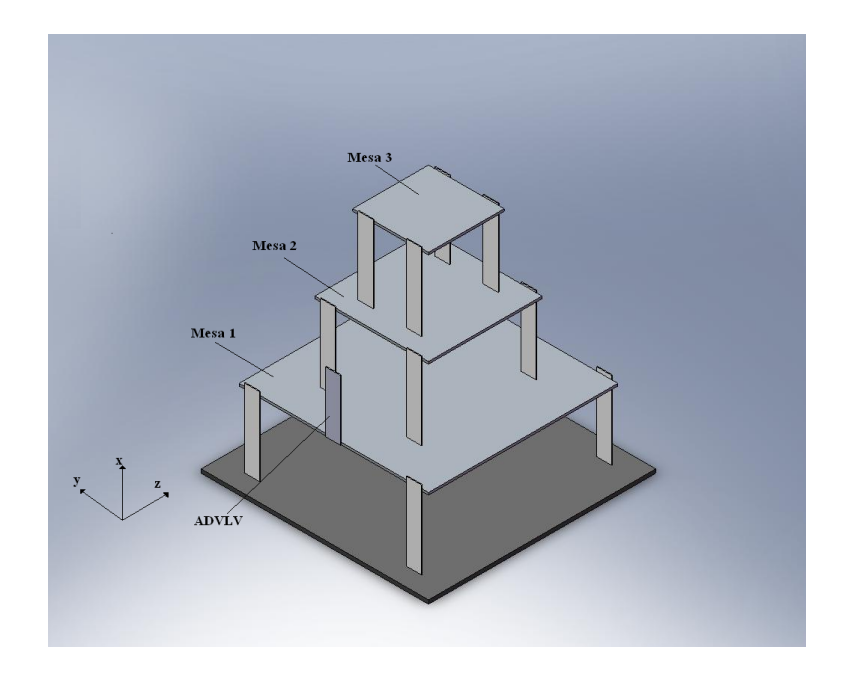

Figura 7 1 - Estrutura utilizada para estudo.

A Figura 7.2 apresenta o modelo físico do exemplo utilizado.

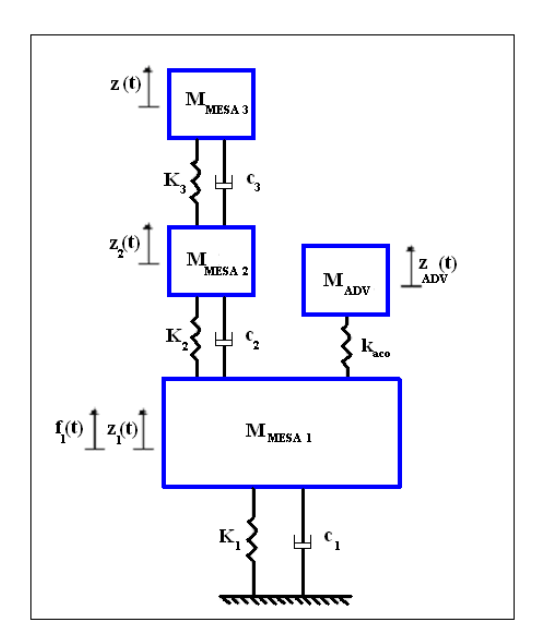

Figura 7 2 - Exemplo 1 - Modelo físico da estrutura cujo comportamento dinâmico foi estudado.

A Equação 7.1 apresenta o modelo matemático do exemplo utilizado.

[ ] [ ] [ ] [ ] [ ] [ ] [ ] [ ] [ ] [ ] [ ] [ ] [ ] [ ] [ ] [ ] [ ] [ ] [ ] [ ] [ ] 69 1 1 69 1 66 66 66 1 1 1 3 2 1 69 69 66 1 66 1 66 1 66 66 3 3 1 66 2 2 3 3 1 66 1 2 2 1 66 69 1 66 66 66 1 1 1 3 2 1 69 69 66 1 66 1 66 1 66 66 3 3 1 66 2 2 3 3 1 66 1 2 2 1 66 69 1 66 66 66 1 1 1 3 2 1 66 66 69 69 66 1 66 1 66 1 3 1 66 2 1 66 1 1 66 0 0 0 . . . 0 0 0 0 0 ( ) . . . . .. 0 0 0 0 0 0 ' . . . . 0 0 0 0 0 0 0 0 0 . . . . 0 0 0 0 0 0 0 0 0 0 0 0 *ADV X X y ADV x ADV ADV y ADV x ADV Mesa Mesa Mesa X x ACO x x x ADV x x aco ACO x ADV X y ADV x ADV ADV y ADV x ADV Mesa Mesa Mesa X x x x x x x x ADV x y ADV x ADV ADV y ADV x ADV Mesa Mesa Mesa X X x x x ADV Mesa x Mesa x Mesa x f t z z z z z K K K K K K K K K K k K K z z z z z C C C C C C C C C z z z z z M M M M* = − − + − + + − + + − − + − + − + *q q q q q q q q q q q q* & & & & & & & & & & & & & & & & & &

(7.1)

Onde adotou-se:

- $M<sub>MESA1</sub> = 0,50 kg Massa da mesa 1$
- $M_{MESA2} = 0.07$  kg Massa da mesa 2
- $M_{MESA3} = 0.03$  kg Massa da mesa 3;
- $K_1 = K_2 = K_3 = 100$  N/m;
- $C_1 = 2. q_1 K_1 + 2. q_2 M_1 \sqrt{M_1}^{-1} K_1 \cdot \text{sen}(q_3 \sqrt{M_1}^{-1} K_1)$ 1 1.5  $\frac{1}{2}$  1.0  $\frac{1}{2}$  1.0  $\frac{1}{2}$  1.0  $\frac{1}{2}$  $C_1 = 2q_1K_1 + 2q_2M_1 \sqrt{M_1}^{-1}$ .  $K_1$ . sen $(q_3 \sqrt{M_1}^{-1})$ . K
- $C_2 = 2. q_1 K_2 + 2. q_2 M_2 \cdot \sqrt{M_2}^{-1} . K_2$  sen $(q_3 \sqrt{M_2}^{-1} . K_2)$ 1 2  $301\sqrt{93}V^{11}$  2  $C_2 = 2.961 K_2 + 2.962 M_2 \sqrt{M_2}^{-1} K_2$ .sen $(9.3 \sqrt{M_2}^{-1} K_2)$
- $C_3 = 2q_1K_3 + 2q_2M_3 \sqrt{M_3}^{-1}K_3$  .sen $(q_3\sqrt{M_3}^{-1}K_3)$ 3  $3.3$   $1\mu$  3  $\gamma$   $1\mu$  3  $C_3 = 2q_1K_3 + 2q_2M_3 \sqrt{M_3}^{-1}K_3$  .sen $(q_3\sqrt{M_3}^{-1}K_3)$

A matriz [KACO] é definida por:

$$
\begin{bmatrix} K_{ACO} \end{bmatrix} = \begin{bmatrix} kaco \\ 0 \\ \vdots \\ 0 \\ \vdots \\ 0 \end{bmatrix}_{66 \times 1} \tag{7.2}
$$

Onde o valor de k<sub>aco</sub> utilizado foi de 1000 N/m, um valor otimizado após várias simulações.

O ADVLV foi discretizado em 10 elementos com divisões em seu comprimento na direção "x".

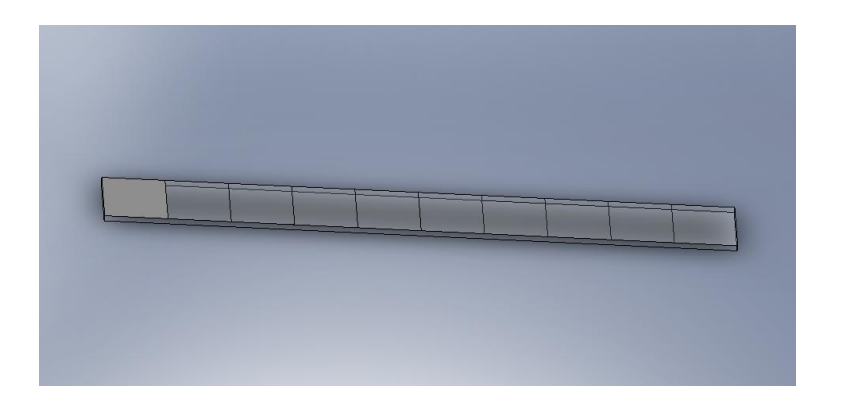

Figura 7 3 - ADVLV discretizado em 10 elementos.

As matrizes de massa e rigidez do ADVLV foram obtidas conforme apresentado no capítulo 6, sendo que os parâmetros estruturais variáveis foram determinados durante a sintonização do absorvedor. Outras propriedades não variáveis do ADVLV utilizadas foram:

- $\bullet$  E=200 GPa;
- $-7850 \text{ kg/m}^3;$
- $\bullet$  h= 1 mm;
- $L_v = 20$  mm;

Devido a configuração de acoplamento da estrutura primária e secundária os elementos  $k_{33}$  e  $k_{36}$  36 da matriz de rigidez do ADVLV utilizados foram:

- $k_{3,3} = k_{3,3} + k_{ac0}$ ;
- $k_{3636} = k_{3636} + k_{ac0}$ ;

Baseando na bibliografia existente e realizando inúmeros testes chegou-se aos seguintes parâmetros genéticos utilizados na rotina de otimização:

- Tamanho da população:  $t_p$ = 150 indivíduos;
- Taxa de seleção de Cruzamento: •= 0,7;
- $\bullet$  Taxa de mutação:  $\bullet$  = 0,01.

# **7.1.1. Otimização do ADVLV**

Primeiramente, utilizando a rotina computacional simula\_n\_gdl, pôde-se encontrar as freqüências naturais do sistema primário. Estas freqüências podem ser observadas na Figura 7.4.

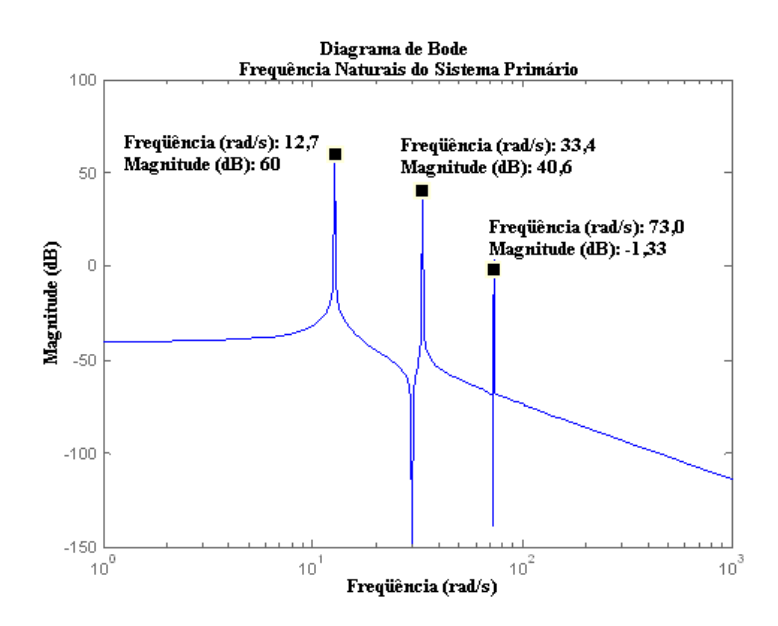

Figura 7 4 - Exemplo 1 - Freqüências naturais do sistema primário composto por 3gdl.

Conhecendo as freqüências naturais dos graus de liberdade do sistema primário, excitou-se a massa 1 com uma força de comportamento senoidal e freqüência idêntica a sua freqüência natural. A Equação 7.3 caracteriza a força de excitação utilizada.

$$
f_1 = \text{sen} \quad (12, 7, t) \tag{7.3}
$$

Utilizando as rotinas computacionais implementadas Adv\_lâmina e Ag\_lâmina, foram

obtidos os resultados apresentados a seguir.

Na Figura 7.5. são apresentados os sinais de deslocamento da massa 1 do sistema primário "medidos" antes e após o acoplamento do ADVLV e o sinal da força de excitação atuante.

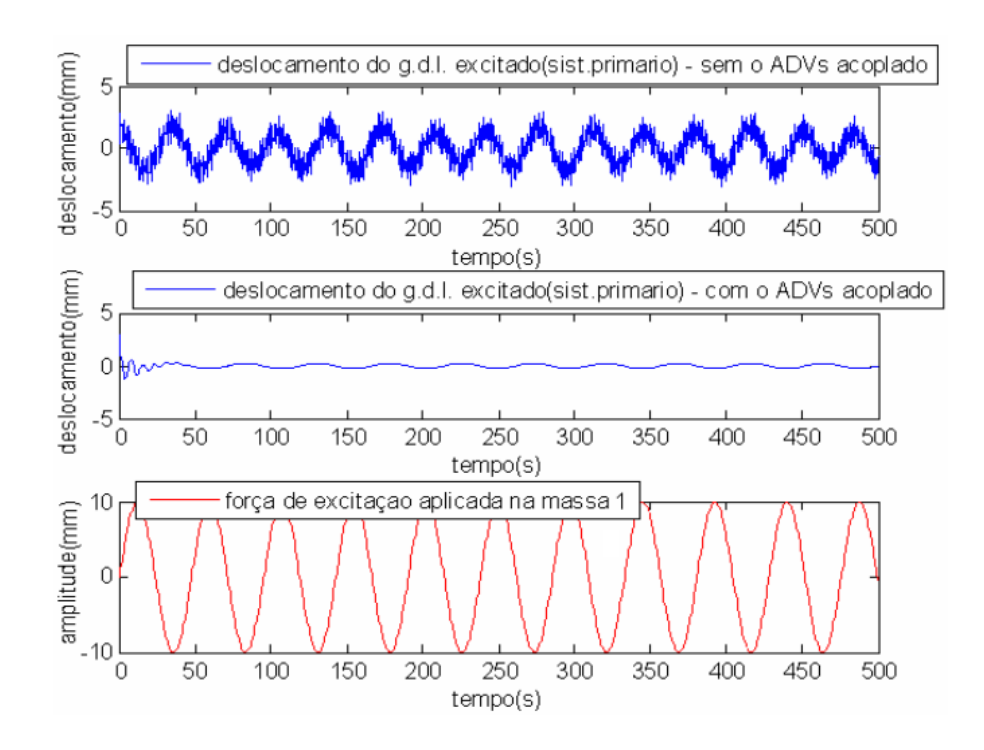

Figura 7 5 - Exemplo 1 - Sinais obtidos na simulação do sistema mecânico.

A Tabela 7.1 apresenta os parâmetros estruturais variáveis do ADVLV otimizados para que ocorresse a sintonização.

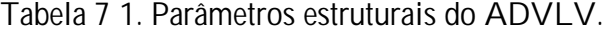

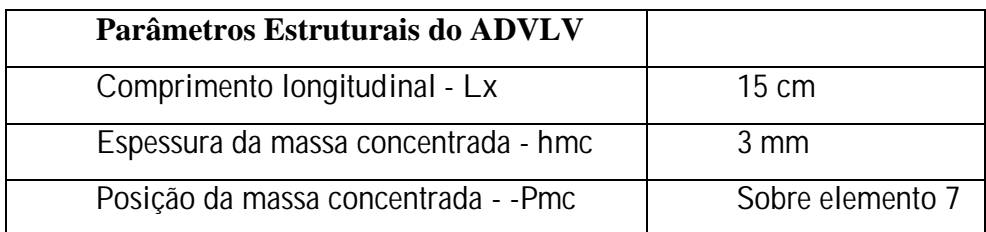

A Figura 7.6 apresenta as freqüências naturais do absorvedor dinâmico de vibrações tipo lâmina vibrante sintonizado.

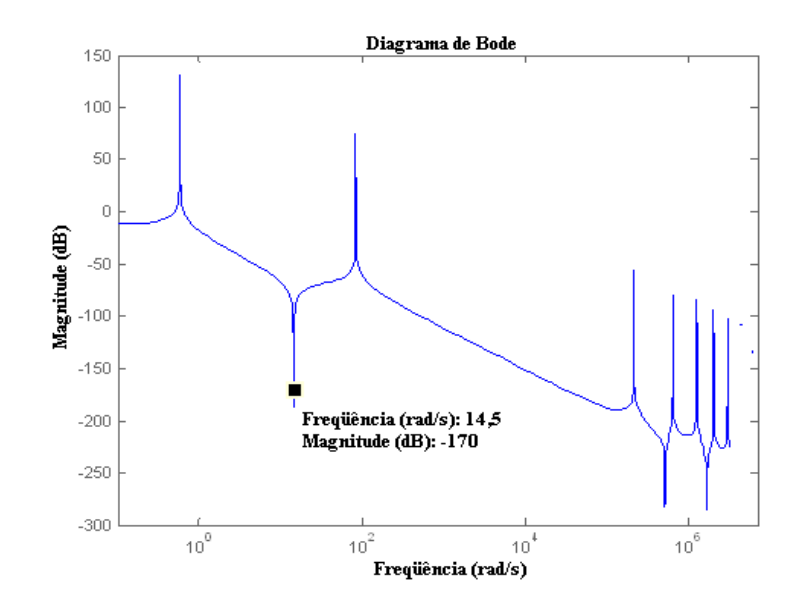

Figura 7 6 - Exemplo 1 - Freqüências naturais do ADVLV sintonizado.

As figuras 7.7a. e 7.7b. apresentam o comportamento do grau de liberdade excitado sem e com o ADVLV acoplado, respectivamente. Pode-se notar a considerável redução na amplitude de vibração após o acoplamento do absorvedor.

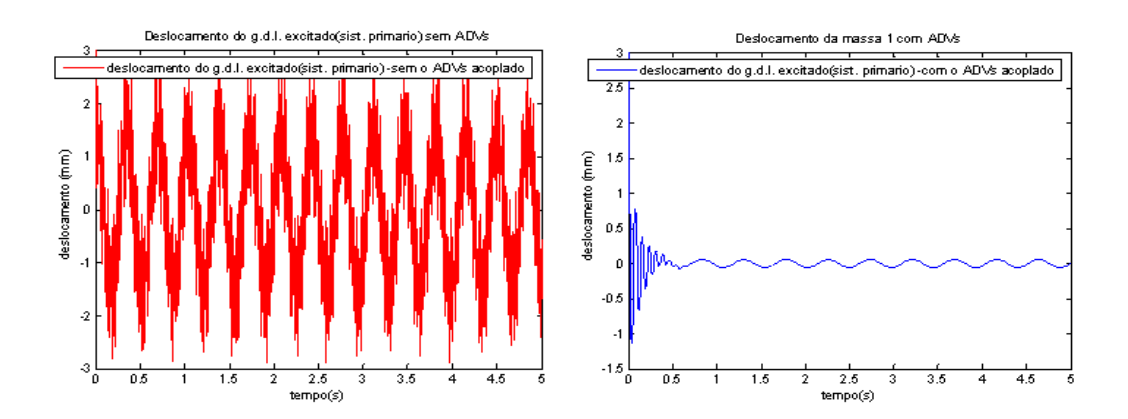

Figura 7 7 - Exemplo 1 - a-) Deslocamento do gdl excitado sem o ADVLV acoplado. b-) Deslocamento do gdl excitado com o ADVLV acoplado.

Objetivando quantificar a redução na amplitude de vibração ocasionada pela inserção do ADV, a Figura 7.8. ilustra a diferença entre o comportamento dinâmico do deslocamento da

#### massa 1, antes e após o acoplamento do ADVLV.

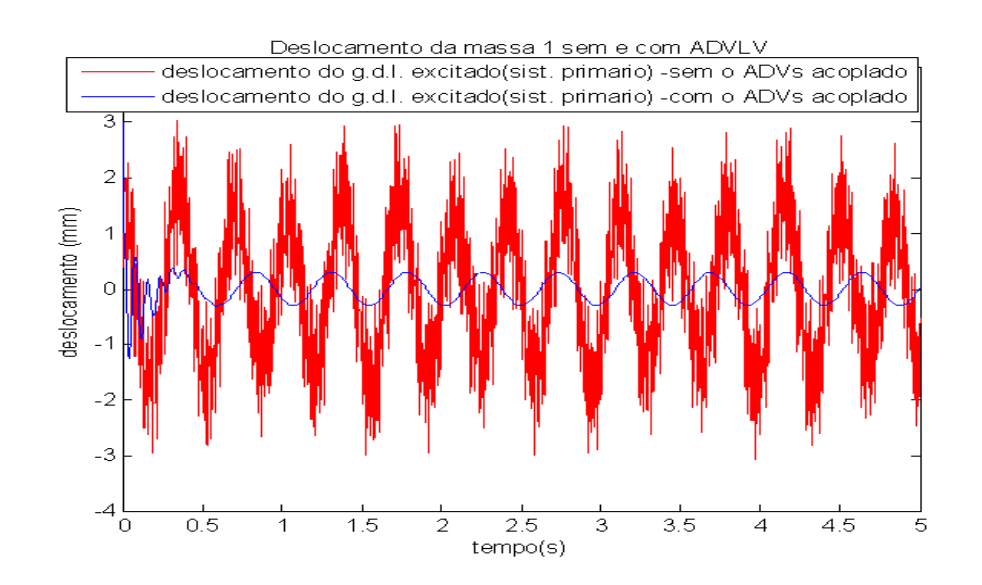

Figura 7 8 - Exemplo 1 - Deslocamento da Massa 1 sem o ADV acoplado (vermelho) e Deslocamento da Massa 1 com o ADV acoplado (azul).

Na Figura 7.9 tem-se o valor RMS do deslocamento da Massa 1 antes e após o ADVLV ser acoplado. Pode-se observar que com o ADVLV acoplado e sintonizado o RMS do deslocamento apresenta uma redução de aproximadamente 80% em relação ao seu valor anterior.

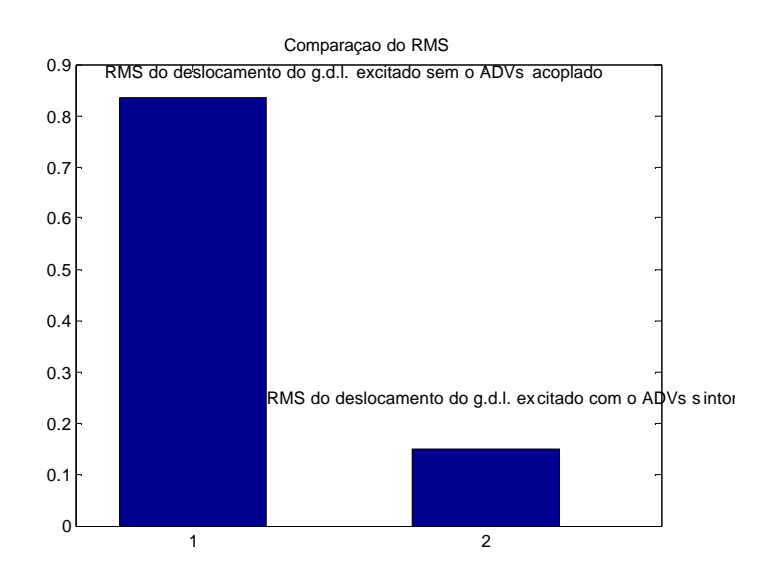

Figura 7 9 - Exemplo 1 - RMS do deslocamento da Massa 1 antes e após o acoplamento do ADVLV.

A Figura 7.10 apresenta o comportamento da aptidão da função objetivo dada pela Equação 6.24 em função da taxa de crossover. Com ela tem-se a confirmação quanto a utilização da taxa de crossover acima de 0,7.

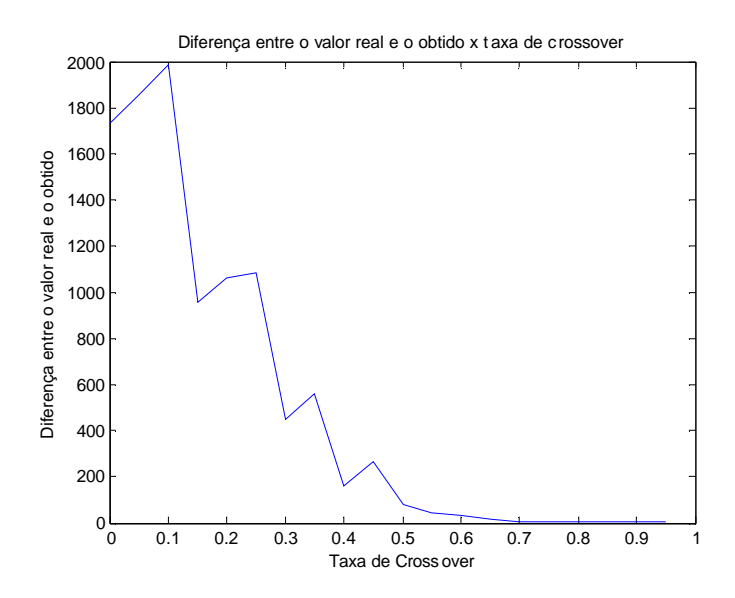

Figura 7 10 - Exemplo 1 - Diferença entre o valor real e o obtido em unidades x Taxa de Crossover (•).

## **7.1.2. Diagnóstico de Falha utilizando Observadores de Estado**

Após concluir a sintonização do absorvedor dinâmico para a estrutura do exemplo 1, iniciou-se o procedimento de detecção e identificação de falhas na estrutura primária e secundária (ADVLV).

Após utilizar a rotina Ag\_lâmina, onde foram encontrados os parâmetros estruturais ótimos do ADVLV na minimização dos deslocamentos da estrutura primária, utilizou-se a rotina Obs\_lâmina para realizar o diagnóstico de falha no sistema acoplado.

Primeiramente, excitou-se as mesas 1 e 2 com forças harmônicas representadas pelas equações 7.4 e 7.5, respectivamente.

$$
f_1 = 50 \, .sen \, (100 \, .t) \tag{7.4}
$$
$$
f_2 = 100 \; \text{sen} \; (150 \; \text{.)} \tag{7.5}
$$

108

As propriedades físicas e os parâmetros estruturais utilizados foram os mesmos apresentados na seção 7.2. Obteve-se a resposta deste sistema através da rotina Simula\_n\_gdl com 5120 pontos no intervalo de cinco segundos. A matriz de medidas utilizada foi composta pela resposta de deslocamento na mesa 2 e na direção "z" dos nós 5, 8, 16 e 19 da estrutura secundária.

A partir das respostas, iniciou-se o procedimento de identificação e localização da falha provocada na estrutura. Na montagem dos observadores de estado robustos, inicialmente provou-se uma redução percentual de 5 em 5% nas rigidezes das mesas 1, 2 e 3 e em todos os elementos da estrutura secundária, considerando a possibilidade de ocorrência de falha em todas as estruturas separadamente. Em seguida, montou-se um banco de observadores, onde falhas pudessem ocorrer simultaneamente em dois ou mais componentes na estrutura.

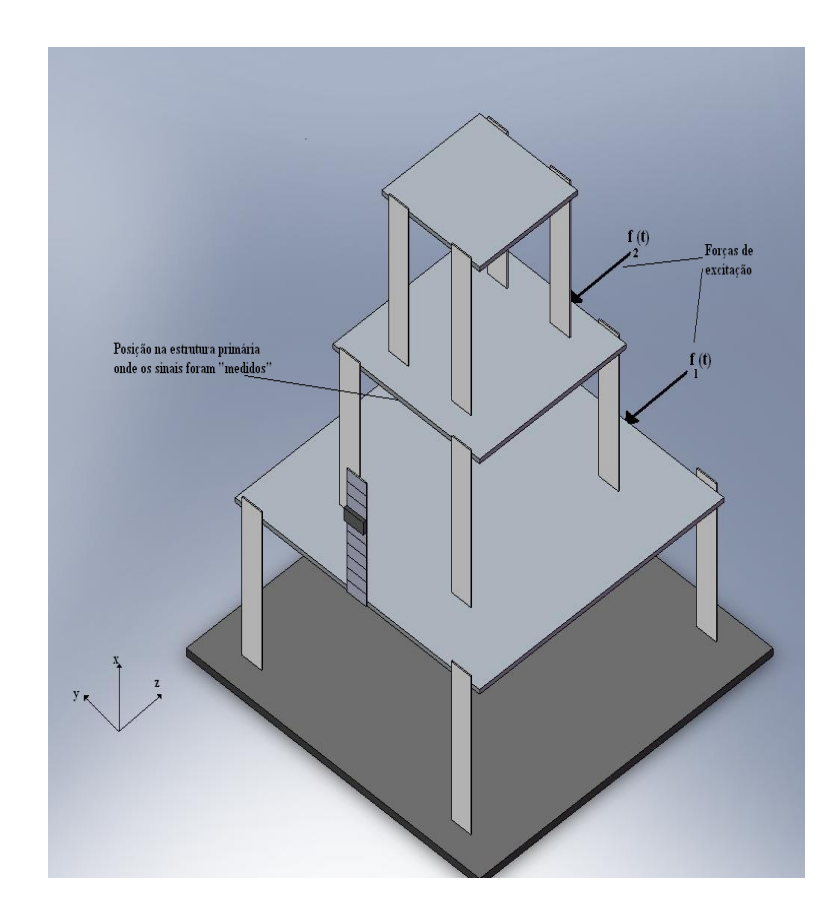

A Figura 7.11 apresenta as posições de excitação e medição na estrutura primária.

Figura 7 11 - Exemplo 1 – Detalhe das posições de excitação e medição na estrutura primária.

A Figura 7.12 apresenta as posições do ADVLV onde os sinais "medidos" foram obtidos.

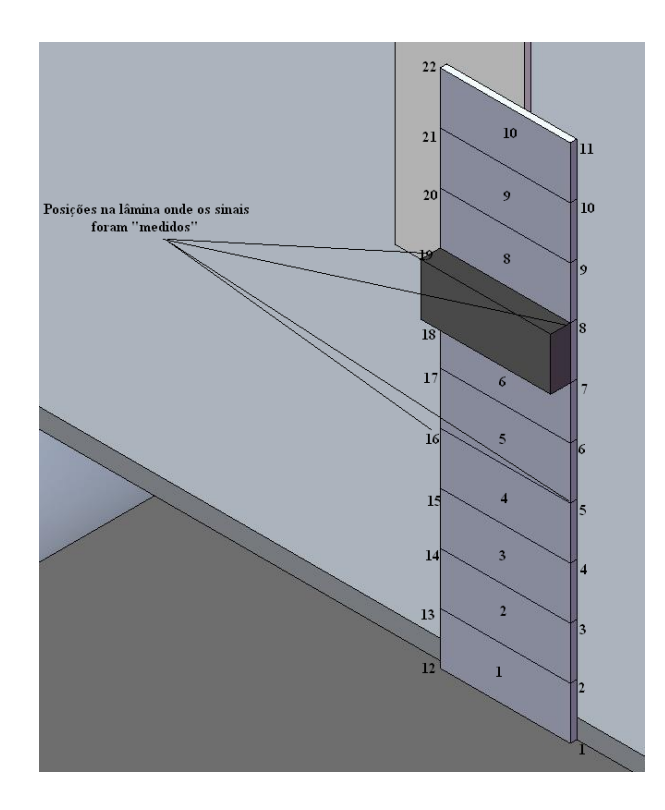

Figura 7 12 - Exemplo 1 – Detalhe das posições de medição no ADVLV.

Para validar a metodologia de observadores de estado, dois casos foram simulados.

Redução de 25% na rigidez das lâminas que sustentam a mesa 1.

A seguir são apresentados os valores inversos das diferenças RMS encontrados entre o sinal "medido" na estrutura e os sinais gerados pelos observadores globais e robustos, reduzindo em 5% o valor de cada parâmetro sujeito à falha. Na Figura 7.13 a estrutura não apresenta falha, logo os maiores valores encontrados foram com 0% de falha. Na Figura 7.14 considera-se a redução em 25% na rigidez da mesa 1 valor exatamente identificado pela rotina

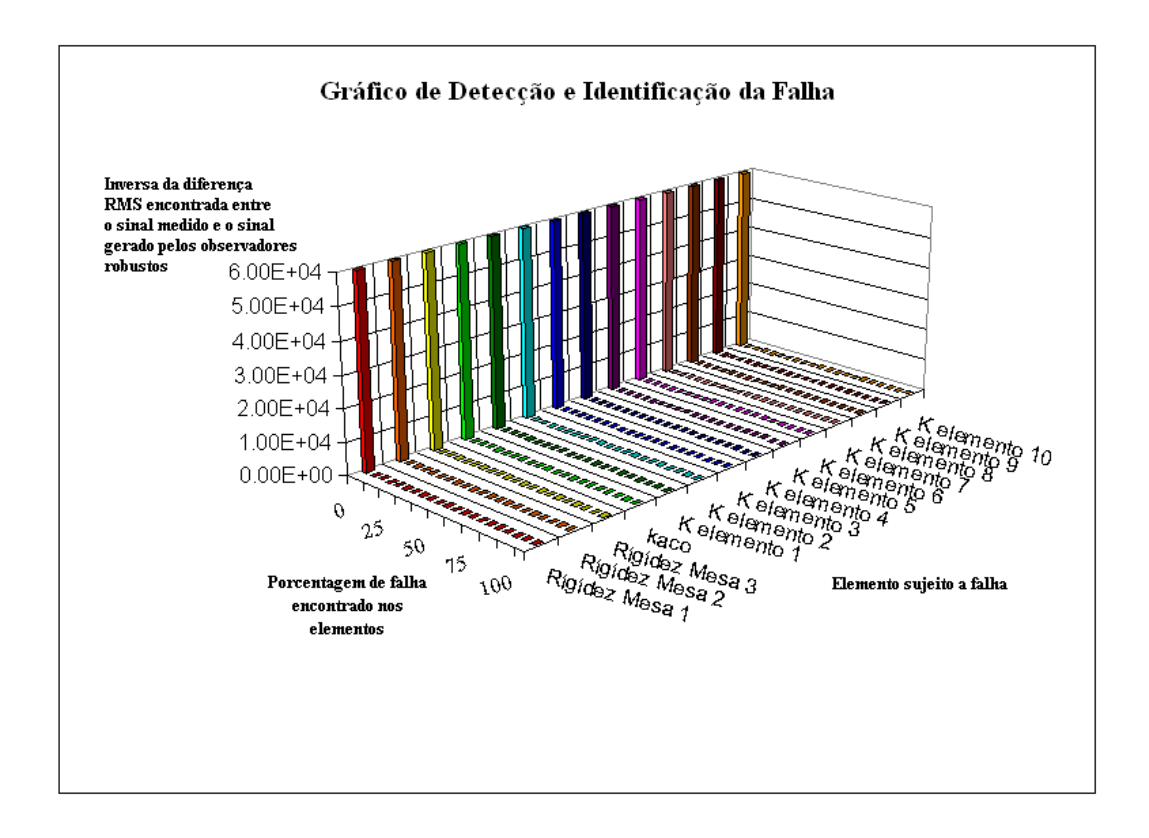

Figura 7 13 – Exemplo 1 - Banco de observadores robustos gerados com variação de 5% em cada parâmetro para o sistema sem falha.

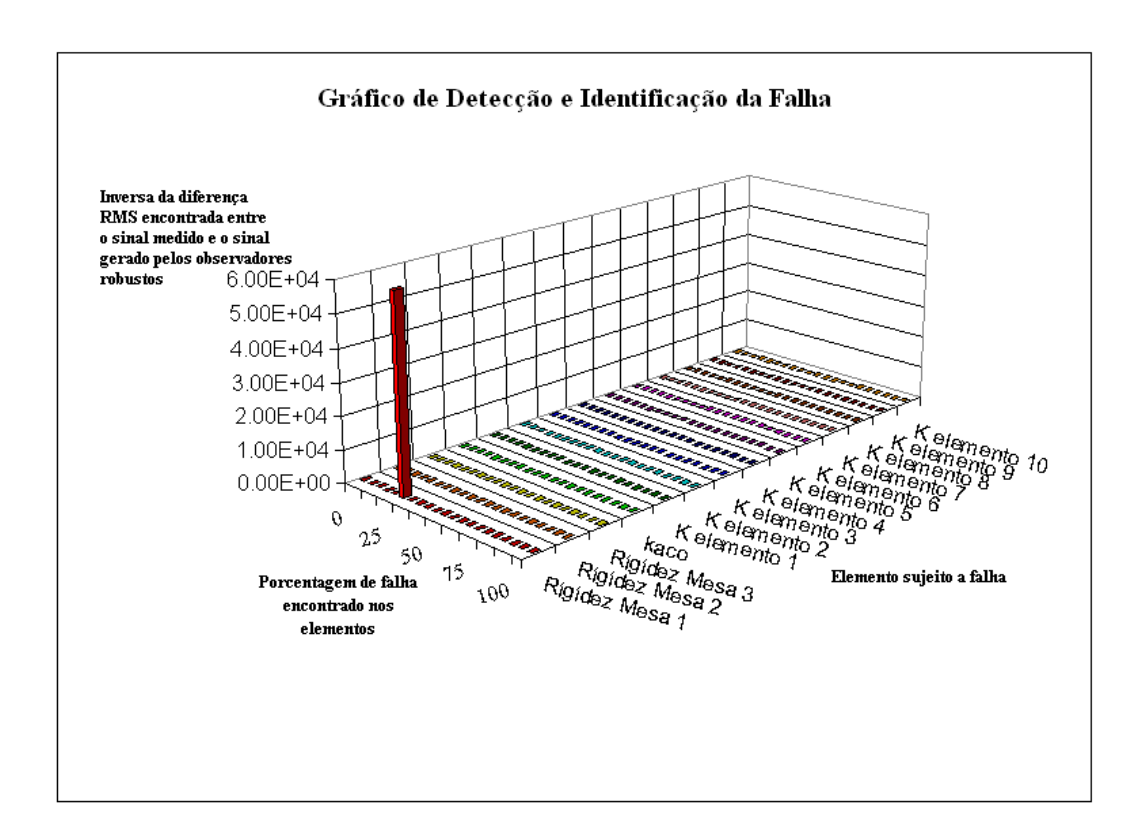

Figura 7 14 – Exemplo 1 - Banco de observadores robustos gerados com variação de 5% em

cada parâmetro para o sistema com uma perda de 25% na rigidez da mesa 1.

Redução de 15% na rigidez das lâminas que sustentam a mesa 3 e 30% na rigidez do elemento 5 do ADVLV.

A Figura 7.15 apresenta a resposta do banco de observadores robustos montado para uma combinação de falhas na estrutura. Neste caso provocou-se a redução de 15% na rigidez equivalente das lâminas que sustentam a mesa 3 e 30% na rigidez do elemento 5 do ADVLV. Pode-se verificar que os parâmetros onde foram ocasionadas as falhas foram corretamente identificados e quantificados.

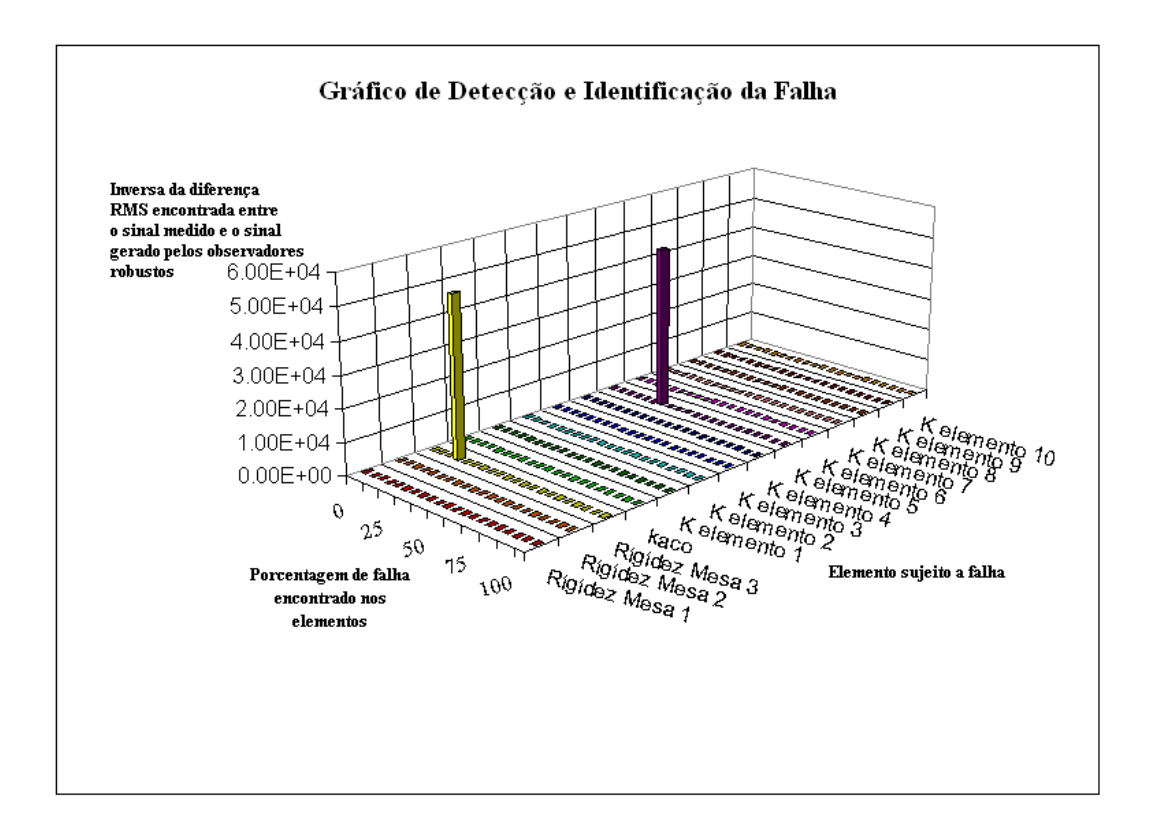

Figura 7 15 – Exemplo 1 - Banco de observadores robustos gerados com variação de 5% em cada parâmetro para o sistema com uma perda de 15% na rigidez da mesa 3 e 30% na rigidez do elemento 5 do ADVLV.

## *7.2. Exemplo 2*

Com o objetivo de validar a teoria desenvolvida, em seguida é apresentado um exemplo

de otimização dos parâmetros estruturais do ADVLV acoplado a uma estrutura primária idêntica a utilizada em laboratório. O procedimento é idêntico ao da seção 7.1. A Figura 7.16 apresenta a estrutura primária cujo comportamento dinâmico fora estudado e o ADV acoplado.

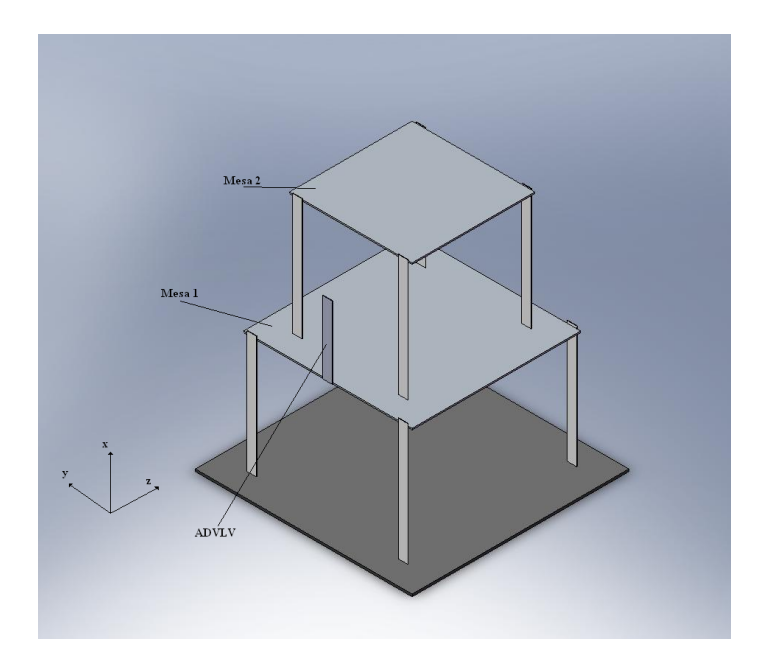

Figura 7 16 - Estrutura utilizada na simulação do exemplo 2.

A Figura 7.17 apresenta o modelo físico da estrutura estudada.

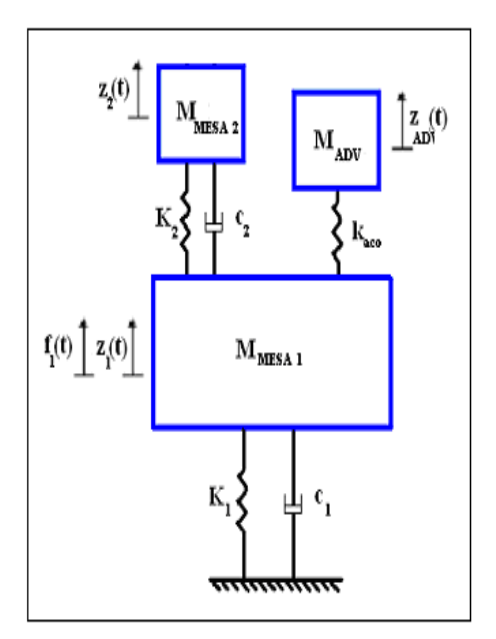

A Equação 7.6 apresenta o modelo matemático da estrutura estudada.

$$
\begin{bmatrix}\nM_{Mean 1} & 0 & 0 \\
0 & M_{Mean 2} & 0 \\
0 & M_{Mean 3} & 0 \\
0 & 0 & M_{M00} & 0 \\
0 & 0 & M_{M00} & 0 \\
0 & 0 & M_{M00} & 0 \\
0 & 0 & M_{M00} & 0 \\
0 & 0 & M_{M00} & 0 \\
0 & 0 & M_{M00} & 0 \\
0 & 0 & M_{M00} & 0 \\
0 & 0 & 0 & M_{M00} & 0 \\
0 & 0 & 0 & 0 & M_{M00} \\
0 & 0 & 0 & 0 & 0 \\
0 & 0 & 0 & 0 & 0 \\
0 & 0 & 0 & 0 & 0 \\
0 & 0 & 0 & 0 & 0 \\
0 & 0 & 0 & 0 & 0 \\
0 & 0 & 0 & 0 & 0\n\end{bmatrix}
$$
\n
$$
+ \begin{bmatrix}\nK_{1} + K_{2} + k_{a\omega} & -K_{2} & [K_{ACO}']_{A56} \\
-K_{2} & K_{2} & 0 \\
0 & 0 & 0 \\
0 & 0 & 0 \\
0 & 0 & 0 & 0 \\
0 & 0 & 0 & 0 \\
0 & 0 & 0 & 0 \\
0 & 0 & 0 & 0 \\
0 & 0 & 0 & 0 \\
0 & 0 & 0 & 0 \\
0 & 0 & 0 & 0 \\
0 & 0 & 0 & 0 \\
0 & 0 & 0 & 0\n\end{bmatrix}
$$
\n
$$
+ \begin{bmatrix}\nK_{1} + K_{2} + k_{a\omega} & -K_{2} & [K_{ACO}]_{A56} \\
-K_{2} & K_{2} & 0 \\
0 & 0 & 0 \\
0 & 0 & 0 \\
0 & 0 & 0 & 0 \\
0 & 0 & 0 & 0 \\
0 & 0 & 0 & 0 \\
0 & 0 & 0 & 0 \\
0 & 0 & 0 & 0 \\
0 & 0 & 0 & 0\n\end{bmatrix}
$$
\n
$$
+ \begin{bmatrix}\nK_{1} + K_{2} + k_{a\omega} & -K_{2} & [K_{ACO}]_{A56} \\
-K_{2} & K_{2} & 0 \\
0 & 0 & 0 \\
0 & 0 & 0 \\
0 & 0 & 0 & 0 \\
0 & 0 & 0 & 0 \\
0 & 0 & 0 & 0 \\
0 & 0 & 0 & 0 \\
0 & 0 & 0 & 0\n\end{bmatrix}
$$
\n

Onde:

- M<sub>MESA1</sub>=  $r_{a\varphi}$ . $V_1$ =7850.0,005.0,245.0,245=2,36*kg* Massa da mesa 1
- M<sub>MESA2</sub>=  $r_{a\varphi}V_2$  = 7850.0,005.0,182.0,182 = 1,30  $kg$  Massa da mesa 2
- $K_1 = 18000$  N/m;
- $K_2$  = 46000 N/m;
- $C_1 = 2. q_1 K_1 + 2. q_2 M_1 \sqrt{M_1}^{-1} K_1 \cdot \text{sen}(q_3 \sqrt{M_1}^{-1} K_1)$ 1 1.5  $\frac{1}{2}$  1.0  $\frac{1}{2}$  1.0  $\frac{1}{2}$  1.0  $\frac{1}{2}$  $C_1 = 2q_1K_1 + 2q_2M_1 \sqrt{M_1}^{-1} K_1$ .sen $(q_3\sqrt{M_1}^{-1} K_1)$ ;
- $C_2 = 2. q_1 K_2 + 2. q_2 M_2 \cdot \sqrt{M_2}^{-1} . K_2 . sen (q_3 \sqrt{M_2}^{-1} . K_2)$ 1 2  $361\sqrt{93} \sqrt{112}$  $C_2 = 2q_1K_2 + 2q_2M_2 \sqrt{M_2}^{-1}K_2$  .sen $(q_3\sqrt{M_2}^{-1}K_2)$ .

A matriz  $[K_{ACO}]$  é a mesma utilizada na seção 7.2 e definida pela equação 7.2.

O ADVLV foi discretizado em 10 elementos com divisões em seu comprimento na

direção x conforme já apresentado na Figura. 7.3.

Novamente as matrizes de massa e rigidez do ADVLV foram utilizadas conforme apresentado no capítulo 6, com as devidas modificações citadas na seção 7.2, sendo que os parâmetros estruturais variáveis foram determinados durante a sintonização do absorvedor. Outras propriedades do ADVLV não variáveis utilizadas foram:

- $\bullet$  E=200 GPa;
- $-7850 \text{ kg/m}^3;$
- $h = 1.1$  mm;
- $Ly = 29,1$  mm;

Os parâmetros genéticos utilizados na rotina de otimização foram:

- Tamanho da população:  $t_p$ = 150 indivíduos;
- $\bullet$  Taxa de seleção de Cruzamento:  $\bullet = 0.7$ ;
- $\bullet$  Taxa de mutação:  $\bullet$  = 0,01.

# **7.2.1. Otimização do ADVLV**

Primeiramente, utilizando a rotina computacional Simula\_n\_gdl, pôde-se encontrar as freqüências naturais do sistema primário. Estas freqüências podem ser observadas na Figura 7.18.

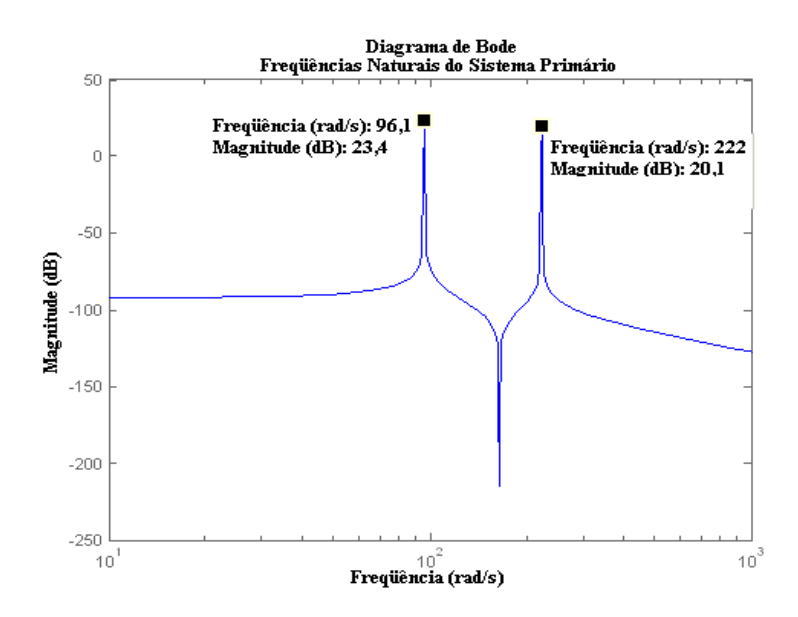

Figura 7 18 - Exemplo 2. Freqüências naturais do sistema primário composto por 2gdl.

Conhecendo as freqüências naturais dos graus de liberdade do sistema primário, excitou-se a massa 1 com uma força de comportamento senoidal e freqüência idêntica a sua freqüência natural. A Equação 7.7 caracteriza a força de excitação utilizada.

$$
f_1 = \text{sen} \, (96.1 \, t) \tag{7.7}
$$

Utilizando as rotinas computacionais implementadas Adv\_lamina e Ag\_lamina, foram obtidos os resultados apresentados a seguir.

Na Figura 7.19. são apresentados os sinais de deslocamento da massa 1 do sistema primário "medidos" antes e após o acoplamento do ADVLV, e o sinal da força de excitação atuante.

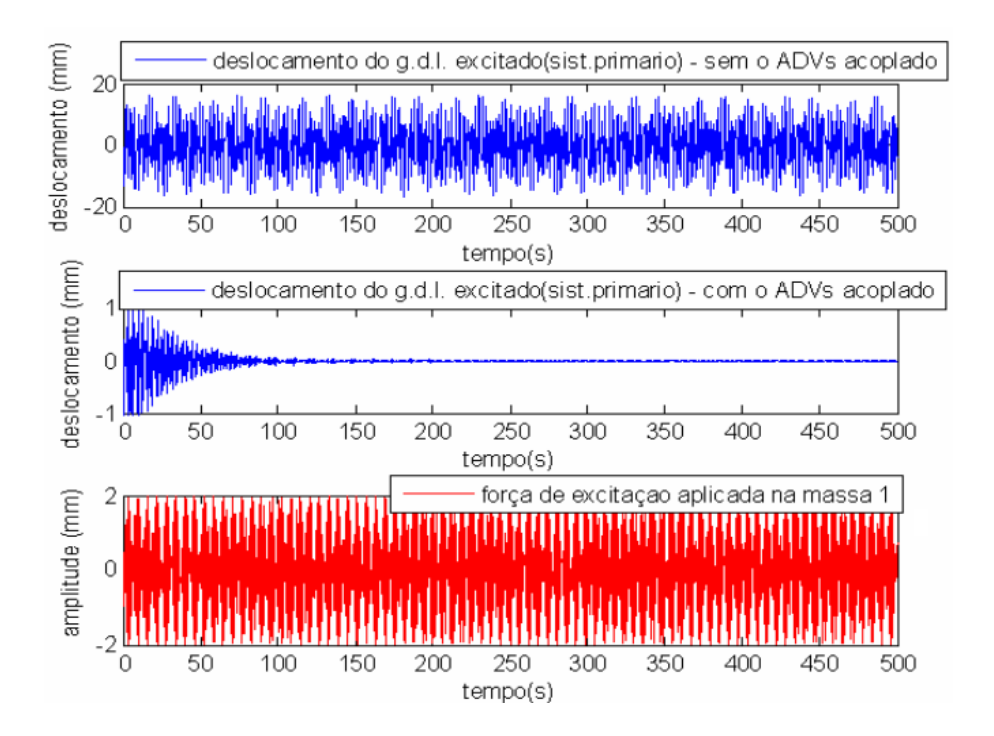

Figura 7 19 - Exemplo 2 - Sinais obtidos na simulação do sistema mecânico.

A Tabela 7.2 apresenta os parâmetros estruturais variáveis do ADVLV otimizados para que ocorresse a sintonização.

Tabela 7 2. Parâmetros estruturais do ADVLV.

![](_page_116_Picture_100.jpeg)

A Figura 7.20 apresenta as freqüências naturais do absorvedor dinâmico de vibrações tipo lâmina vibrante sintonizado.

![](_page_117_Figure_0.jpeg)

Figura 7 20 - Exemplo 2 - Freqüências naturais do ADVLV sintonizado.

As figuras 7.21a. e 7.21b. apresentam o comportamento do grau de liberdade excitado sem e com o ADVLV acoplado, respectivamente. Pode-se observar a considerável redução na amplitude de vibração após o absorvedor ser acoplado e sintonizado.

![](_page_117_Figure_3.jpeg)

Figura 7 21 - Exemplo 2 - a-) Deslocamento do gdl excitado sem o ADVLV acoplado. b-) Deslocamento do gdl excitado com o ADVLV acoplado.

As figuras 7.21a e 7.21b apresentam o comportamento do grau de liberdade excitado sem e com o ADVLV acoplado, respectivamente.

Figura 7.22 apresenta a comparação entre o comportamento dinâmico do deslocamento da massa 1, antes e após o acoplamento do ADVLV.

![](_page_118_Figure_1.jpeg)

Figura 7 22 - Exemplo 2 - Deslocamento da Massa 1 sem o ADV acoplado (vermelho) e Deslocamento da Massa 1 com o ADV acoplado.

Na Figura 7.23 tem-se o valor RMS do deslocamento da Massa 1 antes e após o ADVLV ser acoplado. Pode-se observar que com o ADVLV acoplado e sintonizado o RMS do deslocamento apresenta uma redução de aproximadamente 95% em relação ao seu valor anterior.

![](_page_119_Figure_0.jpeg)

Figura 7 23 - Exemplo 2 - RMS do deslocamento da Massa 1 antes e após o acoplamento do ADVLV.

#### **7.2.2. Diagnóstico de Falha utilizando Observadores de Estado**

Após concluir a sintonização do absorvedor dinâmico para a estrutura do exemplo 2, iniciou-se o procedimento de detecção e identificação de falhas na estrutura primária e secundária (ADVLV).

Após utilizar a rotina Ag\_lâmina objetivando encontrar os parâmetros estruturais ótimos do ADVLV na minimização dos deslocamentos da estrutura primária, utilizou-se a rotina Obs\_lâmina para realizar o diagnóstico de falha no sistema acoplado.

Primeiramente, excitou-se a mesa 1 com uma força harmônica representada pela Equação 7.7.

As propriedades físicas e os parâmetros estruturais utilizados foram os mesmos apresentados na seção 7.3. Obteve-se a resposta deste sistema através da rotina simula\_n\_gdl com 5120 pontos no intervalo de cinco segundos. A matriz de medidas utilizada foi composta pela resposta de deslocamento na mesa 1 e na direção "z" nos nós 5, 8, 16 e 19 da estrutura secundária.

A partir das respostas iniciou-se o procedimento de identificação e localização da falha

provocada na estrutura. Na montagem dos observadores de estado robustos, inicialmente provou-se uma redução percentual de 5 em 5% nas rigidezes das mesas 1 e 2, e em todos os elementos da estrutura secundária, considerando a possibilidade de ocorrência de falha em todas as estruturas separadamente. Em seguida, montou-se um banco de observadores, onde falhas pudessem ocorrer simultaneamente em dois ou mais componentes na estrutura.

A Figura 7.24 apresenta as posições de excitação e medição na estrutura primária. A localização das posições no ADVLV onde as "medidas" foram obtidas é idêntica à apresentada na Figura 7.12.

![](_page_120_Figure_2.jpeg)

Figura 7 24 - Exemplo 2 – Detalhe das posições de excitação e medição na estrutura primária.

Seguindo o mesmo procedimento da seção anterior, dois casos foram simulados.

Redução de 5% na rigidez das lâminas que sustentam a mesa 2.

A seguir são apresentados os valores inversos das diferenças RMS encontrados entre o sinal "medido" na estrutura e os sinais gerados pelos observadores globais e robustos, reduzindo em 5% o valor de cada parâmetro sujeito à falha. Na Figura 7.25 a estrutura não apresenta falha, logo os maiores valores encontrados foram com 0% de falha. Na Figura 7.26 pode-se observar a exata localização e quantificação da falha ocasionada.

![](_page_121_Figure_1.jpeg)

Figura 7 25 – Exemplo 2 - Banco de observadores robustos gerados com variação de 5% em cada parâmetro para o sistema sem falha.

![](_page_122_Figure_0.jpeg)

Figura 7 26 – Exemplo 2 - Banco de observadores robustos gerados com variação de 5% em cada parâmetro para o sistema com uma perda de 5% na rigidez da mesa 2.

Redução de 5% na rigidez das lâminas que sustentam a mesa 1 e 2 e 20% na rigidez do elemento 9 do ADVLV.

A Figura 7.27 apresenta a resposta exata do banco de observadores robustos montado para uma combinação de falhas na estrutura.

![](_page_123_Figure_0.jpeg)

Figura 7 27 – Banco de observadores robustos gerados com variação de 5% em cada parâmetro para o sistema com uma perda de 5% na rigidez das mesas 1 e 2 e 20% na rigidez do elemento 9 do ADVLV.

# **CAPÍTULO 8**

# **EXPERIMENTAL – MATERIAIS E MÉTODOS**

## *8.1.Montagem da Bancada de Testes – Estrutura Primária*

Nesta etapa montou-se uma bancada de testes onde foi utilizada uma configuração de sistema dinâmico com duas mesas vibratórias (estrutura primária) com as seguintes características estruturais:

- Mesa Inferior: 3 lâminas metálicas de aço inoxidável e 1 lâmina de aço;
- Mesa Superior: 2 lâminas metálicas de aço inoxidável e 2 lâminas de aço;

![](_page_124_Picture_6.jpeg)

Figura 8 1.- Montagem Experimental da estrutura primária.

Pode-se observar através da Figura 8.1, que as lâminas são dispostas a fim de proporcionar rigidez ao sistema. Deve-se salientar a ausência de qualquer tipo de material viscoso, considerando somente o amortecimento estrutural das lâminas.

Para os sistemas acima, foram utilizados os seguintes materiais e equipamentos:

## **8.1.1.Materiais:**

- 2 chapas de aço com dimensões de (0.245x 0.245x 0.005)m, (0.182 x 0.182x 0.005)m
- 8 lâminas metálicas de aço inoxidável (1,1 x 29,1 x 250)mm;
- 1 chapa de aço 1010/1020:  $(4.6 \times 12.5 \times 250)$ mm;
- 2 chapas de aço 1010/1020: (5,0 x 25,25 x 250)mm;
- Parafusos para fixação, chapas de aço para o suporte lateral e a base.

## **8.1.2.Equipamentos:**

Para a aquisição de sinais do sistema mostrado na Fig. 8.1, foram utilizados os seguintes equipamentos:

- Sistema de aquisição de dados *A/D Iotech DaqBook/112* utilizando o software de aquisição e análise de dados *Dasylab 4.0*;
- Condicionador/Amplificador de sinais *Nexus Conditioning Amplifier Z6 0400* da Bruel & Kjaer;
- Acelerômetro Brüel & Kjær (0,1 mV/g );
- Martelo de impacto confeccionada em madeira com pontas de borracha;
- Transdutor de força da Bruel & Kjaer tipo 8200 (3.93 pC/N);
- Gerador de freqüência Politerm PT-9300 All-in-one instrument;
- Amplificador de sinal MMF-LV103 (100VA 3Ω 3HZ...20kHz).

# *8.2. Montagem da Bancada de Testes – Estrutura Secundária*

Objetivando realizar um estudo detalhado da estrutura secundária tipo lâmina vibrante

utilizada, foi construído um sistema de engaste necessário para fixar a lâmina em uma de suas extremidades.

Construiu-se também um sistema utilizado na fixação das massas concentradas sobre a lâmina. Tal sistema, composto de duas chapas de aço e dois parafusos M6 x 1,00, foi utilizado nas diversas configurações da estrutura secundária.

Pode-se observar na Figura 8.2 uma montagem genérica da estrutura referenciada.

![](_page_126_Picture_3.jpeg)

Figura 8 2. Montagem para estudo detalhado da lâmina vibrante.

## **8.2.1.Materiais:**

- Suporte para fixação da lâmina;
- Suporte para fixação das massas concentradas (Figura 8.3.a);
- 1 lâmina de aço inoxidável: (1,1 x 29,1 x 100)mm;
- 1 lâmina de aço inoxidável: (1,1 x 29,1 x 150)mm;
- 1 lâmina de aço inoxidável: (1,1 x 29,1 x 200)mm;
- 1 lâmina de aço inoxidável: (1,1 x 29,1 x 250)mm;
- 1 lâmina de aço inoxidável: (1,1 x 29,1 x 300)mm;
- Massas variadas (Figura 8.3.b).

![](_page_127_Picture_0.jpeg)

Figura 8 3. a-)Suporte de Fixação das massas;b-) Massas concentradas.

## *8.3. Modelo Matemático da Estrutura Primária*

Considerando-se a montagem experimental da Figuras. 8.1 como um sistema de 2 graus de liberdade, o primeiro bloco, com a massa  $m_1$ , representa a mesa vibratória inferior e o segundo bloco, com a massa m<sub>2</sub>, representa a mesa superior.

É apresentado na Figura. 8.4 um esquema do modelo discretizado da estrutura primária utilizada.

![](_page_127_Figure_5.jpeg)

Figura 8 4. Modelo da estrutura primária com Mesas Vibratórias.

O sistema de equações diferenciais que descreve este sistema é apresentado na Eq. (8.1). Foi aplicada uma força F(t) somente na mesa inferior, sendo que na forma matricial tem-se a seguinte equação:

$$
\begin{bmatrix} m_1 & 0 \\ 0 & m_2 \end{bmatrix} \begin{bmatrix} \mathbf{R}_1(t) \\ \mathbf{R}_2(t) \end{bmatrix} + \begin{bmatrix} (c_1 + c_2) & -c_2 \\ -c_2 & c_2 \end{bmatrix} \begin{bmatrix} \mathbf{R}_1(t) \\ \mathbf{R}_2(t) \end{bmatrix} + \begin{bmatrix} (k_1 + k_2) & -k_2 \\ -k_2 & (k_1 + k_2) \end{bmatrix} \begin{bmatrix} x_1(t) \\ x_2(t) \end{bmatrix} = \begin{Bmatrix} F(t) \\ 0 \end{Bmatrix} \tag{8.1}
$$

# *8.4. Determinação Experimental das Freqüências Naturais da Estrutura Primária*

Objetivando determinar os parâmetros físicos do sistema, foi necessário desacoplar o conjunto composto pelas mesas, transformando-os em dois sistemas de um grau de liberdade cada. Os parâmetros físicos de rigidez, amortecimento e massa foram determinados separadamente para cada uma das mesas através do sistema excitado por um martelo de madeira com uma borracha na ponta (entrada impulsiva).

A massa foi encontrada através da utilização de uma balança digital. Sabe-se que o fator de amortecimento se relaciona com o coeficiente de amortecimento através da relação dada pela Equação 8.2.

$$
x = \frac{c}{c_c} \tag{8.2}
$$

onde:

 $c<sub>c</sub>$  - coeficiente de amortecimento crítico dado pela Equação 8.3.;

$$
c_c = 2.m.w_n \tag{8.3}
$$

sendo:

m – massa da mesa;

*wn* - freqüência angular natural;

O fator de amortecimento foi determinado por Decremento Logarítmico utilizando os primeiros 5 picos. Assim, através do valor do fator de amortecimento, da freqüência natural amortecida e massa encontraram-se os parâmetros de rigidez e coeficiente de amortecimento. Para a determinação deste amortecimento estrutural, foi feita uma aproximação, pois na formulação utilizada o coeficiente de amortecimento é proporcional à velocidade, caracterizando amortecimento viscoso. A rigidez pode ser calculada através da Equação 8.4.

$$
K_1 = (2 \cdot p \cdot f_{\text{inf}})^2 \cdot m_1 \tag{8.4}
$$

#### **8.4.1.Determinação dos Parâmetros Físicos: Mesa Inferior**

Considerou-se somente a mesa inferior, modelando o sistema para um grau de liberdade.

## **8.4.2. Determinação dos Parâmetros Físicos: Mesa Superior**

Na determinação dos parâmetros físicos e estruturais da mesa superior foi necessária a construção de um suporte utilizado no travamento da mesa inferior. Tal suporte pode ser observado na Figura 8.5.

![](_page_129_Picture_4.jpeg)

Figura 8 5. Detalhe do suporte de travamento.

Após fixação da mesa inferior, garantindo apenas o movimento da mesa superior, pôdese considerar um sistema de um grau de liberdade (1g.d.l.) apenas.

# *8.5. Determinação Experimental das Freqüências Naturais da Estrutura Secundária*

Nesta etapa foi realizado o estudo detalhado da estrutura secundária tipo lâmina vibrante utilizada. Foram ensaiadas diversas configurações, onde algumas variáveis da lâmina e da massa concentrada sobre ela foram consideravelmente modificadas. A seguir podem-se observar esses parâmetros.

No caso da lâmina modificou-se apenas seu comprimento (*Lx*), fixando tanto sua espessura (*h*) quanto largura(*Ly*). Os comprimentos de lâminas utilizados foram: 100, 150, 200, 250 e 300mm.

Já em relação às massas concentradas utilizaram-se algumas pré-definidas. Deve-se notar que as massas do acelerômetro e das conexões com face magnética também devem ser consideradas. As massas utilizadas são descritas a seguir:

- Massa do Acelerômetro *macel*= 47,83g;
- Massa da Conexão com face magnética *mmag*=41,00g;
- Massa do suporte de fixação das massas *msup*=49,07g;
- Massas do conjunto  $A m_A = 48,50g$ ;
- Massa do conjunto  $B m_B = 11,41g$ ;
- Massa do conjunto  $C m_C = 21,38g$ ;

Em cada caso, ou seja, no estudo de cada comprimento de lâmina fez-se a variação da massa concentrada sobre a mesma. As lâminas de 150, 200, 250 e 300 mm foram divididas em 10 elementos proporcionalmente ao seu comprimento, exceto a lâmina de 100mm dividida em apenas 5 elementos com 20 mm cada.

Em todos os casos a lâmina testada foi engastada em apenas uma de suas extremidades. As Figuras 8.6 e 8.7 esboçam o experimento realizado.

![](_page_131_Picture_0.jpeg)

Figura 8 6. Esboço da distribuição de massa concentrada sobre a estrutura secundária utilizando a lâmina de 100mm.

![](_page_131_Picture_2.jpeg)

Figura 8 7. Esboço da distribuição de massa concentrada sobre a estrutura secundária utilizando as lâminas de 150, 200, 250 e 300mm.

# **CAPÍTULO 9**

## **RESULTADOS EXPERIMENTAIS**

# *9.1. Determinação Experimental das Freqüências Naturais da Estrutura Primária*

### **9.1.1.Determinação dos Parâmetros Físicos: Mesa Inferior**

A Tabela 9.1 apresenta os resultados obtidos.

**Tabela 9 1**. Parâmetros físicos e estruturais da estrutura primária – Mesa inferior.

![](_page_132_Picture_91.jpeg)

![](_page_133_Figure_0.jpeg)

Figura 9 1. Dados da mesa inferior.a-) Deslocamento(Volts) x tempo(s). b-) Amplitude(Volts) x Freqüência(Hz).

## **9.1.2. Determinação dos Parâmetros Físicos: Mesa Superior**

A Tabela 9.2. apresenta os resultados obtidos.

**Tabela 9 2**. Parâmetros físicos e estruturais da estrutura primária – Mesa Superior.

![](_page_133_Picture_145.jpeg)

![](_page_134_Figure_0.jpeg)

Figura 9 2. Dados da mesa superior.a-) Deslocamento(Volts) x tempo(s). b-) Amplitude(Volts) x Freqüência(Hz).

# *9.2. Determinação Experimental das Freqüências Naturais da Estrutura Secundária*

### **9.2.1 Lâmina com comprimento de 100 mm**

**Tabela 9 3**. Massa utilizada - *macel +mmag.*

![](_page_134_Picture_185.jpeg)

**Tabela 9 4.** Massa utilizada - *macel.+ mmag+ msup.*

![](_page_134_Picture_186.jpeg)

![](_page_135_Picture_268.jpeg)

**Tabela 9 5**. Massa utilizada - *macel.+ mmag+ msup+ mB.*

**Tabela 9 6.** Massa utilizada -  $m_{acel.} + m_{mag} + m_{sup} + m_C$ .

![](_page_135_Picture_269.jpeg)

**Tabela 9 7**. Massa utilizada -  $m_{acel.} + m_{mag} + m_{sup} + m_A$ .

![](_page_135_Picture_270.jpeg)

## **9.2.2. Lâmina com comprimento de 150 mm.**

![](_page_135_Picture_271.jpeg)

![](_page_135_Picture_272.jpeg)

| Posição                    |        |        | 3      |        | 5     |
|----------------------------|--------|--------|--------|--------|-------|
| 1ª Frequência Natural (Hz) | 37,11  | 35,16  | 31,25  | 26,37  | 22,46 |
| 2ª Frequência Natural (Hz) | 227,54 | 221,68 | 125,98 | 107,42 | 94,73 |
| Posição                    | 6      |        | 8      | 9      | 10    |
| 1ª Frequência Natural (Hz) | 18,55  | 15,63  | 13,77  | 11,72  | 9,77  |
| 2ª Frequência Natural (Hz) | 70,82  | 81,05  | 80,08  | 75,20  | 71.29 |

**Tabela 9 9**. Massa utilizada - *macel.+ mmag+ msup.*

**Tabela 9 10**. Massa utilizada - *macel.+ mmag+ msup+ mB.*

| Posição                      |        |        | 3      |        | 5     |
|------------------------------|--------|--------|--------|--------|-------|
| 1ª Frequência Natural (Hz)   | 38,09  | 35,16  | 31,25  | 25,39  | 21,48 |
| 2ª Frequência Natural (Hz)   | 107,42 | 100,59 | 102,54 | 107,42 | 98,63 |
| Posição                      | 6      |        | 8      | 9      | 10    |
| 1ª Frequência Natural (Hz)   | 17,58  | 14,65  | 12,70  | 10,74  | 9.77  |
| $2a$ Frequência Natural (Hz) | 88,87  | 83,01  | 74,22  | 68,36  | 67,38 |

**Tabela 9 11**. Massa utilizada - *macel.+ mmag+ msup+ mC.*

![](_page_136_Picture_284.jpeg)

| Posição                    |       |       | 3     |        | 5     |
|----------------------------|-------|-------|-------|--------|-------|
| 1ª Frequência Natural (Hz) | 37,11 | 34,18 | 29,30 | 23,44  | 19,53 |
| 2ª Frequência Natural (Hz) | 92,77 | 91,80 | 96,68 | 104,49 | 95,70 |
| Posição                    | 6     |       | 8     | 9      | 10    |
| 1ª Frequência Natural (Hz) | 15,63 | 13,67 | 11,72 | 9.77   | 8,79  |
| 2ª Frequência Natural (Hz) | 75,20 | 72,27 | 65,43 | 63,48  | 56,64 |

**Tabela 9 12**. Massa utilizada - *macel.+ mmag+ msup+ mA.*

**9.2.3. Lâmina com comprimento de 200 mm.**

**Tabela 9 13.** Massa utilizada - *macel +mmag.*

![](_page_137_Picture_282.jpeg)

**Tabela 9 14**. Massa utilizada - *macel.+ mmag+ msup.*

![](_page_137_Picture_283.jpeg)

| Posição                      | л     |       | 3     |       | 5     |
|------------------------------|-------|-------|-------|-------|-------|
| 1ª Frequência Natural (Hz)   | 22,46 | 21,48 | 19,53 | 16,60 | 13,67 |
| $2a$ Frequência Natural (Hz) | 96,68 | 73,24 | 67,38 | 65,43 | 66,41 |
| Posição                      | 6     |       | 8     | 9     | 10    |
| 1ª Frequencia Natural (Hz)   | 11,72 | 9,77  | 8.79  | 6,84  | 5,86  |
| $2a$ Frequencia Natural (Hz) | 67,38 | 64,45 | 62,50 | 57,62 | 55,66 |

**Tabela 9 15**. Massa utilizada - *macel.+ mmag+ msup+ mB.*

**Tabela 9 16**. Massa utilizada - *macel.+ mmag+ msup+ mC.*

| Posição                      |       |       | 3     |       | 5     |
|------------------------------|-------|-------|-------|-------|-------|
| 1ª Frequência Natural (Hz)   | 22,46 | 21,48 | 19,53 | 16,60 | 13,67 |
| $2a$ Frequencia Natural (Hz) | 93,75 | 73,24 | 66,41 | 65,43 | 67,38 |
| Posição                      | 6     |       | 8     | 9     | 10    |
| 1ª Frequência Natural (Hz)   | 11,72 | 9,77  | 8,79  | 6,84  | 5,76  |
| $2a$ Frequência Natural (Hz) | 67,38 | 63,48 | 61,52 | 59,57 | 53,71 |

**Tabela 9 17**. Massa utilizada - *macel.+ mmag+ msup+ mA.*

![](_page_138_Picture_284.jpeg)

## **9.2.4. Lâmina com comprimento de 250mm.**

| Posição                      |       |       | 3     | 4     | 5     |
|------------------------------|-------|-------|-------|-------|-------|
| 1ª Frequência Natural (Hz)   | 14,65 | 14,65 | 13,67 | 12,70 | 10,74 |
| 2ª Frequência Natural (Hz)   | 86,91 | 67,38 | 55,66 | 51,76 | 51,76 |
| Posição                      | 6     |       | 8     | -9    | 10    |
| 1ª Frequência Natural (Hz)   | 9,77  | 8,79  | 7,81  | 6,84  | 5,86  |
| $2a$ Frequência Natural (Hz) | 59,57 | 62,50 | 64,45 | 62,50 | 55,66 |

**Tabela 9 18**. Massa utilizada - *macel +mmag.*

**Tabela 9 19**. Massa utilizada - *macel.+ mmag+ msup.*

![](_page_139_Picture_282.jpeg)

**Tabela 9 20**. Massa utilizada - *macel.+ mmag+ msup+ mB.*

![](_page_139_Picture_283.jpeg)

| Posição                      |       |       | 3     |       | 5     |
|------------------------------|-------|-------|-------|-------|-------|
| 1ª Frequência Natural (Hz)   | 14,65 | 14,65 | 12,70 | 11,72 | 9,77  |
| $2a$ Frequencia Natural (Hz) | 80,08 | 56,64 | 46,88 | 43,95 | 46,88 |
| Posição                      | 6     |       | 8     | 9     | 10    |
| 1ª Frequência Natural (Hz)   | 7,81  | 6,84  | 5,86  | 4,88  | 4,88  |
| $2a$ Frequência Natural (Hz) | 50,78 | 55,66 | 53,71 | 50,78 | 45,90 |

**Tabela 9 21**. Massa utilizada - *macel.+ mmag+ msup+ mC.*

**Tabela 9 22**. Massa utilizada - *macel.+ mmag+ msup+ mA.*

| Posição                      |       |       | 3     |       | 5     |
|------------------------------|-------|-------|-------|-------|-------|
| 1ª Frequência Natural (Hz)   | 14,65 | 13,67 | 12,70 | 10,74 | 8,79  |
| $2a$ Frequência Natural (Hz) | 67,38 | 51,76 | 43,95 | 41,99 | 44,92 |
| Posição                      | 6     |       | 8     | 9     | 10    |
| 1ª Frequência Natural (Hz)   | 7,81  | 6,84  | 5,86  | 4,88  | 3,91  |
| $2a$ Frequência Natural (Hz) | 45,90 | 49,80 | 47,85 | 45,90 | 41,99 |

# **9.2.5. Lâmina com comprimento de 300mm.**

**Tabela 9 23**. Massa utilizada - *macel +mmag.*

![](_page_140_Picture_285.jpeg)

| Posição                      |       |       | 3     |       |       |
|------------------------------|-------|-------|-------|-------|-------|
| 1ª Frequência Natural (Hz)   | 9,77  | 9,77  | 9,77  | 8,79  | 7,81  |
| 2ª Frequência Natural (Hz)   | 59,57 | 45,90 | 36,13 | 33,20 | 34,18 |
| Posição                      | 6     |       | 8     | 9     | 10    |
| 1ª Frequência Natural (Hz)   | 6,84  | 5,86  | 4,88  | 3,91  | 3,91  |
| $2a$ Frequencia Natural (Hz) | 38,09 | 42,97 | 45,90 | 43,95 | 40,04 |

**Tabela 9 24**. Massa utilizada - *macel.+ mmag+ msup.*

**Tabela 9 25**. Massa utilizada - *macel.+ mmag+ msup+ mB.*

| Posição                      |       |       | 3     |       | 5     |
|------------------------------|-------|-------|-------|-------|-------|
| 1ª Frequência Natural (Hz)   | 9,77  | 9,77  | 9,77  | 8,79  | 7,81  |
| $2a$ Frequência Natural (Hz) | 57,62 | 43,95 | 36,13 | 32,23 | 33,20 |
| Posição                      | 6     |       | 8     | 9     | 10    |
| 1ª Frequência Natural (Hz)   | 6,84  | 5,86  | 4,88  | 3,91  | 3,91  |
| $2a$ Frequência Natural (Hz) | 38,09 | 41,99 | 43,95 | 41,99 | 38,09 |

**Tabela 9 26**. Massa utilizada - *macel.+ mmag+ msup+ mC.*

![](_page_141_Picture_285.jpeg)

| Posição                    |       |       | 3     |       | 5         |
|----------------------------|-------|-------|-------|-------|-----------|
| 1ª Frequência Natural (Hz) | 10,74 | 9,77  | 9,77  | 7,81  | 6,84      |
| 2ª Frequência Natural (Hz) | 55,66 | 41,02 | 34,18 | 31,25 | 32,23     |
| Posição                    | 6     |       | 8     | 9     | <b>10</b> |
| 1ª Frequência Natural (Hz) | 5,86  | 4,88  | 3,91  | 3,91  | 2,93      |
| 2ª Frequência Natural (Hz) | 36,13 | 40,04 | 41,02 | 39,06 | 35,16     |

**Tabela 9 27**. Massa utilizada -  $m_{acel.} + m_{mag} + m_{sup} + m_A$ .

#### *9.3. Sintonização do ADV Tipo Lâmina Vibrante*

Finalmente, conhecendo os dados dos parâmetros estruturais da estrutura primária e das freqüências naturais da estrutura secundária, pôde-se realizar a sintonização do ADV tipo lâmina vibrante no sentido de atenuar a vibração dos graus de liberdade da estrutura principal.

Utilizando o gerador de freqüência Politern PT-9300, excitou-se a estrutura principal nas suas freqüências naturais. Igualou-se a freqüência natural da lâmina à freqüência de excitação e a natural da estrutura principal através do ajuste de seus parâmetros estruturais, comprimento, posição e quantidade de massa concentrada.

#### **9.3.1. Lâmina acoplada a mesa inferior**

Acoplou-se a lâmina na mesa inferior da estrutura primária utilizando um suporte de fixação em destaque na figura 9.8.

Primeiramente, objetivou-se minimizar a amplitude de vibração da mesa inferior Devese observar que neste primeiro caso a medição foi realizada na mesa inferior.

Sabendo o valor da freqüência natural da mesa inferior utilizada na configuração A de 15,04Hz, verificou qual das configurações da estrutura secundária estudada proporcionava o mesmo valor. Partindo deste princípio chegou-se a seguinte configuração da lâmina:

- $\bullet$  Lx = 150mm;
- Massa concentrada: *macel +mmag;*

• Posição da massa concentrada: posição 8 (ver Figura 8.7).

A Figura 9.3 apresenta a estrutura secundária (lâmina) com 150mm de comprimento acoplada à mesa inferior da estrutura primária. Deve-se observar o posicionamento e a massa concentrada utilizada.

![](_page_143_Picture_2.jpeg)

Figura 9 3. Configuração de estrutura secundária na minimização da amplitude de vibração da mesa inferior.

A Tabela 9.28 apresenta as amplitudes de vibração em mm da mesa inferior referentes a várias freqüências de excitação (• excitação), sem e com o ADVLV acoplado.

**Tabela 9 28**. Dados experimentais obtidos na minimização da amplitude de vibração da mesa inferior.

![](_page_143_Picture_129.jpeg)

As figuras a seguir comprovam os dados da Tabela 9.28.
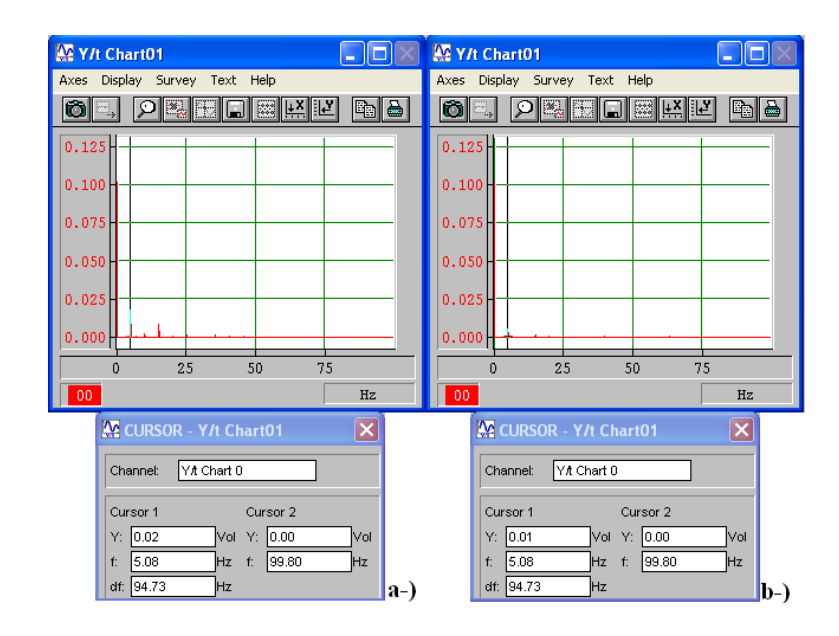

Figura 9 4. Amplitude (Volts) x Frequência (Hz) para • excitação = 5,08 Hz. a-) Sem ADV. b-) Com ADV.

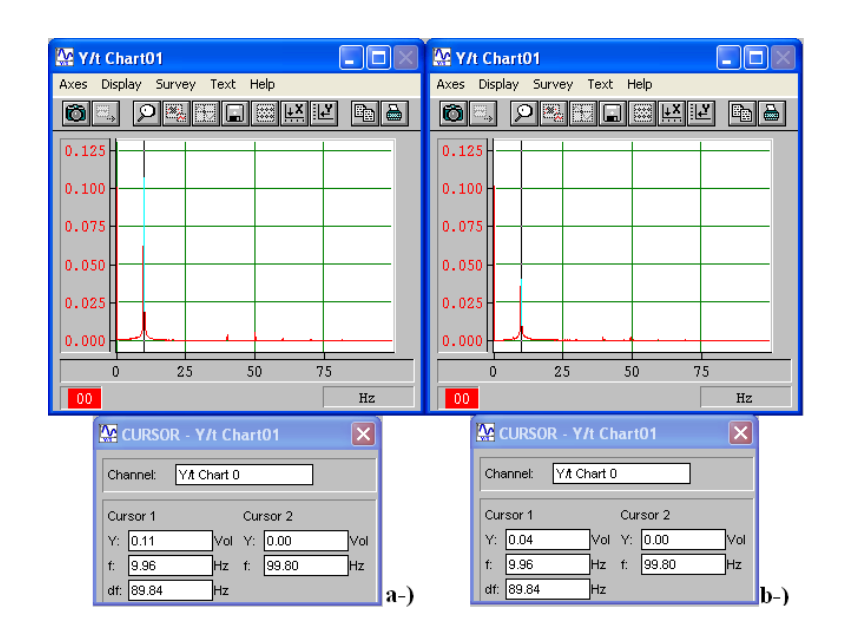

Figura 9 5. Amplitude (Volts) x Freqüência (Hz) para • excitação = 9,96 Hz. a-) Sem ADV. b-) Com ADV.

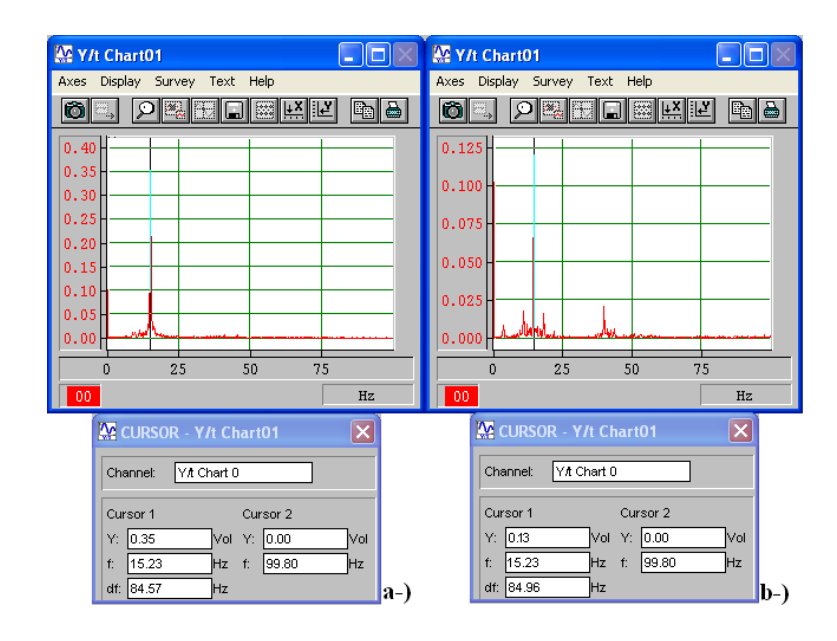

Figura 9 6. Amplitude (Volts) x Freqüência (Hz) para  $\bullet$  excitação = 15,23 Hz. a-) Sem ADV. b-) Com ADV.

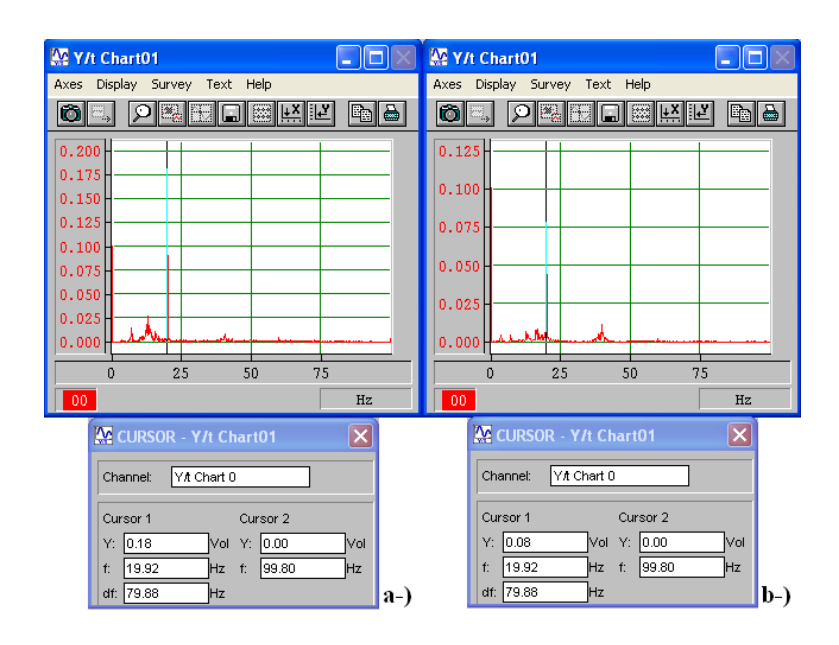

Figura 9 7. Amplitude (Volts) x Freqüência (Hz) para  $\bullet$  excitação = 19,92 Hz. a-) Sem ADV. b-) Com ADV.

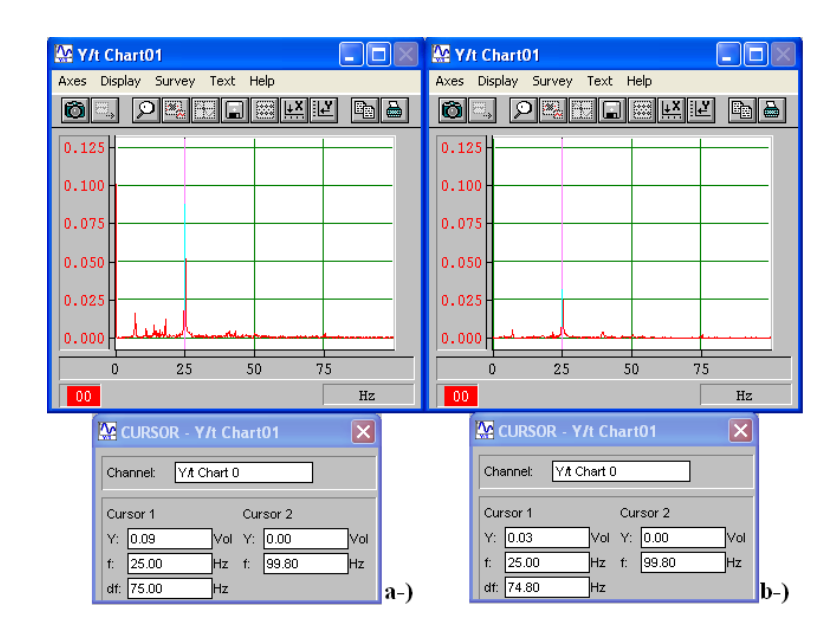

Figura 9 8. Amplitude (Volts) x Freqüência (Hz) para • excitação = 25,00 Hz. a-) Sem ADV. b-) Com ADV.

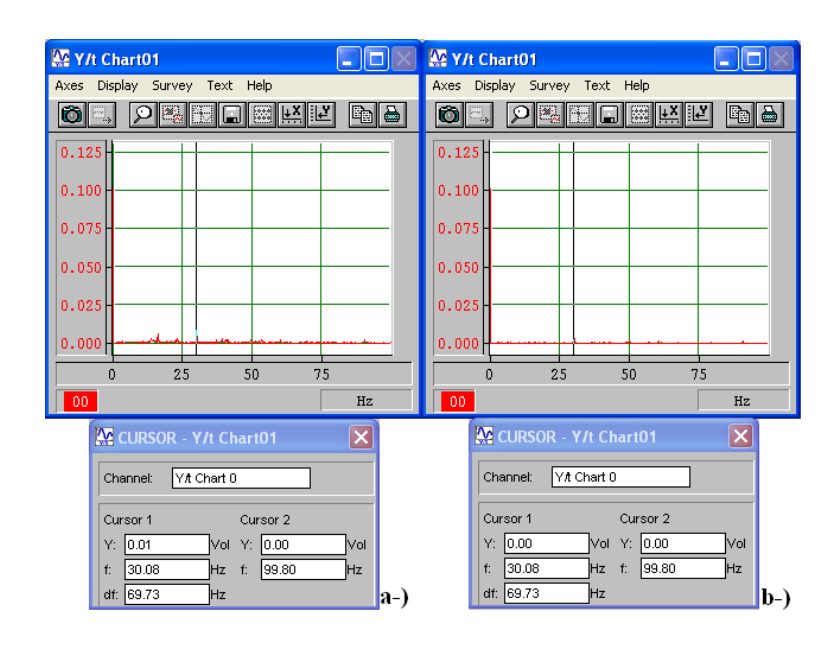

Figura 9 9. Amplitude (Volts) x Freqüência (Hz) para • excitação = 30,08 Hz. a-) Sem ADV. b-) Com ADV.

| <b>W</b> Y/t Chart01                                                                                                    | <b>W</b> Y/t Chart01                                                                                                    |
|----------------------------------------------------------------------------------------------------|----------------------------------------------------------------------------------------------------|
| Axes Display Survey Text Help                                                                                                    | Axes Display Survey Text Help                                                                                                    |
| 220000<br>0  .<br>igia                                                                                                    | 2 国内国内区<br>$\bullet$ $\bullet$<br>igia                                                                                                    |
| 0.250<br>0.225<br>0.200<br>0.175<br>0.150<br>0.125<br>0.100<br>0.075<br>0.050<br>0.025<br>0.000<br>75<br>25<br>50<br>$\mathbf{0}$<br>00 <sub>1</sub><br>Hz | 0.125<br>0.100<br>0.075<br>0.050<br>0.025<br>0.000<br>25<br>50<br>75<br>$\Omega$<br>00 <sub>1</sub><br>Hz                                                               |
| $\overline{\mathbf{x}}$<br><b>M</b> CURSOR - Y/t Chart01                                                                                                   | $\overline{\mathsf{x}}$<br>M CURSOR - Y/t Chart01                                                                                                    |
| Y/t Chart 0<br>Channel:<br>Cursor 2<br>Cursor 1<br>Y: 0.23<br>Vol Y: 0.00<br>lvol<br>35.16<br>Hz f: 99.80<br>Hz<br>ť.<br>df: 64.65<br>Ηz<br>$ a-$          | YA Chart 0<br>Channel:<br>Cursor 1<br>Cursor 2<br>Vol Y: 0.00<br>Y: 0.09<br>lvol<br>35.16<br> 99.80<br>$f$ .<br><b>Hz</b><br>Hz<br>ť.<br>df: 64.65<br><b>Hz</b><br>ID-) |

Figura 9 10. Amplitude (Volts) x Frequência (Hz) para • excitação = 35,16 Hz. a-) Sem ADV. b-) Com ADV.

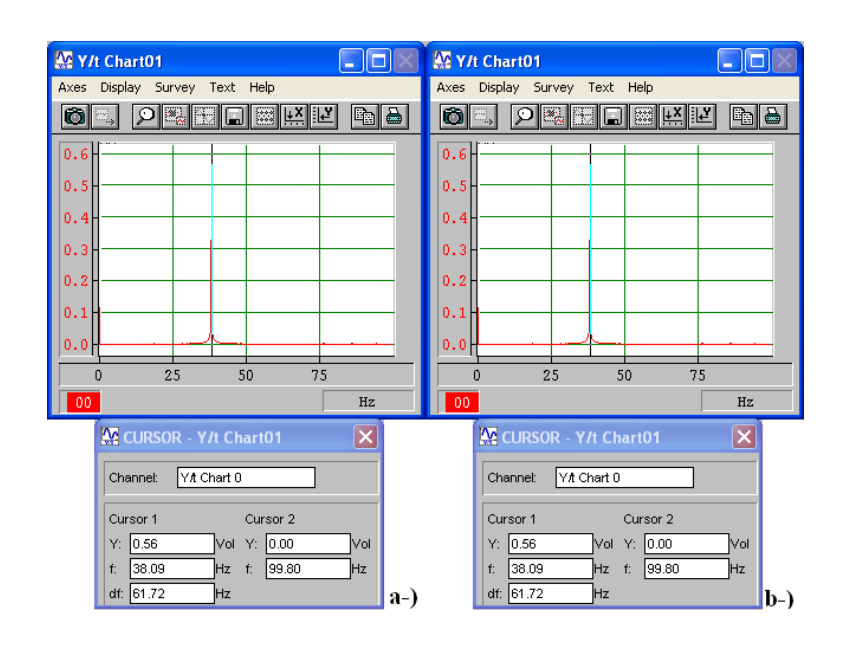

Figura 9 11. Amplitude (Volts) x Frequência (Hz) para • excitação = 38,09 Hz. a-) Sem ADV. b-) Com ADV.

| <b>W</b> Y/t Chart01                                                                                                    | <b>W</b> Y/t Chart01                                                                                                    |
|----------------------------------------------------------------------------------------------------|----------------------------------------------------------------------------------------------------|
| Axes Display Survey Text Help                                                                                                    | Axes Display Survey Text Help                                                                                                    |
| <b>O</b> I.<br><b>DEEDEEE</b><br>Pb &                                                                                                    | 이제되고 제정이<br>ЮI<br>ig a<br>E.                                                                                                    |
| 0.30<br>0.25<br>0.20<br>0.15<br>0.10<br>0.05<br>0.00 <sub>1</sub><br>25<br>75<br>50<br>$\mathbf 0$                                            | 0.225<br>0.200<br>0.175<br>0.150<br>0.125<br>0.100<br>0.075<br>0.050<br>0.025<br>0.000<br>25<br>50<br>$\mathbf 0$<br>75                |
| 00 <sub>1</sub><br>Hz                                                                                                    | 00 <sub>1</sub><br>Hz                                                                                                    |
| $\vert \mathsf{x} \vert$<br><b>W</b> CURSOR - Y/t Chart01<br>YA Chart 0<br>Channel:<br>Cursor 1<br>Cursor 2<br>Vol Y: 0.00<br>Y: 0.28<br>lvol | <b>W</b> CURSOR - Y/t Chart01<br>$\mathsf{\times}$<br>Y# Chart 0<br>Channel:<br>Cursor 1<br>Cursor 2<br>Vol Y: 0.00<br>Y: 0.21<br>İVol |
| 99.80<br>44.73<br>Hz f:<br><b>Hz</b><br>ť.<br>df: 55.66<br>Нz<br>$a-$                                                                         | Hz f: 99.80<br>44.73<br>f.<br>Hz<br>df: 55.08<br>Hz.<br>$ b-\rangle$                                                                   |

Figura 9 12. Amplitude (Volts) x Frequência (Hz) para • excitação = 44,73 Hz. a-) Sem ADV. b-) Com ADV.

### **9.3.1. Lâmina acoplada a mesa superior**

Em seguida, objetivou-se minimizar a amplitude de vibração da mesa superior. Nota-se que as medidas foram realizadas com o acelerômetro fixo na mesa superior.

Sabendo o valor da freqüência natural da mesa superior utilizada na configuração A de 32,62Hz, verificou qual das configurações da estrutura secundária estudada proporcionava o mesmo valor. Partindo deste princípio chegou-se a seguinte configuração da lâmina:

- Lx =  $300$ mm;
- Massa concentrada:  $m_{acel} + m_{mag} + m_{sup}$ ;
- Posição da massa concentrada: posição 4 (ver Figura 8.7).

A Figura 9.13 apresenta a estrutura secundária (lâmina) com 300mm de comprimento acoplada à mesa superior da estrutura primária. Deve-se observar o posicionamento e a massa concentrada utilizada.

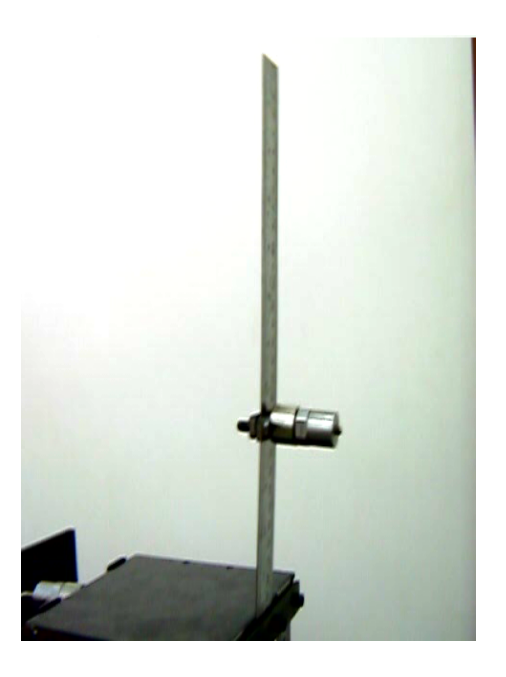

Figura 9 13. Configuração de estrutura secundária na minimização da amplitude de vibração da mesa superior.

A Tabela 9.29 apresenta a amplitude de vibração em mm da mesa superior referentes a várias freqüências de excitação (• excitação), sem e com o ADVLV acoplado.

**Tabela 9 29**. Dados experimentais obtidos na minimização da amplitude de vibração da mesa superior.

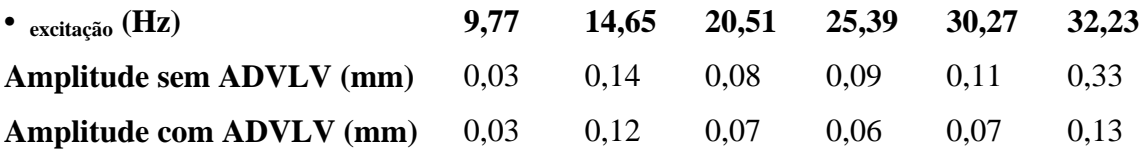

As figuras a seguir comprovam os dados da Tabela 9.29.

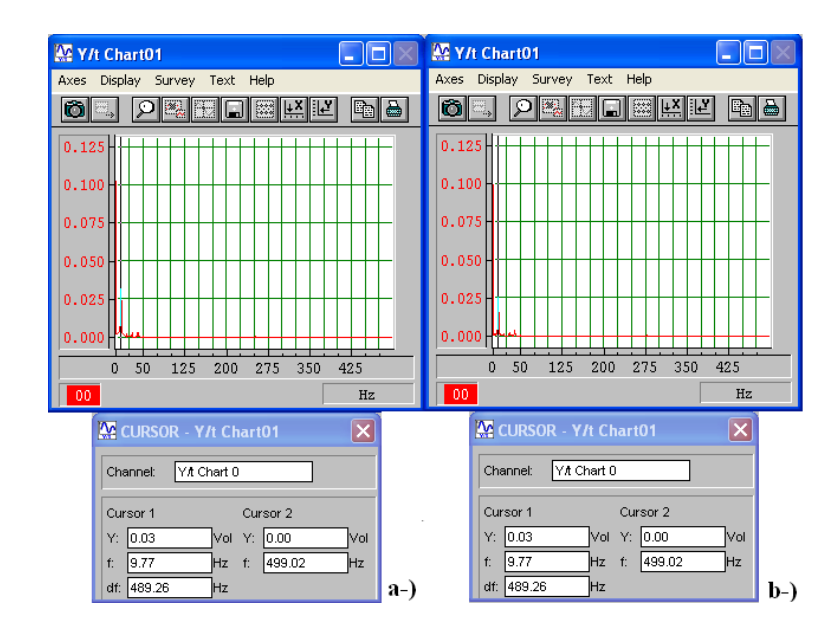

Figura 9 14. Amplitude (Volts) x Freqüência (Hz) para  $\bullet$  excitação = 9,77 Hz. a-) Sem ADV. b-) Com ADV.

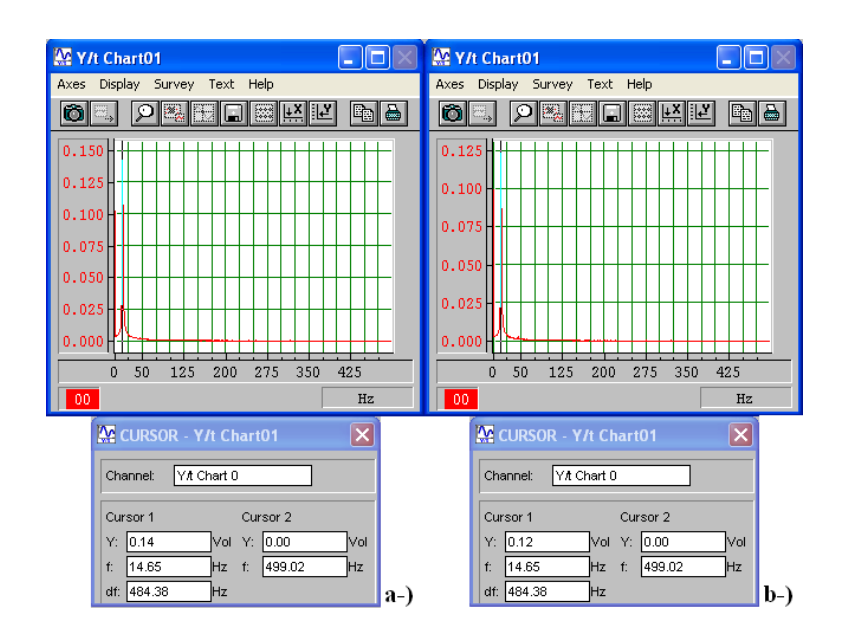

Figura 9 15. Amplitude (Volts) x Frequência (Hz) para • excitação = 14,65 Hz. a-) Sem ADV. b-) Com ADV.

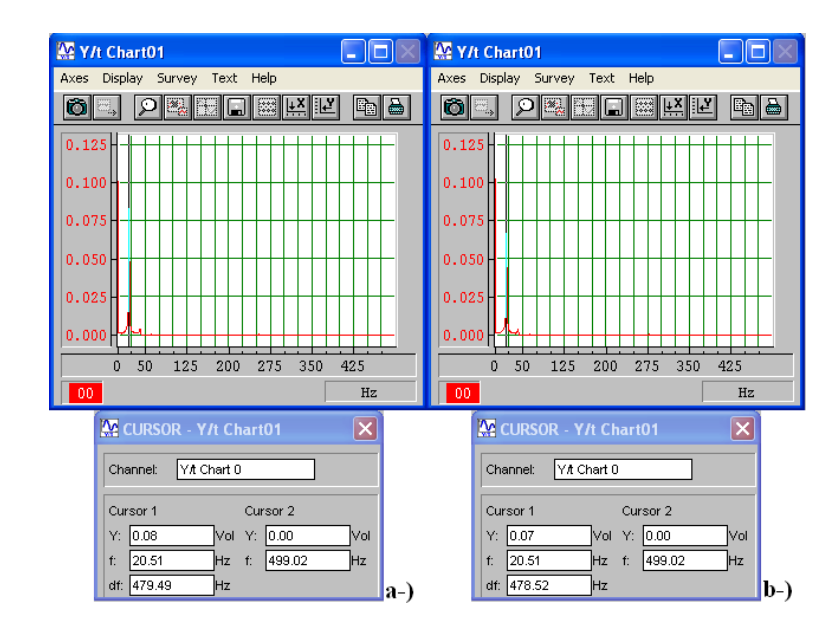

Figura 9 16. Amplitude (Volts) x Freqüência (Hz) para • excitação = 20,51 Hz. a-) Sem ADV. b-) Com ADV.

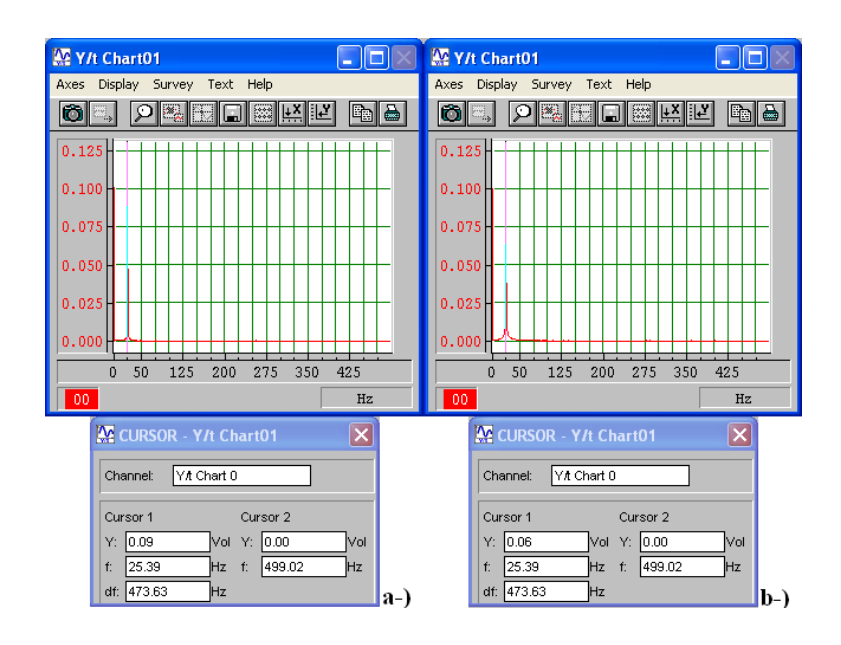

Figura 9 17. Amplitude (Volts) x Frequência (Hz) para • excitação = 25,39 Hz. a-) Sem ADV. b-) Com ADV.

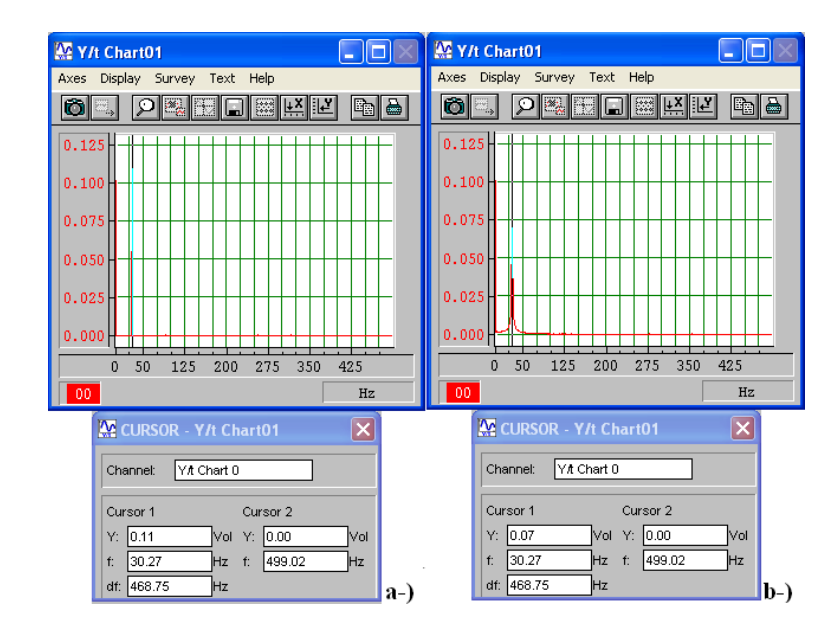

Figura 9 18. Amplitude (Volts) x Freqüência (Hz) para  $\bullet$  excitação = 30,27 Hz. a-) Sem ADV. b-) Com ADV.

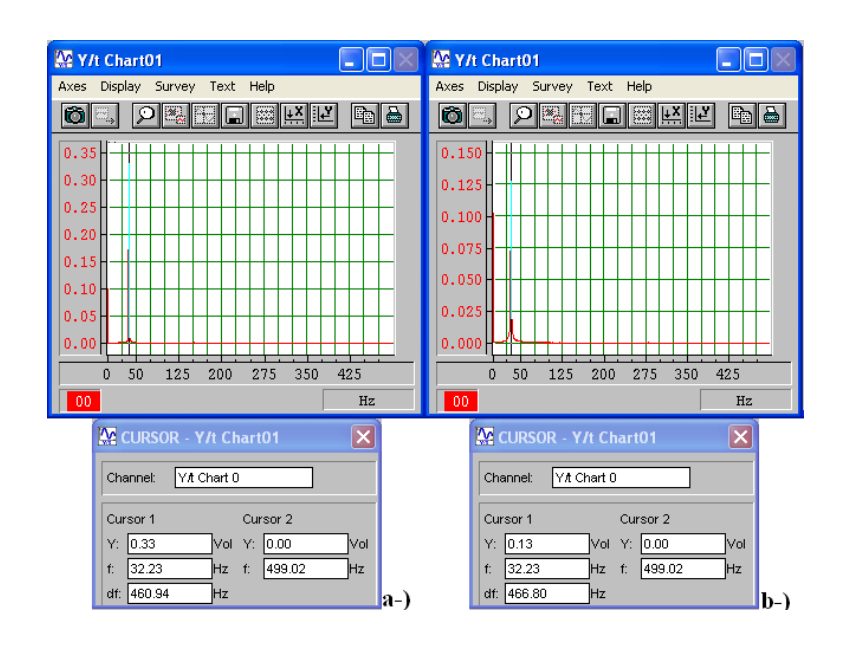

Figura 9 19. Amplitude (Volts) x Frequência (Hz) para • excitação = 32,23 Hz. a-) Sem ADV. b-) Com ADV.

### **9.4. Diagnóstico de Falha Utilizando Observadores de Estado**

Após concluir a sintonização do absorvedor dinâmico para mesa inferior e superior, iniciou-se o procedimento de detecção e identificação de falhas nos sistemas mecânicos acoplados.

Em ambas configurações primeiramente foram analisadas as falhas antes da redução da rigidez e, posteriormente, após a redução. Este procedimento foi realizado com o objetivo de verificar se realmente o banco de observadores de estado estava correto. Para os sistemas sem redução de rigidez não se deve encontrar qualquer falha no sistema, ou seja, a menor diferença RMS encontrada entre o sinal gerado pelo banco de observadores e o sinal medido sem falhas deve ser quando o banco de observadores apresenta redução de 0% nos parâmetros.

#### **9.4.1. ADV acoplado a mesa inferior**

Primeiramente, objetivando provocar perda de rigidez no sistema alterou-se a chapa de aço da mesa inferior por 3 lâminas de aço inoxidável, procurando manter todos outros parâmetros estruturais constantes. Com esta troca, verificou-se redução na rigidez desse sistema de 22%, caindo de 20717,8 N/m para 16159,8 N/m. Estes valores foram medidos da mesma maneira que no item 9.1.1, onde se procedeu à determinação dos parâmetros físicos da mesa inferior.

Neste caso, para a detecção e identificação da falha, utilizou-se somente a resposta de deslocamento medido na mesa inferior. Na montagem do banco de observadores robustos consideraram-se como parâmetros sujeitos a falhas apenas as rigidezes  $K_1$ ,  $K_2$  e  $K_{\text{adv}}$ , onde se provocou variações de 1 em 1% na rigidez de cada mesa e no absorvedor dinâmico.

A seguir, apresenta-se a modelagem matemática do sistema observado, onde o ADVLV sintonizado está acoplado a mesa inferior e é representado como um sistema de 1g.d.l. apenas.

É apresentado na Figura. 9.25 um esquema do modelo discretizado da estrutura primária com o ADV sintonizado e acoplado a mesa inferior.

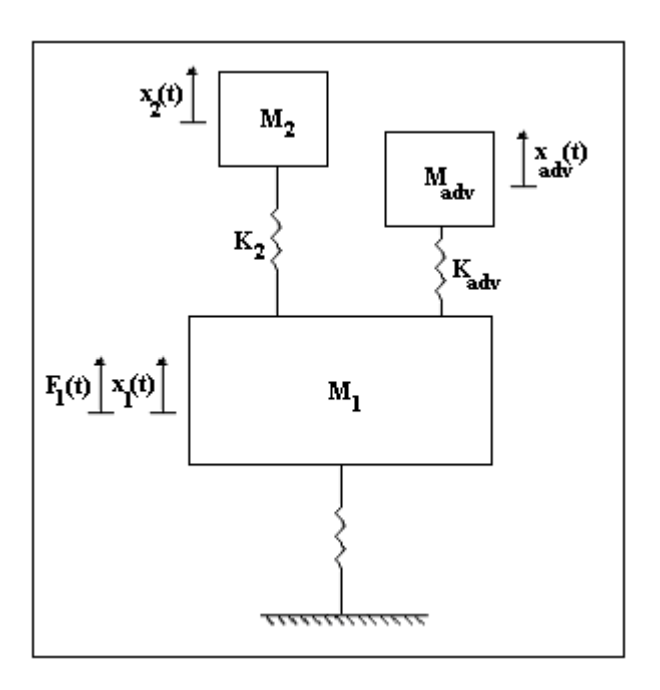

Figura 9 20. Modelo do ADVLV acoplado à mesa inferior da estrutura primária.

O sistema de equações diferenciais que descreve este sistema é apresentado na Eq. (9.1). Foi aplicada uma força F(t) somente na mesa inferior, sendo que na forma matricial tem-se a seguinte equação:

$$
\begin{bmatrix} M_{1} & 0 & 0 \ 0 & M_{2} & 0 \ 0 & 0 & M_{adv} \end{bmatrix} \begin{bmatrix} \mathbf{\&}_{1}^{R}(t) \\ \mathbf{\&}_{2}^{R}(t) \\ \mathbf{\&}_{adv}(t) \end{bmatrix} + \begin{bmatrix} K_{1} + K_{2} + K_{adv} & -K_{2} & -K_{adv} \\ -K_{2} & K_{2} & 0 \\ -K_{adv} & 0 & K_{adv} \end{bmatrix} \begin{bmatrix} x_{1}(t) \\ x_{2}(t) \\ x_{adv}(t) \end{bmatrix} = \begin{Bmatrix} F(t) \\ 0 \\ 0 \end{Bmatrix}
$$
\n(9.1)

Onde os parâmetros estruturais da mesa inferior e superior utilizados foram determinados na seção 9.1. exceto a rigidez K<sub>1</sub>. Os parâmetros do ADV foram definidos através da sintonização, são eles:

- $M_{\text{adv}} = 126,57 \text{ g};$
- $K_{\text{adv}} = 1130,3 \text{ N/m};$

A freqüência da força de excitação aplicada à mesa inferior foi de 94,5 rad/s, sendo esta do tipo senoidal.

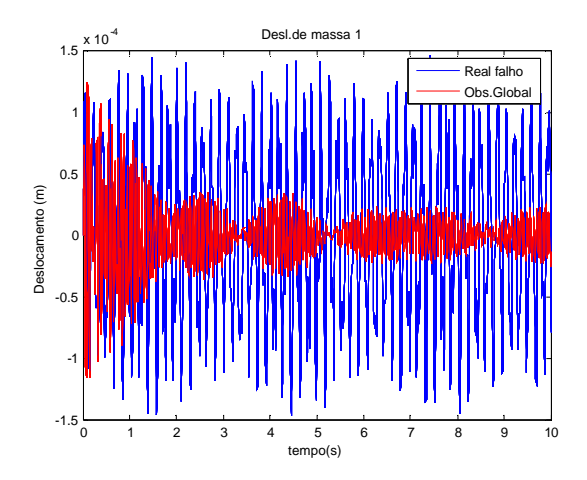

Figura 9 21. Deslocamento em m da mesa inferior referente ao observador global e o sistema real com falha (perda de rigidez).

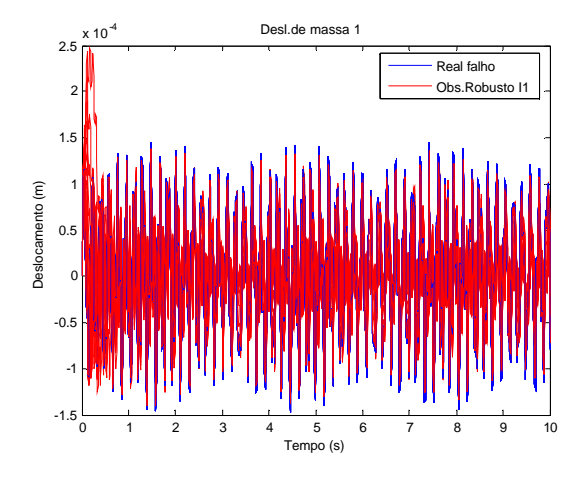

Figura 9 22. Deslocamento em m da mesa inferior referente ao observador robusto solidário a rigidez  $K_1$  e o sistema real com falha (perda de rigidez).

Nas Figuras 9.23 e 9.24 é apresentado o valor inverso da diferença RMS entre o sinal de deslocamento medido na mesa inferior da estrutura primária, e os sinais gerados pelos observadores de estado robustos, para o sistema antes e após a falha ter sido provocada, reduzindo em 1% o valor de cada parâmetro sujeito à falha.

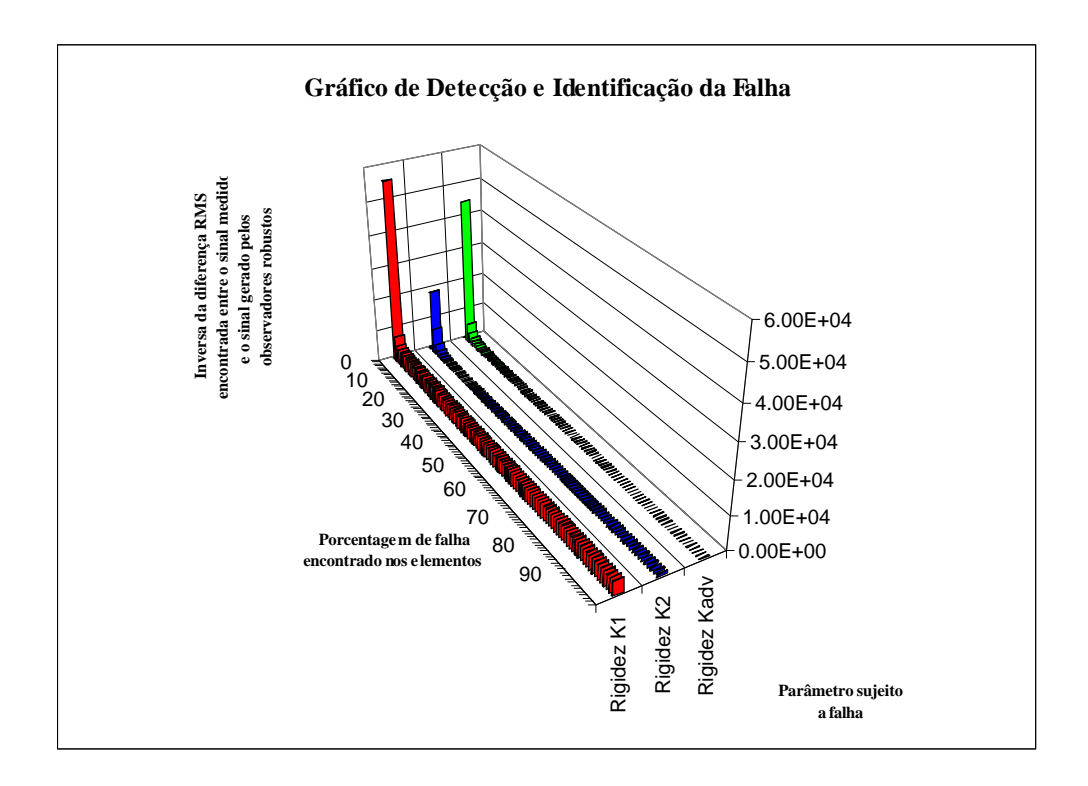

Figura 9 23. Elemento da estrutura sujeito à falha X Banco de observadores robustos gerados com variação de 1% X inverso da diferença RMS entre o sinal medido e gerado pelo observador robusto, antes da falha ter sido provocada.

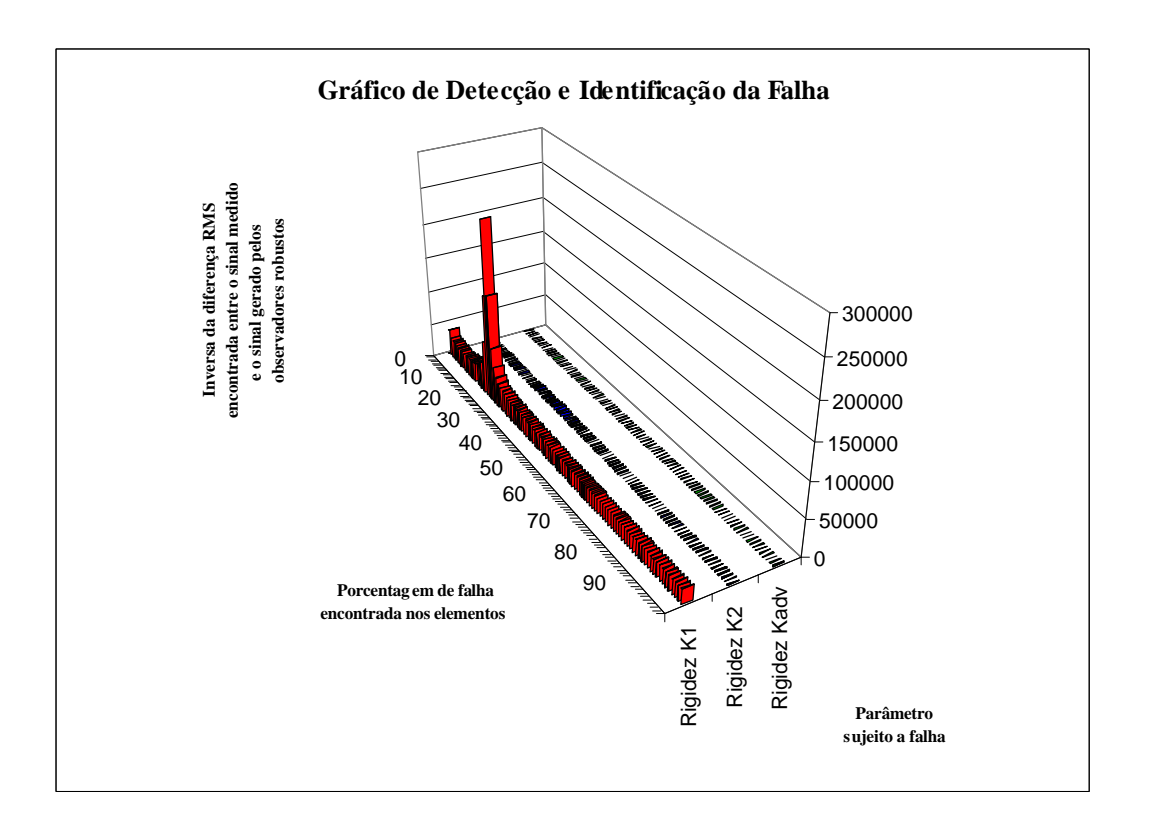

Figura 9 24. Elemento da estrutura sujeito à falha X Banco de observadores robustos

157

gerados com variação de 1% X inverso da diferença RMS entre o sinal medido e gerado pelo observador robusto, após a falha ter sido provocada.

Pode-se observar na Fig. 9.23 que o maior valor da inversa da diferença RMS encontrada era quando o banco de observadores fora modelado considerando nenhuma redução nos parâmetros estruturais, ou seja, nenhuma falha provocada. Já na Fig. 9.24 a falha  $\acute{\text{e}}$  localizada na rigidez da mesa inferior,  $K_1$ , com maiores valores de perda encontrados, variando entre 20% a 23% para este parâmetro.

#### **9.4.2. ADV acoplado a mesa superior**

Neste caso, objetivando provocar perda de rigidez no sistema alterou-se uma das chapas de aço da mesa superior por 3 lâminas de aço inoxidável, procurando manter todos outros parâmetros estruturais constantes. Com esta troca, verificou-se redução na rigidez desse sistema de 11,5%, caindo de 51,9 kN/m para 45,9 kN/m. Estes valores foram medidos da mesma maneira que no item 9.1., onde se procedeu à determinação dos parâmetros físicos da mesa superior.

Neste caso, para a detecção e identificação da falha, utilizou-se somente a resposta de deslocamento medido na mesa superior. Na montagem do banco de observadores robustos consideraram-se como parâmetros sujeitos a falhas apenas as rigidezes  $K_1$ ,  $K_2$  e  $K_{\text{adv}}$ , onde se provocou variações de 1 em 1% na rigidez de cada mesa e no absorvedor dinâmico.

A seguir, apresenta-se a modelagem matemática do sistema observado, onde o ADVLV sintonizado está acoplado a mesa superior e é representado como um sistema de 1g.d.l. apenas.

É apresentado na Figura. 9.25 um esquema do modelo discretizado da estrutura primária com o ADV sintonizado e acoplado a mesa superior.

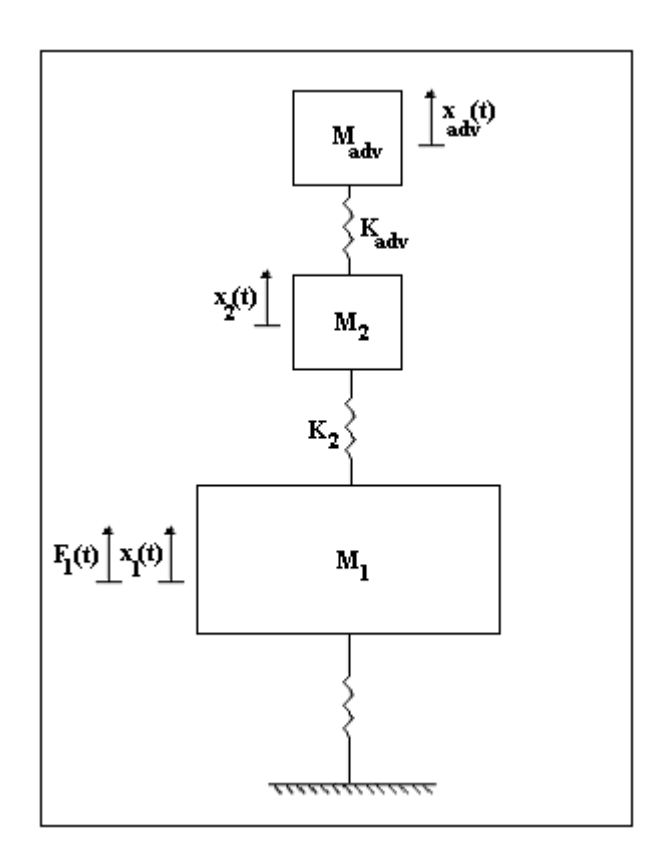

Figura 9 25. Modelo do ADVLV acoplado à mesa superior da estrutura primária.

O sistema de equações diferenciais que descreve este sistema é apresentado na Eq. (9.2). Foi aplicada uma força F(t) somente na mesa inferior, sendo que na forma matricial tem-se a seguinte equação:

$$
\begin{bmatrix} M_{1} & 0 & 0 \ 0 & M_{2} & 0 \ 0 & 0 & M_{adv} \end{bmatrix} \begin{bmatrix} R_{1}^{2}(t) \\ R_{2}^{2}(t) \\ R_{adv}^{2}(t) \end{bmatrix} + \begin{bmatrix} K_{1} + K_{2} & -K_{2} & 0 \ -K_{2} & K_{2} + K_{adv} & -K_{adv} \ -K_{adv} & K_{adv} \end{bmatrix} \begin{bmatrix} x_{1}(t) \\ x_{2}(t) \\ x_{2}(t) \end{bmatrix} = \begin{Bmatrix} F(t) \\ 0 \\ 0 \end{Bmatrix}
$$
(9.2)

Onde os parâmetros estruturais das mesas inferior e superior utilizados foram determinados na seção 9.1. exceto a rigidez  $K_2$ . Os parâmetros do ADV foram definidos através da sintonização, são eles:

- $M_{\text{adv}} = 213,38 \text{ g}$ ;
- $K_{adv}=8963,58 \text{ N/m};$

A freqüência da força de excitação aplicada à mesa inferior foi de 204,96 rad/s, sendo

esta do tipo senoidal.

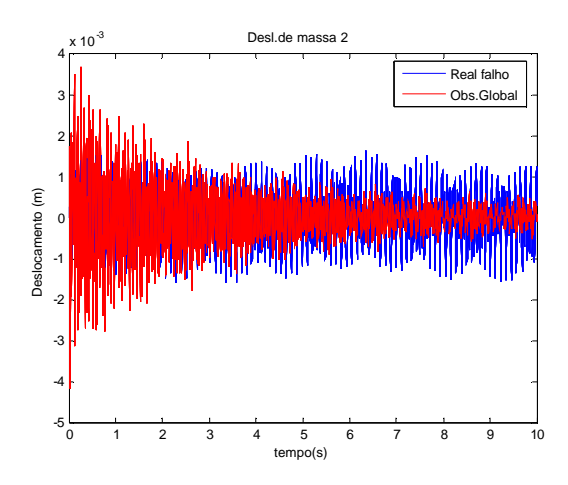

Figura 9 26. Deslocamento da mesa superior referente ao observador global e o sistema real com falha (perda de rigidez).

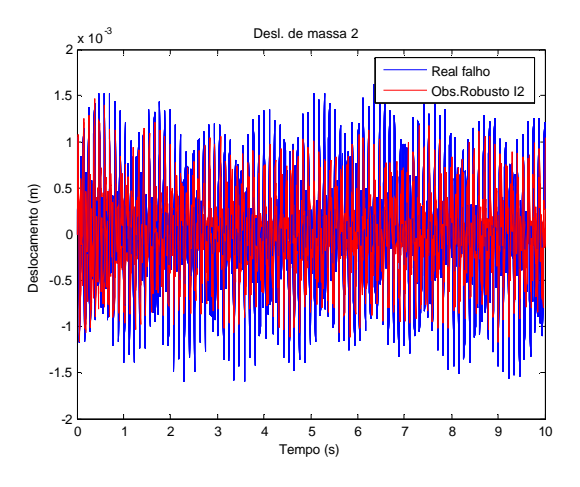

Figura 9 27. Deslocamento da mesa superior referente ao observador robusto solidário a rigidez  $K_2$  e o sistema real com falha (perda de rigidez).

Nas Figuras 9.28 e 9.29 é apresentado o valor inverso da diferença RMS entre o sinal de deslocamento medido na mesa superior da estrutura primária, e os sinais gerados pelos observadores de estado robustos, para o sistema antes e após a falha ter sido provocada, reduzindo em 1% o valor de cada parâmetro sujeito à falha.

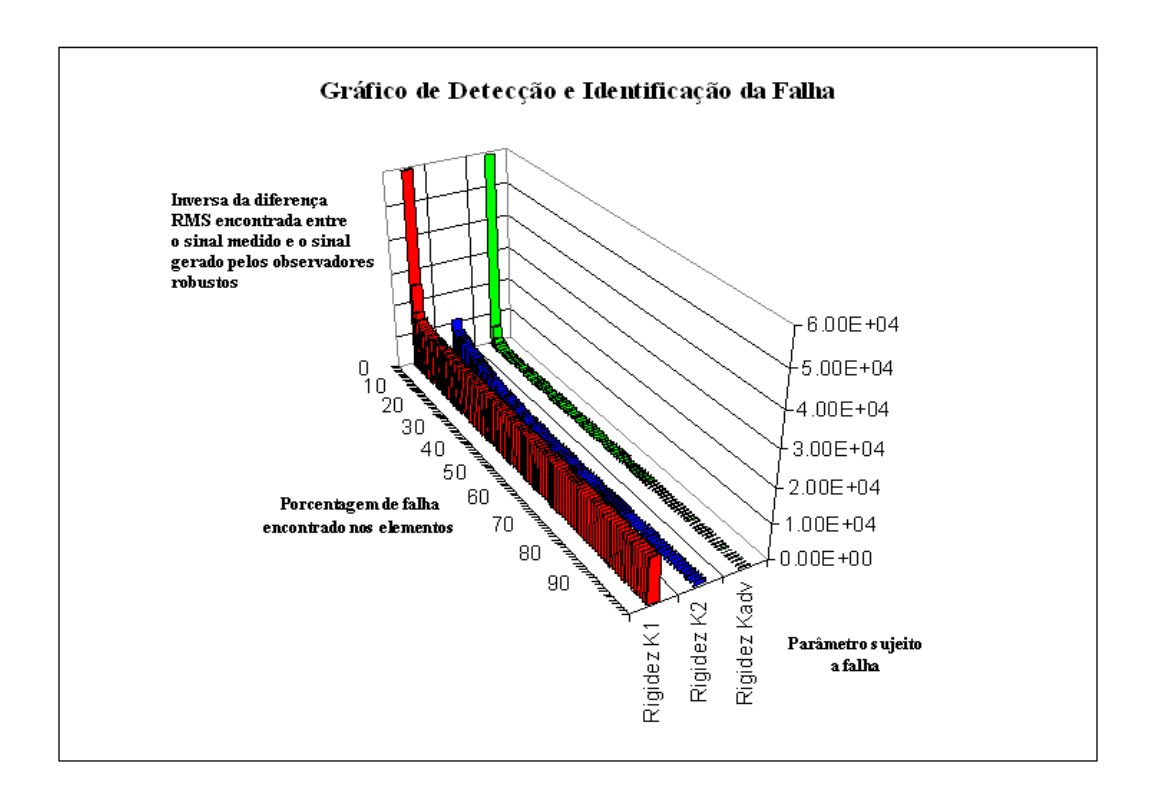

Figura 9 28. Elemento da estrutura sujeito à falha X Banco de observadores robustos gerados com variação de 1% X inverso da diferença RMS entre o sinal medido e gerado pelo observador robusto, antes da falha ter sido provocada.

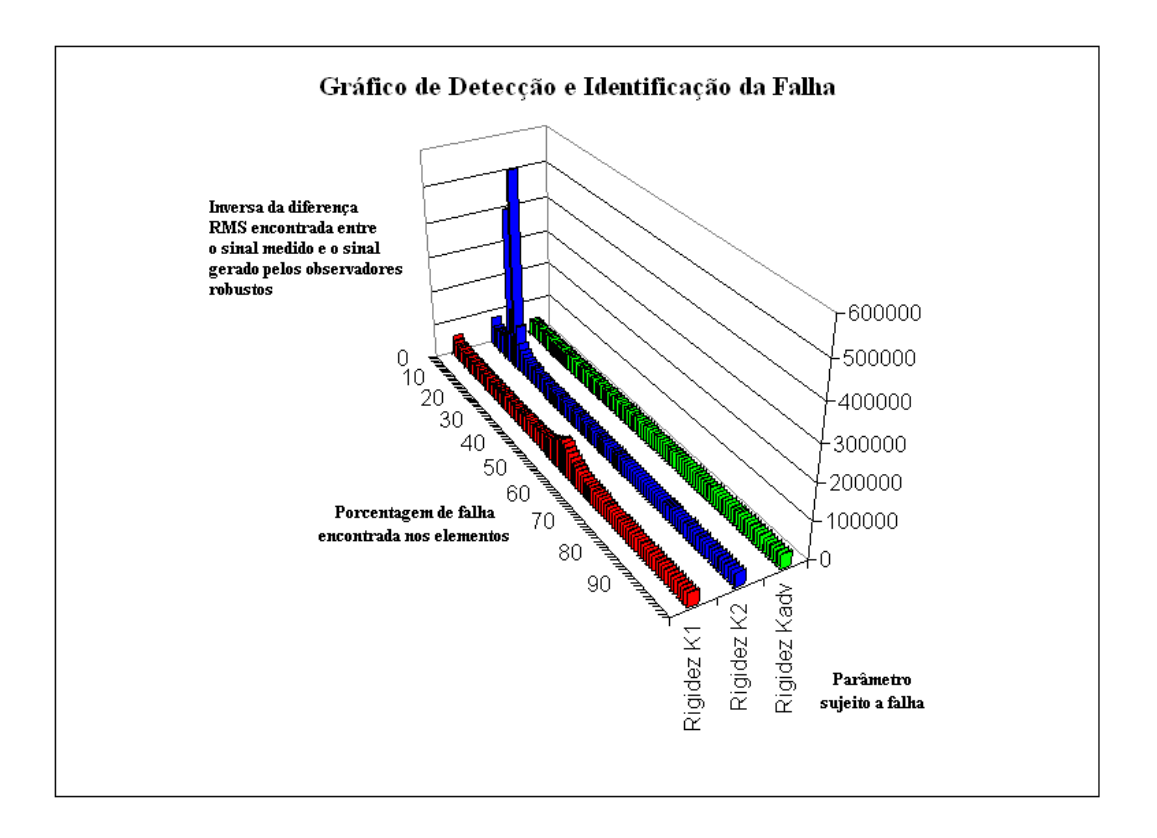

Figura 9 29. Elemento da estrutura sujeito à falha X Banco de observadores robustos

## gerados com variação de 1% X inverso da diferença RMS entre o sinal medido e gerado pelo observador robusto, após a falha ter sido provocada.

Pode-se observar na Fig. 9.28 que o maior valor da inversa da diferença RMS encontrada era quando o banco de observadores fora modelado considerando 0% de perda nos parâmetros, relacionando com nenhuma falha provocada. Já na Fig. 9.29 a falha é localizada na rigidez da mesa superior,  $K_2$ , com maiores valores de perda encontrados, variando entre 11% a 15% para este parâmetro.

# **CAPÍTULO 10**

## **ANÁLISE DOS RESULTADOS E CONCLUSÕES**

Neste trabalho foi desenvolvida uma metodologia de diagnose de falhas em sistemas mecânicos acoplados a absorvedores dinâmicos de vibrações tipo lâmina vibrante. Para conciliar a técnica de detecção de falhas com os absorvedores foi necessária a representação dos modelos no espaço de estado, pois na bibliografia levantada não se encontrou qualquer estudo onde se utiliza as duas teorias em paralelo. Pode-se tomar como exemplo a teoria desenvolvida por Rade e Steffen Junior (2000), realizada no espaço da freqüência apresentou instabilidade quando utilizada em paralelo com a teoria de observadores de estado.

A partir dos exemplos realizados no capítulo 7 pôde-se observar a eficácia dos ADVLV em sistemas mecânicos com freqüências naturais baixas, na faixa de 0 a 100 Hz. Fato confirmado pelo estudo experimental realizado na seção 9.2, já que a partir de sua segunda freqüência natural o ADVLV aplica na estrutura primária uma força de intensidade muito reduzida, incapaz de atenuar consideravelmente a vibração no local desejado. A utilização da massa concentrada sobre a lâmina apresentou resultados satisfatórios, podendo ser confirmada pelas Figuras 7.8 e 7.22. Nelas pode-se observar a redução do deslocamento dos graus de liberdade da estrutura primária, mesmo estas sendo excitadas com freqüências totalmente distintas.

O exemplo 2, presente no capítulo 7 refere-se ao mesmo sistema mecânico utilizado em laboratório. Este comprova o funcionamento do ADVLV, pois os resultados obtidos, tanto no teórico quanto no experimental, são bem parecidos. Apesar da consistência da metodologia desenvolvida, não se pode saber de sua aplicabilidade, robustez e sensibilidade em sistemas mais complexos, já que sua verificação baseou-se no estudo de sistemas massa-mola. Entretanto, pretende-se como proposta para trabalhos futuros, aplicá-la em sistema mecânicos mais robustos e em estruturas utilizadas na construção civil.

Referindo-se ao uso de algoritmos genéticos na otimização das estruturas mecânicas utilizadas, apesar do tempo computacional gasto nesta etapa do processo, este se apresentou eficaz dentro da metodologia desenvolvida.

Os resultados teóricos apresentados nas seções 7.1.2 e 7.2.2. e os experimentais nas seções 9.4.1 e 9.4.2. comprovaram a eficiência da teoria de observadores de estado utilizada na identificação e localização de falhas. Procurando contribuir com o trabalho desenvolvido por Morais (2006), implementou-se uma rotina computacional onde se realizou a formação de um banco de dados de observadores robustos com possíveis combinações de falhas em dois ou mais parâmetros da estrutura. As Figuras 7.15 e 7.27 apresentam os referidos resultados.

Com relação a trabalhos futuros, pode-se citar:

Através de simulações computacionais e experimentais, estudar a aplicação da metodologia de ADVLV desenvolvida, em sistemas mecânicos mais complexos e em estruturas utilizadas na construção civil.

Utilização de algoritmos de otimização tradicionais e outros algoritmos evolutivos com o objetivo de realizar comparações confrontando o tempo e os resultados obtidos de cada um dentro da metodologia desenvolvida.

# **CAPÍTULO 11**

### **REFERÊNCIAS**

ADHIKARI, S. Damping modelling using generalized proportional damping. **Journal of Sound Vibration,** Bristol, v. 293, n.1, p.156-170, 2006.

APARECIDO, J.B. **Algoritmo genético em otimização multidimensional.** Ilha Soleira: UNESP, 2006. (Notas de aula de Métodos Matemáticos para Sistemas Mecânicos).

ARATO Jr., A. **Manutenção preditiva usando análise de vibrações**. São Paulo: Manole, 2004. p.190.

BAGLEY, J.D. **The Behavior of adaptative systems wich employ genetic and correlation algorithms**. 1967. 185f. Thesis (PhD) – University of Michigan, Ann Arbor, 1967.

BARRICELLI, N.A. Symbiogenetic evolution process realized by artificial methods. **Methodos**, Princeton, v.9, n.35/36, p.143-182, 1957.

BEER, F.P.; JOHNSTON JUNIOR, E.R. **Resistência dos materiais**. 3.ed. São Paulo: MAKRON Books , 1995. p225.

BUHR, C. et al. Non- collocated adaptative-passive vibration control**. Journal of Sound and Vibration**, London, v. 206, n.3, p. 371-398, 1997.

CARNEAL, J.P. Minimization of sound radiation from plates using adaptive tuned vibration absorbers**. Jounal of Sound Vibration**, London, v.270, n.1, p. 781-792, 2004.

CAVICCHIO, D.J. **Adaptative search using simulated evolution**. 1970. 230f. Tese (Doutorado em Biologia) – University of Michigan, Ann Arbor, 1970.

CHUNG, J. Vibration absorber for reduction of the in-plane vibration in an optical disk drive.

**IEEE Transactions on Consumer Electronics**, South Korea, v. 50, n.2, 2004, p.552-557.

CUNHA JUNIOR, S.S. **Estudo teórico e numérico de absorvedores dinâmicos de vibrações**. 1999. 99f. Dissertação (Mestrado em Engenharia Mecânica)-Departamento de Engenharia Mecânica, Universidade Federal de Uberlândia, Uberlândia, 1999.

DARWIN, C. **A Origem das espécies**. [s.l.]: Grammercy Press, 1859. p.459.

DARWIN, C. **A Descendência do homem e seleção em relação ao sexo**. [s.l.]: University of Princeton Press, 1871. p.730.

DEN HARTOG, J.P. **Mechanical vibrations**. 4. ed. New York: McGraw-Hill, 1956. p.

DORIGO, M.; MANIEZZO, V; COLORNI, A. The Ant system: optimization by a colony of cooperating agents. **IEEE Transactions on Systems, Man, and Cybernetics – Part B**, Milano, v.26, n. 1, p. 1-13, 1996.

UNITED STATES PATENT AND TRADEMARK OFFICE (USA). FRAHM, H. **Device for damping vibrations of bodies US Patent 989 958**, 1911.

FRASER, A.S. **Simulation of genetic systems by automatic digital computers**. **Kempthorne**: 5link-age, dominance and epistasis. London: Pergamon Press, 1960. p.70-83.

FRASER, A.S. Simulation of genetic systems. **Journal of Theoretical Biology,** California, v.2, n13., p.329-346, 1962.

GAO, W. et. al. Optimal placement of active bars in active vibration control for piezoelectric intelligent truss structures with random parameters. **Journal of Computers and Structures**, China, v. 81, n.1, p.53-60, 2003.

GOLDBERG, D.E. **Genetic algorithms**: in search, optimization & machine learning. Massachusetts: Addison-Wesley, Reading, 1989. p115.

HOLLAND, J.H. **Adapttion in natural and artificial systems.** Massachusetts: Institute of Technology Press, 1975. p. 211.

HOLLSTIEN, R.B. **Artificial genetic adaptation in computer control systems**. 1971. 156.f.

Thesis ( Ph.D. in Computer Science)-Department of Computing, University of Michigan, Michigan, 1971.

JALILI, N.; FALLAHI, B**.** Design and dynamic analysis of an adjustable inertia absorber for semiactive structural vibration attenuation. **Journal of Enginnering Mechanics,** ASCE 0733-9399, v. 128, n.12, p.1342-1348, 2002.

KOTINDA, G.I. **Absorvedor dinâmico de vibrações tipo lâmina vibrante**. Dissertação (Mestrado em Engenharia Mecânica) - Faculdade de Engenharia Mecânica, Universidade Federal de Uberlândia, Uberlândia, 2005.

LEMOS, G.F. **Detecção de falhas via observadores de estado em sistemas rotativos, considerando-se suas fundações**. 2004. 136f. Dissertação (Mestrado em Engenharia Mecânica) - Faculdade de Engenharia Mecânica, Universidade Estadual de Campinas, Campinas, 2004.

LIU, Y.; WATERS, T.P.; BRENNAN, M.J. A Comparison of semi-active damping control strategies for vibration isolation of harmonic disturbances. **Journal of Sound and Vibration**, Southampton, v.280, n.1-2, p.21-39, 2005.

LUENBERGER, D. G. An Introduction to observers*.* **IEEE Transactions on Automatic Control,** Stanford, v. AC16, n.6, p. 596-602, 1971.

MARQUES, R.F.A. **Estudo teórico e numérico de absorvedores dinâmicos de vibrações ativos e adaptativos**. 2000. 145f. Dissertação (Mestrado em Engenharia Mecânica)- Faculdade de Engenharia Mecânica , Universidade Federal de Uberlânida, Uberlândia, 2000.

MARTINELLI, D.A.O.; MONTANARI, I.; SANASSI, W. **Placas elásticas: equações gerais e placas retangulares.** Conceituação teórica, métodos das diferenças finitas e elementos finitos. São Carlos : EESC, 1986. p.114.

MEIROVICTH, L. **Fundamentals of vibrations**. Boston: McGraw-Hill, 2001. p 495.

MELO, G.P. **Detecção e localização de falhas via observadores de estado de ordem reduzida**. 1998. 126f. Tese (Doutorado em Engenharia Mecânica)- Faculdade de Engenharia Mecânica, Universidade Estadual de Campinas, Campinas, 1998.

MORAIS, T.S. **Diagnóstico de falhas via observadores de estado com excitações desconhecidas, identificadas via funções ortogonais.** 2006. 115f. Dissertação (Mestrado em Engenharia Mecânica) - Faculdade de Engenharia, Universidade Estadual de São Paulo, Ilha Solteira, 2006.

NAGAYA, K. et. al. Vibration control of a structure by using a tunable absorber and an optimal vibration absorber under auto-tuning control. **Journal of Sound and Vibration**, Japan, v.228, n.4, p.773-792, 1999.

RADE, D.A.; STEFFEN JR., V. Optimisation of dynamic vibration absorbers over a frequency band. **Mechanical Systems and Signal Processing**, Federal University of Uberlândia, v.14, n.4, p. 679-690, 2000.

RAM, Y.M.; ELHAY, S. The Theory of a multi-degree-of-freedom dynamic absorber. **Jounal of Sound and Vibration,** Australia, v.195, n.4, p.607-615, 1996.

REN, M.Z. A Variant design of the dynamic vibration absorber. **Journal of Sound and Vibration,** Yokohama, v. 245, n. 4, p. 762-770, 2001.

OGATA, K. **Engenharia de controle moderno.** 3. ed. São Paulo: Ed. ADPDEA, 1998. p.525-570.

OZER, M.B.; ROYSTON, T.J. Extending den hartog's vibration absorber technique to multidegree-of-freedom systems**. Journal of Vibration and Acoustics**, Chicago, v. 127, n. 4, p. 341-350, 2005.

VALER, C.E.I. **Uma introdução ao controle robusto com aplicações a estruturas flexíveis**. 1999. 179f. Dissertação (Mestrado em Engenharia Mecânica) - Faculdade de Engenharia Mecânica, Universidade Católica Pontifícia, Rio de Janeiro, 1999.

WAIDEMAM, L. **Análise dinâmica de placas delgadas utilizando elementos finitos triangulares e retangulares**. 2004. 168f. Dissertação (Mestrado em Engenharia Civil)- Faculdade de Engenharia, Universidade Estadual de São Paulo, Ilha Solteira, 2004.

WILLIAMS, K.A. et. al. Dynamic modelling of a shape memory alloy adaptative tuned vibration absorber. **Jounal of Sound and Vibration**, Tuscaloosa, v.280,n.1, p.211-234, 2005.

# **Livros Grátis**

( <http://www.livrosgratis.com.br> )

Milhares de Livros para Download:

[Baixar](http://www.livrosgratis.com.br/cat_1/administracao/1) [livros](http://www.livrosgratis.com.br/cat_1/administracao/1) [de](http://www.livrosgratis.com.br/cat_1/administracao/1) [Administração](http://www.livrosgratis.com.br/cat_1/administracao/1) [Baixar](http://www.livrosgratis.com.br/cat_2/agronomia/1) [livros](http://www.livrosgratis.com.br/cat_2/agronomia/1) [de](http://www.livrosgratis.com.br/cat_2/agronomia/1) [Agronomia](http://www.livrosgratis.com.br/cat_2/agronomia/1) [Baixar](http://www.livrosgratis.com.br/cat_3/arquitetura/1) [livros](http://www.livrosgratis.com.br/cat_3/arquitetura/1) [de](http://www.livrosgratis.com.br/cat_3/arquitetura/1) [Arquitetura](http://www.livrosgratis.com.br/cat_3/arquitetura/1) [Baixar](http://www.livrosgratis.com.br/cat_4/artes/1) [livros](http://www.livrosgratis.com.br/cat_4/artes/1) [de](http://www.livrosgratis.com.br/cat_4/artes/1) [Artes](http://www.livrosgratis.com.br/cat_4/artes/1) [Baixar](http://www.livrosgratis.com.br/cat_5/astronomia/1) [livros](http://www.livrosgratis.com.br/cat_5/astronomia/1) [de](http://www.livrosgratis.com.br/cat_5/astronomia/1) [Astronomia](http://www.livrosgratis.com.br/cat_5/astronomia/1) [Baixar](http://www.livrosgratis.com.br/cat_6/biologia_geral/1) [livros](http://www.livrosgratis.com.br/cat_6/biologia_geral/1) [de](http://www.livrosgratis.com.br/cat_6/biologia_geral/1) [Biologia](http://www.livrosgratis.com.br/cat_6/biologia_geral/1) [Geral](http://www.livrosgratis.com.br/cat_6/biologia_geral/1) [Baixar](http://www.livrosgratis.com.br/cat_8/ciencia_da_computacao/1) [livros](http://www.livrosgratis.com.br/cat_8/ciencia_da_computacao/1) [de](http://www.livrosgratis.com.br/cat_8/ciencia_da_computacao/1) [Ciência](http://www.livrosgratis.com.br/cat_8/ciencia_da_computacao/1) [da](http://www.livrosgratis.com.br/cat_8/ciencia_da_computacao/1) [Computação](http://www.livrosgratis.com.br/cat_8/ciencia_da_computacao/1) [Baixar](http://www.livrosgratis.com.br/cat_9/ciencia_da_informacao/1) [livros](http://www.livrosgratis.com.br/cat_9/ciencia_da_informacao/1) [de](http://www.livrosgratis.com.br/cat_9/ciencia_da_informacao/1) [Ciência](http://www.livrosgratis.com.br/cat_9/ciencia_da_informacao/1) [da](http://www.livrosgratis.com.br/cat_9/ciencia_da_informacao/1) [Informação](http://www.livrosgratis.com.br/cat_9/ciencia_da_informacao/1) [Baixar](http://www.livrosgratis.com.br/cat_7/ciencia_politica/1) [livros](http://www.livrosgratis.com.br/cat_7/ciencia_politica/1) [de](http://www.livrosgratis.com.br/cat_7/ciencia_politica/1) [Ciência](http://www.livrosgratis.com.br/cat_7/ciencia_politica/1) [Política](http://www.livrosgratis.com.br/cat_7/ciencia_politica/1) [Baixar](http://www.livrosgratis.com.br/cat_10/ciencias_da_saude/1) [livros](http://www.livrosgratis.com.br/cat_10/ciencias_da_saude/1) [de](http://www.livrosgratis.com.br/cat_10/ciencias_da_saude/1) [Ciências](http://www.livrosgratis.com.br/cat_10/ciencias_da_saude/1) [da](http://www.livrosgratis.com.br/cat_10/ciencias_da_saude/1) [Saúde](http://www.livrosgratis.com.br/cat_10/ciencias_da_saude/1) [Baixar](http://www.livrosgratis.com.br/cat_11/comunicacao/1) [livros](http://www.livrosgratis.com.br/cat_11/comunicacao/1) [de](http://www.livrosgratis.com.br/cat_11/comunicacao/1) [Comunicação](http://www.livrosgratis.com.br/cat_11/comunicacao/1) [Baixar](http://www.livrosgratis.com.br/cat_12/conselho_nacional_de_educacao_-_cne/1) [livros](http://www.livrosgratis.com.br/cat_12/conselho_nacional_de_educacao_-_cne/1) [do](http://www.livrosgratis.com.br/cat_12/conselho_nacional_de_educacao_-_cne/1) [Conselho](http://www.livrosgratis.com.br/cat_12/conselho_nacional_de_educacao_-_cne/1) [Nacional](http://www.livrosgratis.com.br/cat_12/conselho_nacional_de_educacao_-_cne/1) [de](http://www.livrosgratis.com.br/cat_12/conselho_nacional_de_educacao_-_cne/1) [Educação - CNE](http://www.livrosgratis.com.br/cat_12/conselho_nacional_de_educacao_-_cne/1) [Baixar](http://www.livrosgratis.com.br/cat_13/defesa_civil/1) [livros](http://www.livrosgratis.com.br/cat_13/defesa_civil/1) [de](http://www.livrosgratis.com.br/cat_13/defesa_civil/1) [Defesa](http://www.livrosgratis.com.br/cat_13/defesa_civil/1) [civil](http://www.livrosgratis.com.br/cat_13/defesa_civil/1) [Baixar](http://www.livrosgratis.com.br/cat_14/direito/1) [livros](http://www.livrosgratis.com.br/cat_14/direito/1) [de](http://www.livrosgratis.com.br/cat_14/direito/1) [Direito](http://www.livrosgratis.com.br/cat_14/direito/1) [Baixar](http://www.livrosgratis.com.br/cat_15/direitos_humanos/1) [livros](http://www.livrosgratis.com.br/cat_15/direitos_humanos/1) [de](http://www.livrosgratis.com.br/cat_15/direitos_humanos/1) [Direitos](http://www.livrosgratis.com.br/cat_15/direitos_humanos/1) [humanos](http://www.livrosgratis.com.br/cat_15/direitos_humanos/1) [Baixar](http://www.livrosgratis.com.br/cat_16/economia/1) [livros](http://www.livrosgratis.com.br/cat_16/economia/1) [de](http://www.livrosgratis.com.br/cat_16/economia/1) [Economia](http://www.livrosgratis.com.br/cat_16/economia/1) [Baixar](http://www.livrosgratis.com.br/cat_17/economia_domestica/1) [livros](http://www.livrosgratis.com.br/cat_17/economia_domestica/1) [de](http://www.livrosgratis.com.br/cat_17/economia_domestica/1) [Economia](http://www.livrosgratis.com.br/cat_17/economia_domestica/1) [Doméstica](http://www.livrosgratis.com.br/cat_17/economia_domestica/1) [Baixar](http://www.livrosgratis.com.br/cat_18/educacao/1) [livros](http://www.livrosgratis.com.br/cat_18/educacao/1) [de](http://www.livrosgratis.com.br/cat_18/educacao/1) [Educação](http://www.livrosgratis.com.br/cat_18/educacao/1) [Baixar](http://www.livrosgratis.com.br/cat_19/educacao_-_transito/1) [livros](http://www.livrosgratis.com.br/cat_19/educacao_-_transito/1) [de](http://www.livrosgratis.com.br/cat_19/educacao_-_transito/1) [Educação - Trânsito](http://www.livrosgratis.com.br/cat_19/educacao_-_transito/1) [Baixar](http://www.livrosgratis.com.br/cat_20/educacao_fisica/1) [livros](http://www.livrosgratis.com.br/cat_20/educacao_fisica/1) [de](http://www.livrosgratis.com.br/cat_20/educacao_fisica/1) [Educação](http://www.livrosgratis.com.br/cat_20/educacao_fisica/1) [Física](http://www.livrosgratis.com.br/cat_20/educacao_fisica/1) [Baixar](http://www.livrosgratis.com.br/cat_21/engenharia_aeroespacial/1) [livros](http://www.livrosgratis.com.br/cat_21/engenharia_aeroespacial/1) [de](http://www.livrosgratis.com.br/cat_21/engenharia_aeroespacial/1) [Engenharia](http://www.livrosgratis.com.br/cat_21/engenharia_aeroespacial/1) [Aeroespacial](http://www.livrosgratis.com.br/cat_21/engenharia_aeroespacial/1) [Baixar](http://www.livrosgratis.com.br/cat_22/farmacia/1) [livros](http://www.livrosgratis.com.br/cat_22/farmacia/1) [de](http://www.livrosgratis.com.br/cat_22/farmacia/1) [Farmácia](http://www.livrosgratis.com.br/cat_22/farmacia/1) [Baixar](http://www.livrosgratis.com.br/cat_23/filosofia/1) [livros](http://www.livrosgratis.com.br/cat_23/filosofia/1) [de](http://www.livrosgratis.com.br/cat_23/filosofia/1) [Filosofia](http://www.livrosgratis.com.br/cat_23/filosofia/1) [Baixar](http://www.livrosgratis.com.br/cat_24/fisica/1) [livros](http://www.livrosgratis.com.br/cat_24/fisica/1) [de](http://www.livrosgratis.com.br/cat_24/fisica/1) [Física](http://www.livrosgratis.com.br/cat_24/fisica/1) [Baixar](http://www.livrosgratis.com.br/cat_25/geociencias/1) [livros](http://www.livrosgratis.com.br/cat_25/geociencias/1) [de](http://www.livrosgratis.com.br/cat_25/geociencias/1) [Geociências](http://www.livrosgratis.com.br/cat_25/geociencias/1) [Baixar](http://www.livrosgratis.com.br/cat_26/geografia/1) [livros](http://www.livrosgratis.com.br/cat_26/geografia/1) [de](http://www.livrosgratis.com.br/cat_26/geografia/1) [Geografia](http://www.livrosgratis.com.br/cat_26/geografia/1) [Baixar](http://www.livrosgratis.com.br/cat_27/historia/1) [livros](http://www.livrosgratis.com.br/cat_27/historia/1) [de](http://www.livrosgratis.com.br/cat_27/historia/1) [História](http://www.livrosgratis.com.br/cat_27/historia/1) [Baixar](http://www.livrosgratis.com.br/cat_31/linguas/1) [livros](http://www.livrosgratis.com.br/cat_31/linguas/1) [de](http://www.livrosgratis.com.br/cat_31/linguas/1) [Línguas](http://www.livrosgratis.com.br/cat_31/linguas/1)

[Baixar](http://www.livrosgratis.com.br/cat_28/literatura/1) [livros](http://www.livrosgratis.com.br/cat_28/literatura/1) [de](http://www.livrosgratis.com.br/cat_28/literatura/1) [Literatura](http://www.livrosgratis.com.br/cat_28/literatura/1) [Baixar](http://www.livrosgratis.com.br/cat_30/literatura_de_cordel/1) [livros](http://www.livrosgratis.com.br/cat_30/literatura_de_cordel/1) [de](http://www.livrosgratis.com.br/cat_30/literatura_de_cordel/1) [Literatura](http://www.livrosgratis.com.br/cat_30/literatura_de_cordel/1) [de](http://www.livrosgratis.com.br/cat_30/literatura_de_cordel/1) [Cordel](http://www.livrosgratis.com.br/cat_30/literatura_de_cordel/1) [Baixar](http://www.livrosgratis.com.br/cat_29/literatura_infantil/1) [livros](http://www.livrosgratis.com.br/cat_29/literatura_infantil/1) [de](http://www.livrosgratis.com.br/cat_29/literatura_infantil/1) [Literatura](http://www.livrosgratis.com.br/cat_29/literatura_infantil/1) [Infantil](http://www.livrosgratis.com.br/cat_29/literatura_infantil/1) [Baixar](http://www.livrosgratis.com.br/cat_32/matematica/1) [livros](http://www.livrosgratis.com.br/cat_32/matematica/1) [de](http://www.livrosgratis.com.br/cat_32/matematica/1) [Matemática](http://www.livrosgratis.com.br/cat_32/matematica/1) [Baixar](http://www.livrosgratis.com.br/cat_33/medicina/1) [livros](http://www.livrosgratis.com.br/cat_33/medicina/1) [de](http://www.livrosgratis.com.br/cat_33/medicina/1) [Medicina](http://www.livrosgratis.com.br/cat_33/medicina/1) [Baixar](http://www.livrosgratis.com.br/cat_34/medicina_veterinaria/1) [livros](http://www.livrosgratis.com.br/cat_34/medicina_veterinaria/1) [de](http://www.livrosgratis.com.br/cat_34/medicina_veterinaria/1) [Medicina](http://www.livrosgratis.com.br/cat_34/medicina_veterinaria/1) [Veterinária](http://www.livrosgratis.com.br/cat_34/medicina_veterinaria/1) [Baixar](http://www.livrosgratis.com.br/cat_35/meio_ambiente/1) [livros](http://www.livrosgratis.com.br/cat_35/meio_ambiente/1) [de](http://www.livrosgratis.com.br/cat_35/meio_ambiente/1) [Meio](http://www.livrosgratis.com.br/cat_35/meio_ambiente/1) [Ambiente](http://www.livrosgratis.com.br/cat_35/meio_ambiente/1) [Baixar](http://www.livrosgratis.com.br/cat_36/meteorologia/1) [livros](http://www.livrosgratis.com.br/cat_36/meteorologia/1) [de](http://www.livrosgratis.com.br/cat_36/meteorologia/1) [Meteorologia](http://www.livrosgratis.com.br/cat_36/meteorologia/1) [Baixar](http://www.livrosgratis.com.br/cat_45/monografias_e_tcc/1) [Monografias](http://www.livrosgratis.com.br/cat_45/monografias_e_tcc/1) [e](http://www.livrosgratis.com.br/cat_45/monografias_e_tcc/1) [TCC](http://www.livrosgratis.com.br/cat_45/monografias_e_tcc/1) [Baixar](http://www.livrosgratis.com.br/cat_37/multidisciplinar/1) [livros](http://www.livrosgratis.com.br/cat_37/multidisciplinar/1) [Multidisciplinar](http://www.livrosgratis.com.br/cat_37/multidisciplinar/1) [Baixar](http://www.livrosgratis.com.br/cat_38/musica/1) [livros](http://www.livrosgratis.com.br/cat_38/musica/1) [de](http://www.livrosgratis.com.br/cat_38/musica/1) [Música](http://www.livrosgratis.com.br/cat_38/musica/1) [Baixar](http://www.livrosgratis.com.br/cat_39/psicologia/1) [livros](http://www.livrosgratis.com.br/cat_39/psicologia/1) [de](http://www.livrosgratis.com.br/cat_39/psicologia/1) [Psicologia](http://www.livrosgratis.com.br/cat_39/psicologia/1) [Baixar](http://www.livrosgratis.com.br/cat_40/quimica/1) [livros](http://www.livrosgratis.com.br/cat_40/quimica/1) [de](http://www.livrosgratis.com.br/cat_40/quimica/1) [Química](http://www.livrosgratis.com.br/cat_40/quimica/1) [Baixar](http://www.livrosgratis.com.br/cat_41/saude_coletiva/1) [livros](http://www.livrosgratis.com.br/cat_41/saude_coletiva/1) [de](http://www.livrosgratis.com.br/cat_41/saude_coletiva/1) [Saúde](http://www.livrosgratis.com.br/cat_41/saude_coletiva/1) [Coletiva](http://www.livrosgratis.com.br/cat_41/saude_coletiva/1) [Baixar](http://www.livrosgratis.com.br/cat_42/servico_social/1) [livros](http://www.livrosgratis.com.br/cat_42/servico_social/1) [de](http://www.livrosgratis.com.br/cat_42/servico_social/1) [Serviço](http://www.livrosgratis.com.br/cat_42/servico_social/1) [Social](http://www.livrosgratis.com.br/cat_42/servico_social/1) [Baixar](http://www.livrosgratis.com.br/cat_43/sociologia/1) [livros](http://www.livrosgratis.com.br/cat_43/sociologia/1) [de](http://www.livrosgratis.com.br/cat_43/sociologia/1) [Sociologia](http://www.livrosgratis.com.br/cat_43/sociologia/1) [Baixar](http://www.livrosgratis.com.br/cat_44/teologia/1) [livros](http://www.livrosgratis.com.br/cat_44/teologia/1) [de](http://www.livrosgratis.com.br/cat_44/teologia/1) [Teologia](http://www.livrosgratis.com.br/cat_44/teologia/1) [Baixar](http://www.livrosgratis.com.br/cat_46/trabalho/1) [livros](http://www.livrosgratis.com.br/cat_46/trabalho/1) [de](http://www.livrosgratis.com.br/cat_46/trabalho/1) [Trabalho](http://www.livrosgratis.com.br/cat_46/trabalho/1) [Baixar](http://www.livrosgratis.com.br/cat_47/turismo/1) [livros](http://www.livrosgratis.com.br/cat_47/turismo/1) [de](http://www.livrosgratis.com.br/cat_47/turismo/1) [Turismo](http://www.livrosgratis.com.br/cat_47/turismo/1)